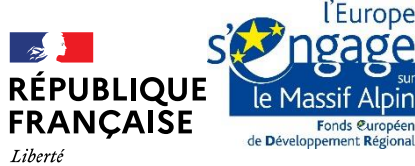

Égalité Fraternité

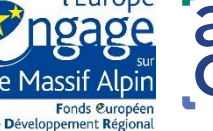

agence nationale de la cohésion des territoires

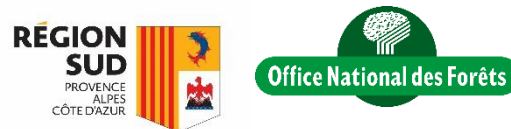

2023

# Utilisation de la trame ette par les chauves souris orestières dans les Alpe ançaises

3: Montagne de Lure er

Ce document constitue le tome 3 des rapports de restitution de l'étude « Comprendre pour préserver - Utilisation de la trame verte par les chauves-souris forestières dans les Alpes françaises », réalisée dans le cadre du projet POIA (programme opérationnel interrégional FEDER du massif des Alpes).

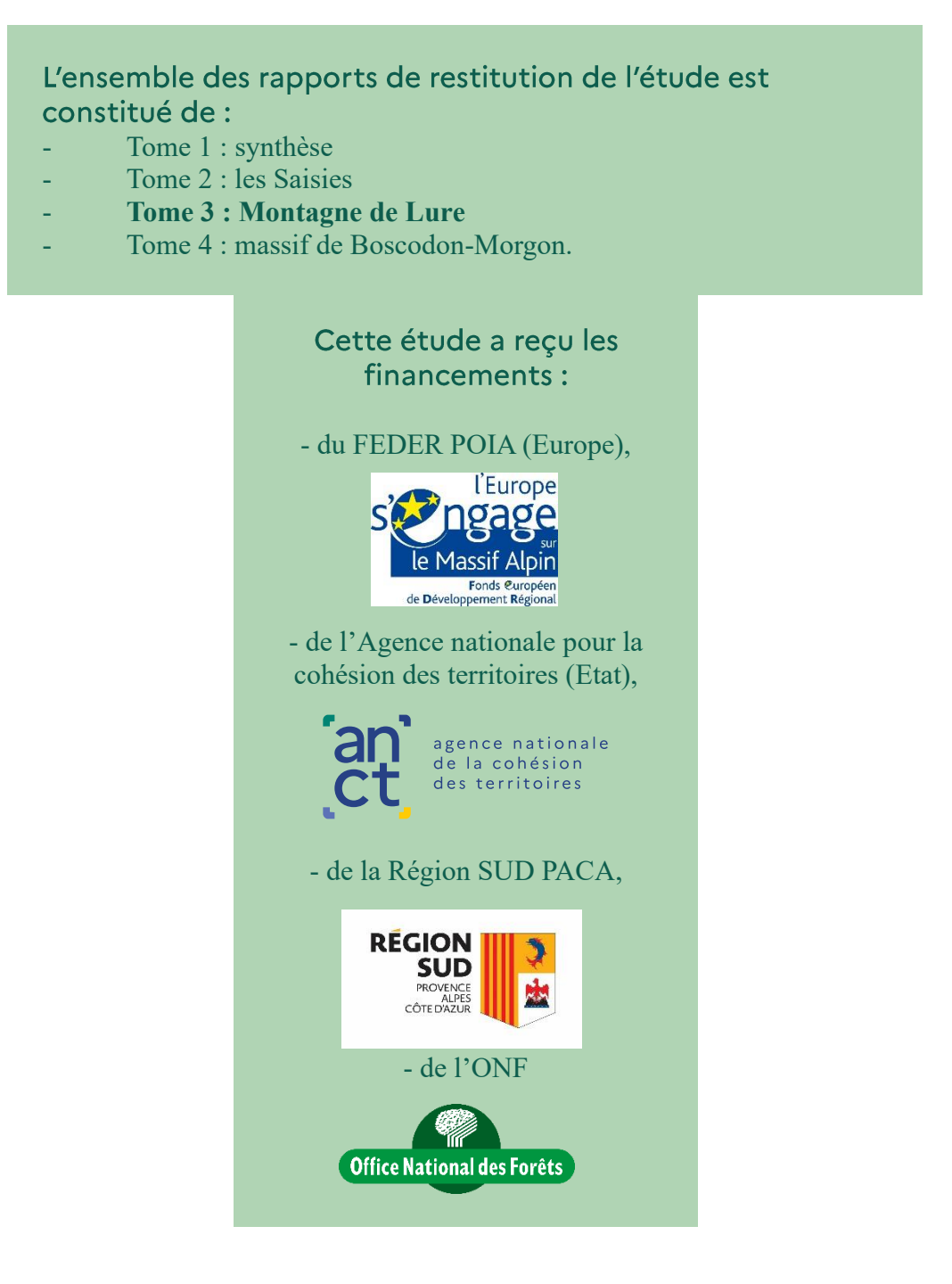

#### Rédaction: Adrian Weirich (ONF) Photo de couverture : ONF

L'ensemble des présentations, des supports de communication et des rapports liés à cette étude peut être téléchargés sur la page dédiée au projet au lien suivant : www.onf.fr/+/1b77

Utilisation de la trame verte par les chauves-souris forestières dans les Alpes françaises **Tome 3 : Montagne de Lure**

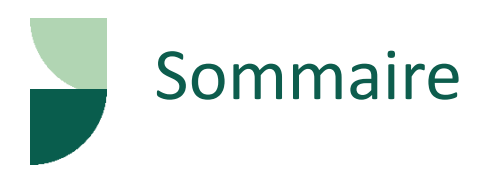

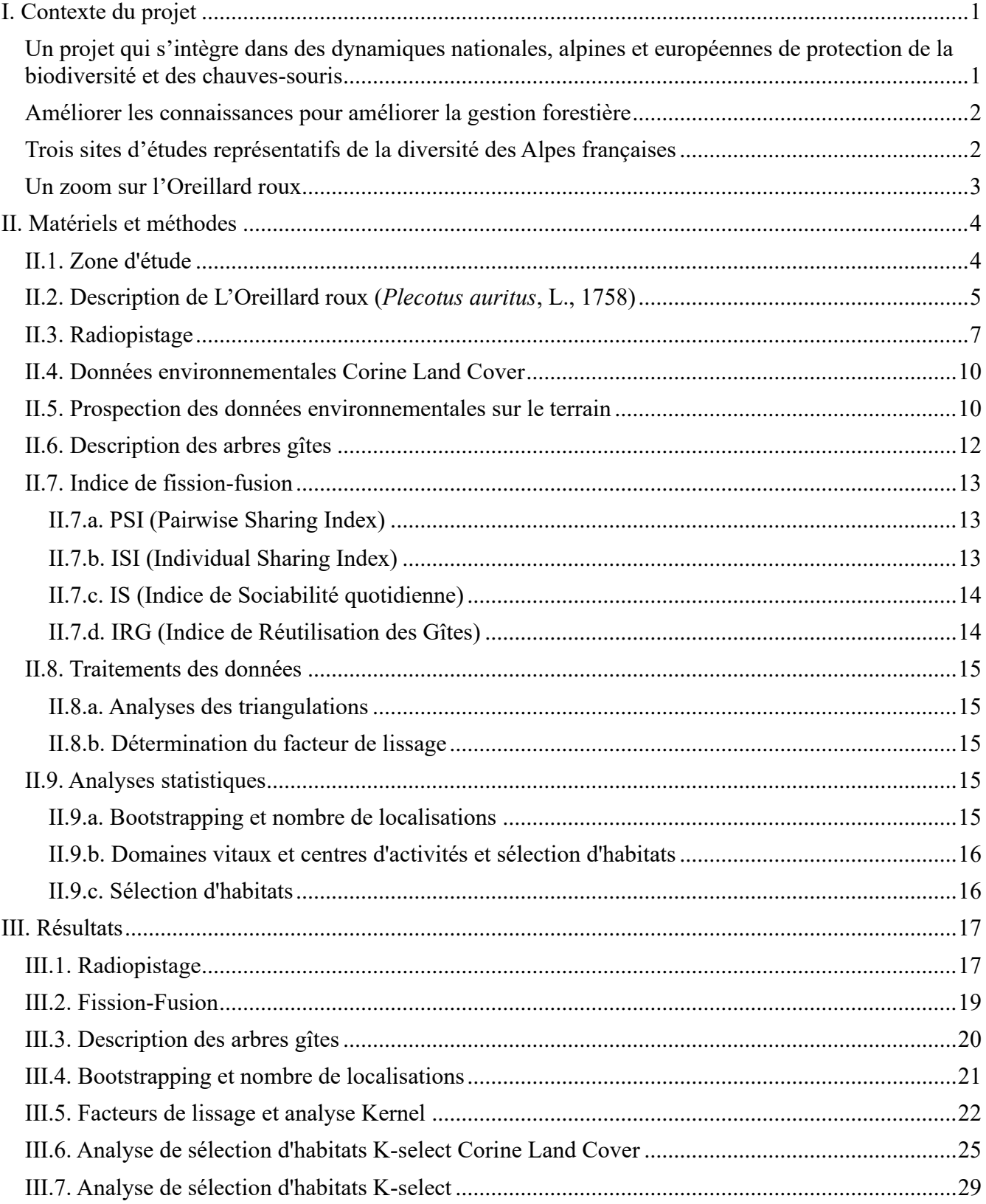

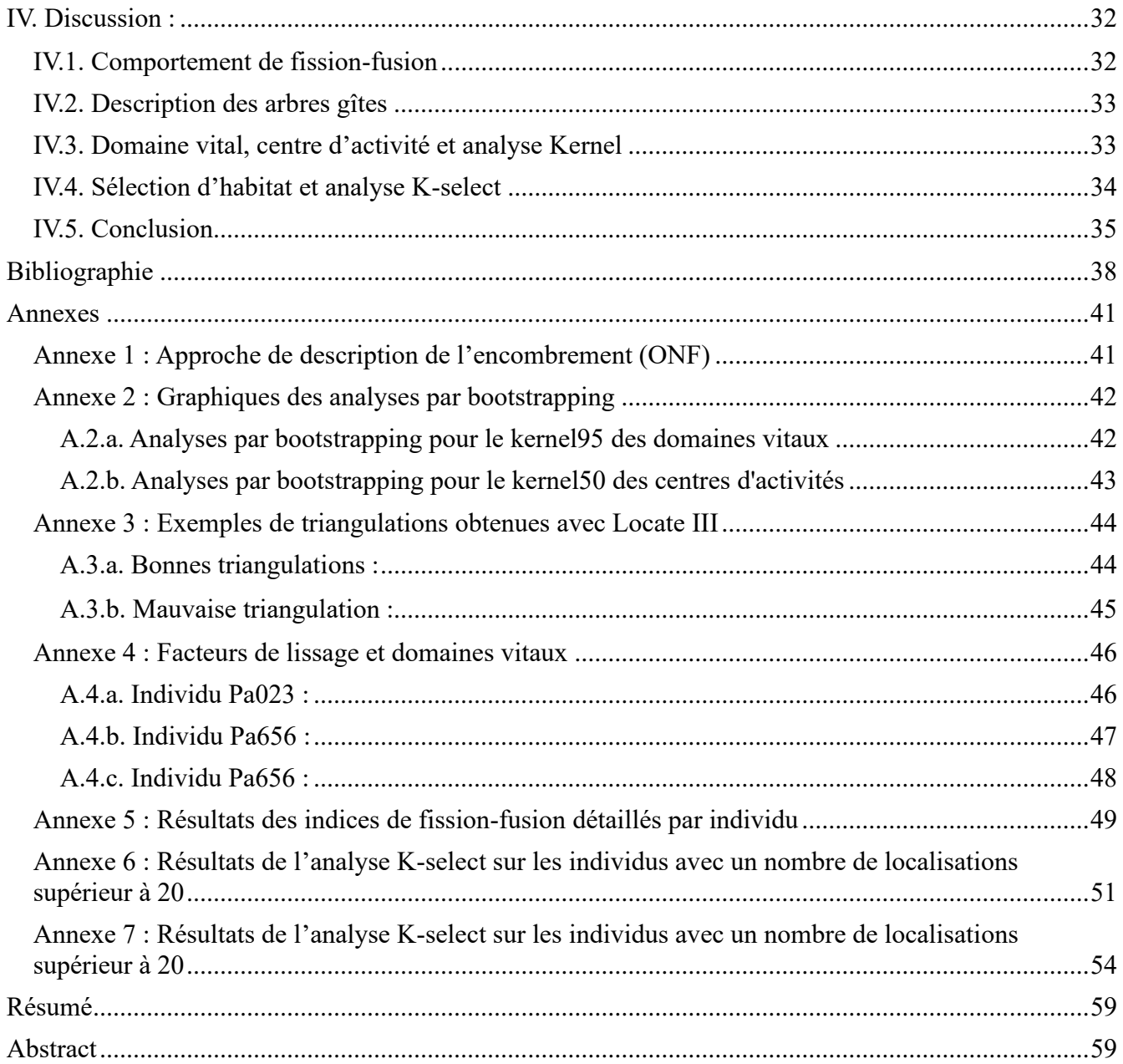

# I. Contexte du projet

# Un projet qui s'intègre dans des dynamiques nationales, alpines et européennes de protection de la biodiversité et des chauves-souris

Le **Programme Opérationnel Interrégional du massif Alpin** (POIA) est un outil de développement du massif alpin. Il est divisé en trois grands axes, dont le premier consiste à « protéger et valoriser les ressources alpines pour un développement durable des territoires de montagne » dont un des objectifs principaux consiste à « protéger la biodiversité et les continuités écologiques alpines ». Dans le cadre de ce programme, l'Office national des forêts a proposé un projet d'étude intitulé « **comprendre pour préserver : utilisation de la trame verte par les chauves-souris forestières des Alpes françaises** ».

Le projet s'inscrit dans les priorités du **Plan national d'action sur les chiroptères,** décliné dans les Plans d'action régionaux d'Auvergne-Rhône-Alpes et de Provence-Alpes-Côte-d'Azur. Ainsi les objectifs poursuivis au sein de ce projet répondent à deux actions du Plan national :

- Axe « Améliorer la connaissance et assurer le suivi en vue de la conservation des populations » - Action 1 : mettre en place un observatoire national des chiroptères et acquérir les connaissances nécessaires permettant d'améliorer l'état de conservation des espèces,
- Axe « Prendre en compte les chiroptères dans les aménagements et les politiques publiques » Action 8 : Améliorer la prise en compte des chiroptères dans la gestion forestière publique et privée.

Le projet s'intègre aussi à la dynamique de l'**Action Plan for the Conservation of Bat Species in the European Union** publié en octobre 2018 par la Commission européenne en déclinaison de l'accord international EUROBATS (issu de la convention de Bonn) pour les 44 espèces de la directive Habitats, document qui promeut en particulier :

- la recherche sur les méta-populations à l'échelle régionale (Target 3),
- les solutions techniques pour la conservation des chauves-souris dans tous les principaux dortoirs aériens (Target 7),
- les initiatives pour réduire la fragmentation des habitats (Target 11),

l'intégration de la protection des chauves-souris dans la politique et les pratiques forestières (Target 12).

# Améliorer les connaissances pour améliorer la gestion forestière

Le projet vise à apporter aux gestionnaires d'espaces naturels et aux collectivités des recommandations pour conforter ou faire évoluer la gestion des trames forestières alpines et protéger les chauves-souris. Pour ce faire, il a pour but d'étudier le comportement des chiroptères au sein des trames vertes et de mettre en évidence les liens entre leur activité et la fonctionnalité des milieux.

#### **Ambitions du projet:**

- ❖ Identifier les besoins vitaux de certaines chauves-souris en forêt de montagne
- \* Traduire leurs exigences en termes de composition, structure et qualité des habitats forestiers
- ❖ Émettre des recommandations de gestion forestière adaptées à la biodiversité et au contexte actuel de réchauffement climatique

## Trois sites d'études représentatifs de la diversité des Alpes françaises

Ce projet d'une durée de trois ans (de 2020 à 2022) concerne 3 sites d'étude :

- **le plateau des Saisies** dans le Beaufortin qui représente les forêts des Alpes du Nord,
- **le massif forestier de Boscodon-Morgon** qui occupe une position plutôt centrale sur la chaîne des Alpes françaises,
- la montagne de Lure dans la partie sud des Alpes.

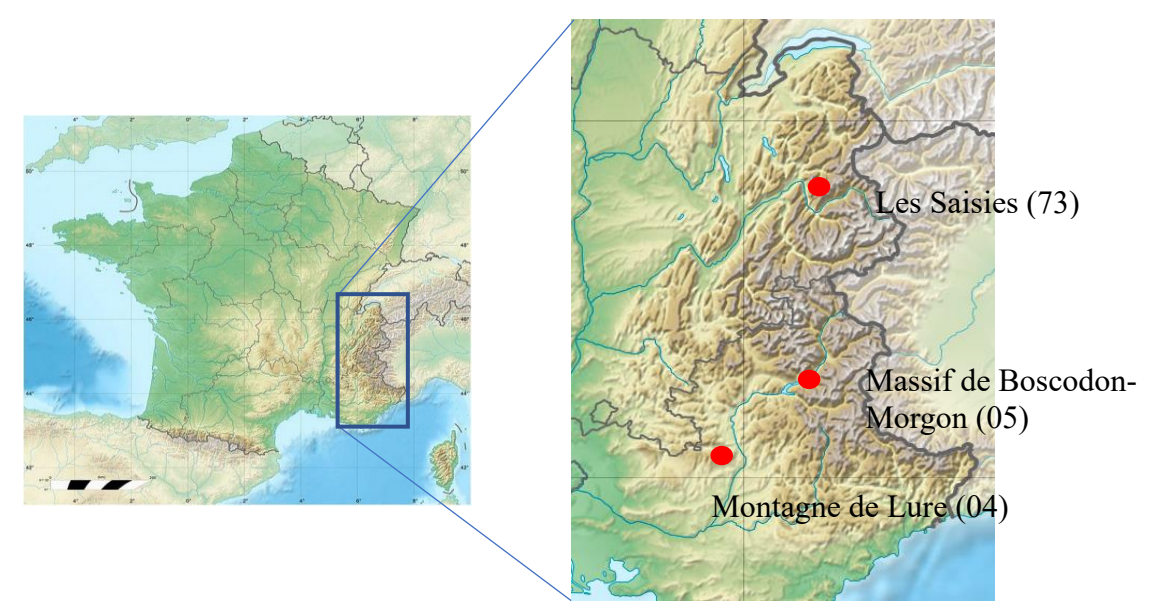

NB : Le présent rapport traite uniquement de l'étude réalisée dans le massif de Boscodon.

## Un zoom sur l'Oreillard roux

L'étude s'est essentiellement concentrée sur l'Oreillard roux (*Plecotus auritus*, L., 1758), espèce qui a pu être capturée et suivie sur les 3 sites d'études.

D'abord grâce à un **suivi nocturne sur les terrains de chasse par télémétrie** permettant d'une part de décrire les domaines vitaux et les centres d'activités de cette espèce, et d'autre part de quantifier la sélection d'habitats de cette espèce grâce aux données environnementales prospectées sur le terrain. Ces suivis nocturnes ont été réalisés sur les sites des Saisies et de la Montagne de Lure.

Et ensuite, par un **suivi diurne des gîtes**, permettant d'étudier le phénomène de fission-fusion qui correspond aux déplacements d'individus entre gîtes. Ces changements de gîtes favorisent entre autres des échanges sociaux, et limitent le parasitisme et la prédation (Reckardt & Kerth, 2007 ; Hohti et al., 2011).

Le **Murin à moustaches** (*Myotis mystacinus*, Kuhl 1817), autre espèce forestière assez commune mais peu étudiée, a également été suivi sur le massif de Boscodon-Morgon (recherche de gîtes).

# II. Matériels et méthodes

#### II.1. Zone d'étude

La Montagne de Lure est un massif montagneux situé dans le département des Alpes-de-Haute-Provence en région PACA et qui constitue les Préalpes de Haute-Provence. Avec un sommet culminant à 1826 m (Signal de Lure), elle fait partie des Monts du Vaucluse tout comme le Mont Ventoux avec lequel elle partage la même formation géologique. Caractérisée par un sous-sol karstique associé à de nombreux ruisseaux temporaires, Lure présente un adret avec des vallons ainsi que des combes et un ubac marqué par des ravins. Aujourd'hui, la forêt occupe la quasi-totalité du massif en contraste avec le 20<sup>ème</sup> siècle où les anciens alpages étaient relativement bien présents. En dehors des quelques éleveurs encore présents, ce lieu est également fréquenté pour les nombreuses activités de pleine nature qui s'y pratiquent : randonnée pédestre, ski nordique, VTT, etc…

Lure fait partie de la sylvo-écorégion des Alpes externes du Sud sous influence méridionale mais dont les boisements sont caractérisés par une forte pente soumise à l'érosion et avec une pluviométrie plus importante qu'en Méditerranée (Institut National de l'Information Géographique et Forestière, 2013). Versant nord, plusieurs forêts sont gérées par l'ONF dont la forêt communale de Valbelle ainsi que la forêt domaniale du Jabron qui constituent notre site d'étude. Ces dernières ont respectivement une superficie de 185 et 4040 hectares. Bénéficiant des influences alpine et méditerranéenne, elles accueillent une biodiversité remarquable côtoyant les hêtraies centenaires et les vieilles sapinières jusqu'aux pelouses alpines. De nombreuses espèces animales protégées ou remarquables peuvent être rencontrées telles que : la Vipère d'Orsini, le Loup, l'Aigle royal ou encore la Proserpine. Enfin, la montagne de Lure est également désignée en tant que Zone Spéciale de Conservation au titre de la directive européenne Habitats/Faune/Flore (Natura 2000). De plus, elle est classée en tant que Réserve de Biosphère UNESCO et en ZNIEFF de type 2. Récemment, une Réserve Biologique a été créée sur la Montagne de Lure par l'ONF.

Ce site d'environ 5000 hectares et présenté en figure 1 a été choisi en particulier car il présente une forte couverture forestière, une grande diversité de milieux forestiers et de modes de gestion. Il est relativement propice au radiopistage, avec des accès carrossables à des points hauts, et des versants se faisant face permettant d'envisager des triangulations précises. Par ailleurs il est comparable avec les deux autres sites également étudiés en parallèle dans ce projet, c'est-à-dire un site d'altitude moyenne présentant de grandes zones forestières publiques et la présence de l'Oreillard roux, comme c'est le cas aux Saisies en Savoie et à Boscodon dans les Hautes Alpes.

4

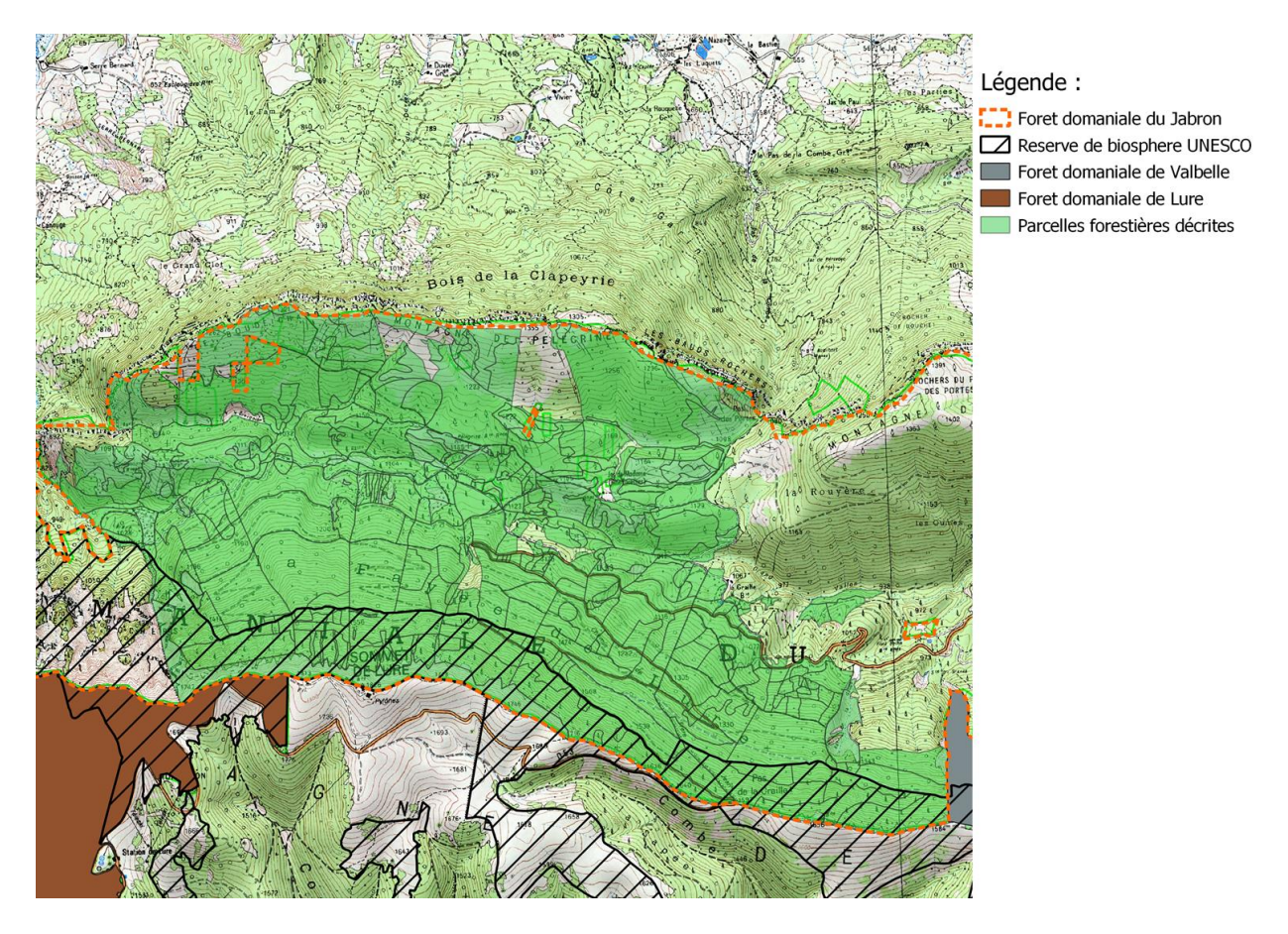

Figure 1 : Carte de la zone d'étude

# II.2. Description de L'Oreillard roux (*Plecotus auritus*, L., 1758)

L'Oreillard roux, espèce protégée au niveau national comme toutes les chauves-souris françaises, est une espèce de chiroptères typiquement forestière (Dietz et al., 2009) de taille moyenne, à tendance arboricole, mesurant 4 à 6 cm de long, avec une envergure d'environ 24 à 30 cm et qui pèse en général 7 à 11 g (Muséum National d'Histoire Naturelle, 2013).

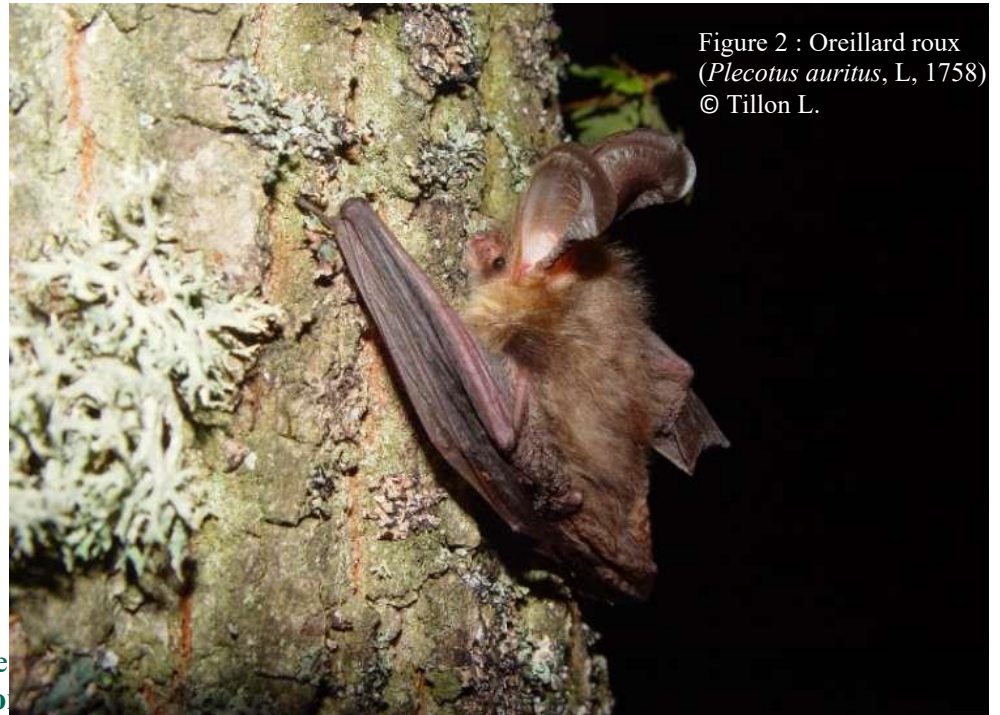

Bien répandu en France comme on peut le constater sur les figures 3 et 4, l'Oreillard roux se rencontre en Europe, du nord de la péninsule ibérique jusqu'en Scandinavie.

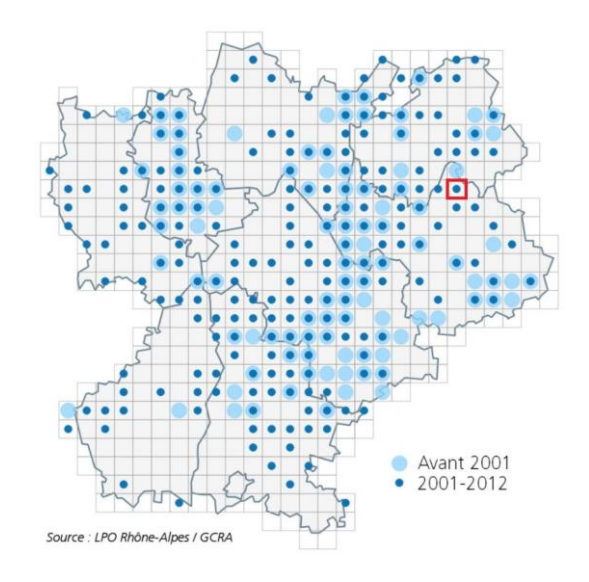

Figure 3 : Carte de la répartition connue en 2014 de l'Oreillard roux en région Rhône-Alpes. Le site d'étude des Saisies se situe dans le carré rouge.

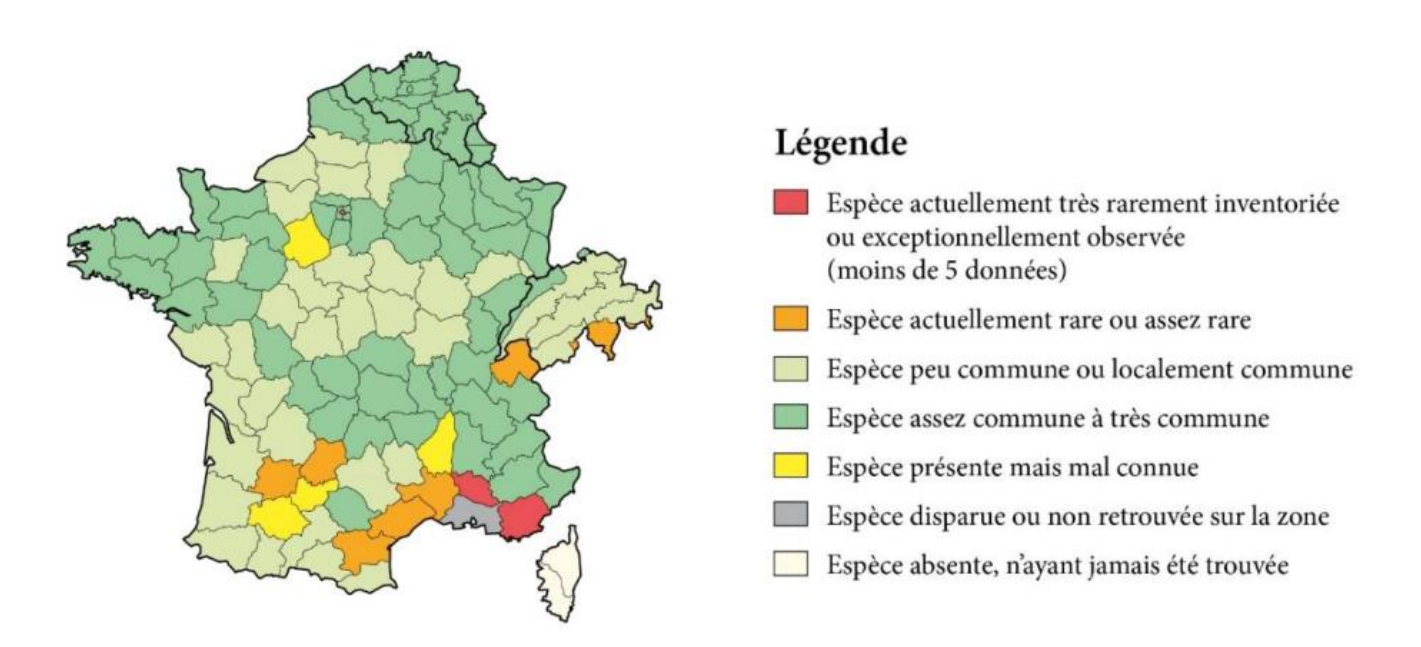

Figure 4 : Distribution de l'Oreillard roux en France métropolitaine (Arthur et Lemaire, 2009)

En ce qui concerne leurs gîtes, les oreillards roux femelles se réunissent en colonies de quelques individus à quelques dizaines, principalement dans des fissures et des cavités arboricoles telles que des écorces décollées, des loges de pics ou des caries, et parfois de manière opportuniste dans des bâtiments ou fissures de falaise (Camprodon et al., 2009 ; Dietz et al., 2009). Un individu peut ainsi utiliser jusqu'à 50 gîtes différents dans l'année selon la littérature (Steinhauser, 2002), alimentant alors la « fission-fusion » des colonies (Reckardt & Kerth, 2007 ; Hohti et al., 2011).

## II.3. Radiopistage

Le radiopistage, aussi appelé radiotélémétrie ou radiotracking, est la méthode la plus fiable pour déterminer précisément les secteurs et habitats utilisés (gîtes et terrains de chasse) par une chauvesouris (Tillon, 2008). Après 55 à 75 jours de gestation, les premiers juvéniles naissent de mi-juin à mijuillet en montagne et le sevrage intervient pendant environ 40 à 50 jours (Arthur, 2009 ; Marmet, 2014), c'est pourquoi le radiotracking s'effectue en juillet ou bien début août, période où les adultes sont le plus actifs. **A la Montagne de Lure, il a été réalisé du 28 juin au 9 juillet 2021**. Par soucis de rendement énergétiques, les chiroptères ne sortent pas de leur gîte en cas de mauvais temps (trop de vent, trop d'humidité ou température trop froide), auquel cas le suivi est temporairement interrompu. **Le protocole utilisé est celui établi par le réseau « Mammifères » de l'ONF, à savoir le MCD100** (ONF, 2016).

Au total, une vingtaine d'individus sont équipés durant la quinzaine de jours de terrains (13 jours en 2021) avec des émetteurs dont le poids ne doit pas dépasser 5 % de la masse corporelle d'après les recommandations du Muséum national d'Histoire naturelle. Du fait de cette recommandation, nous ne pouvons pas utiliser des puces GPS qui sont encore trop lourdes pour les oreillards roux. Nous utilisons donc des **émetteurs VHF** (Very High Frequency) (marque Lotek, modèle Picopip) d'une autonomie d'une dizaine de jours, pesant 0,42 g ou 0,31 g dans l'éventualité où nous aurions la possibilité d'équiper des individus plus légers tels que des murins à moustaches (*Myotis mystacinus*, Kuhl 1817). Les premières captures ont lieu sur les territoires de chasse présumés à des endroits stratégiques afin de maximiser les chances de capture, tels que proches de source d'eau ou dans des couloirs formant un rétrécissement. Les premières bêtes équipées guident alors les équipes de radiopistage en journée dans les gîtes où dorment les colonies, pour ensuite effectuer de nouvelles captures à la tombée de la nuit en sortie de gîtes. Ce deuxième lot de captures permet d'équiper des individus appartenant très probablement à une même colonie afin de mieux étudier les phénomènes de fission-fusion. Une deuxième session de captures est en général effectuée en début de deuxième semaine de radiopistage afin d'être sûr d'avoir des émetteurs encore actifs tout au long de la mission. Chaque émetteur et donc chaque individu équipé possède une fréquence unique qui nous sert également à l'identifier.

Toutes les captures sont réalisées à l'aide de filet japonais. L'espèce, le sexe et diverses mesures biométriques sont notés pour chaque individu capturé. Les femelles sont ensuite équipées d'un émetteur collé sur leur dos à l'aide d'une colle chirurgicale, permettant à l'émetteur de se détacher tout seul au bout d'une quinzaine de jours, correspondant à la durée moyenne maximal d'autonomie de la pile de l'émetteur. Seules les femelles adultes sont équipées car en période de sevrage, les habitats de chasses préférentiels en termes d'accessibilité et de qualité sont laissés à ces dernières, les mâles sont repoussés vers des habitats de chasse plus éloignés voire de moins bonne qualité. Également, les mâles ne vivent pas

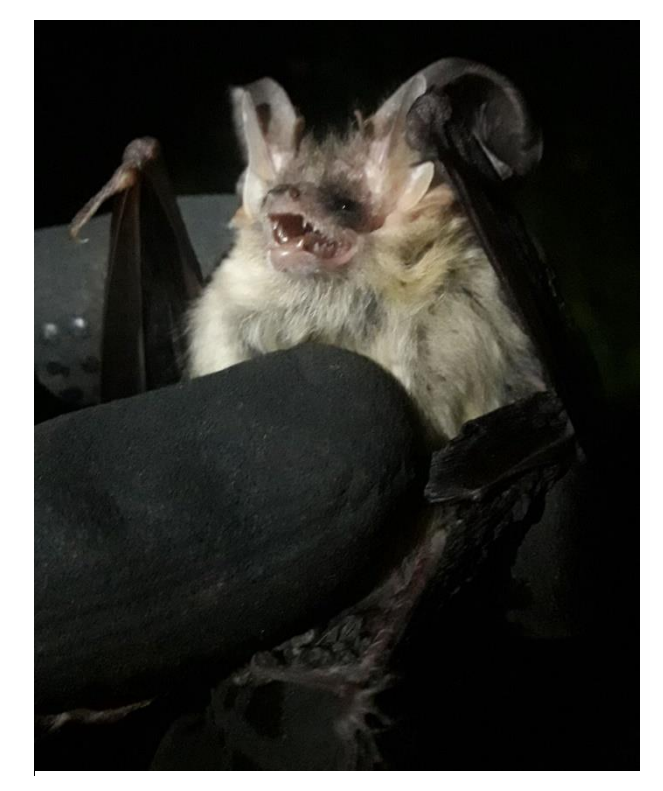

Figure 5 : Oreillard roux (*Plecotus auritus*, L., 1758) © Ducruet Sylvain.

en colonie pendant cette période, ne rendant pas possible l'étude des phénomènes de fission-fusion. De plus, ce sont les femelles qui portent le succès de l'espèce puisque seules les femelles s'occupent de la progéniture. C'est pourquoi ce sont ces dernières les plus intéressantes à suivre lorsqu'on travaille sur de la sélection d'habitat et de potentielles modifications de gestion forestière en leur faveur. Si des jeunes volants sont capturés, ils peuvent éventuellement être équipés puisqu'ils ne quitteront la colonie qu'à l'automne.

Ensuite, pendant une dizaine de nuits du coucher au lever du soleil en lien avec l'activité de l'Oreillard roux, ainsi qu'à l'aide de récepteurs VHF (marque Lotek, modèle Biotracker) et d'antennes de réception (Liteflex marque Lotek, modèle Yagi à 3 brins), 5 à 8 équipes d'en général 2 personnes vont suivre les individus équipés depuis des points hauts préalablement référencés. Plus précisément, dirigé par l'équipe de coordination via des talkies-walkies, une triangulation d'une fréquence est déclenchée à un instant précis identifié par un « top azimut » communiqué à l'ensemble des équipes, qui ont préalablement visé la direction d'émission du signal VHF émis par la fréquence de l'émetteur choisi. Les informations de la triangulation de chaque équipe sont renseignées : le numéro de l'individu capté, le jour, l'heure, la date, la minute, la position du binôme, la direction du signal mesuré à l'aide d'une boussole en grades et un indice de qualité de 0 à 3 dépendant de l'intensité et de la précision du signal reçu. La triangulation des signaux permet donc de déterminer la localisation d'un individu à un moment précis, comme cela est présenté en figure 6.

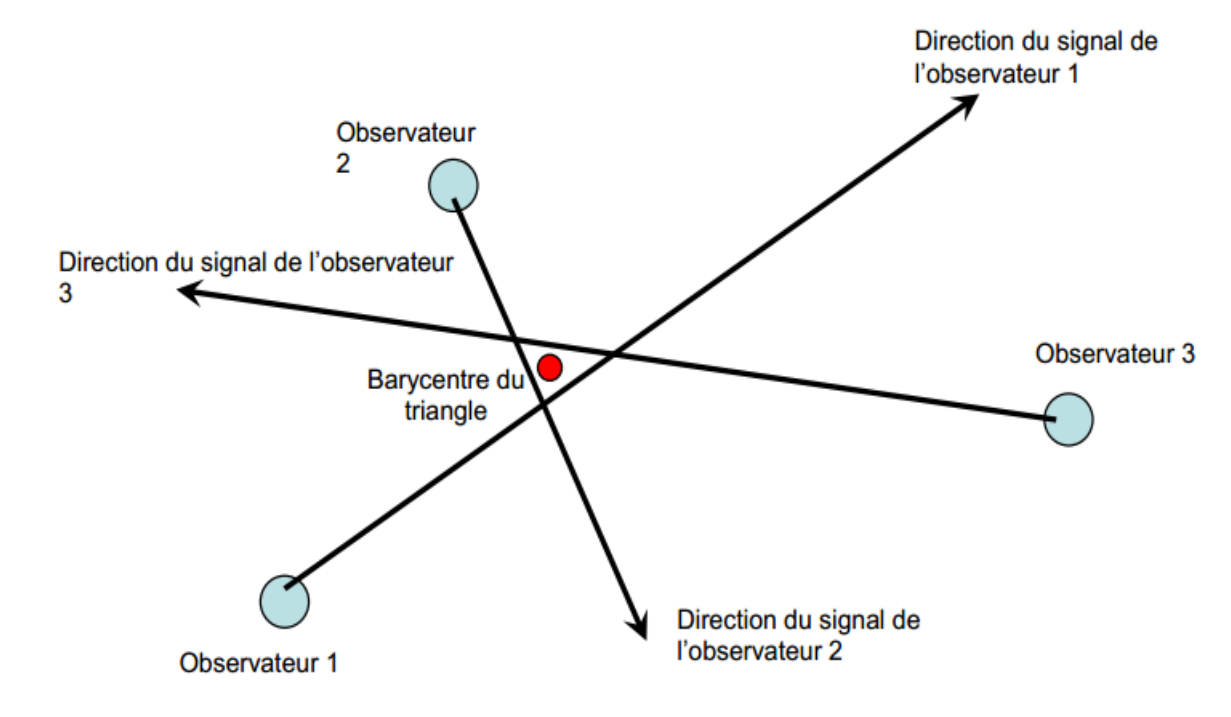

Figure 6 : Schéma du principe de triangulation © Tillon L

De plus, afin d'éviter une autocorrélation spatiale et temporelle des données de triangulation, un « top » sur un même individu doit être espacé d'au moins dix minutes (Tillon, 2015). Il peut être conseillé d'effectuer du « Homing in », c'est-à-dire d'atteindre l'animal pour fiabiliser la localisation en se positionnant directement sous lui, mais cette méthodologie est de plus en plus évitée car les chiroptères peuvent montrer un comportement de fuite du fait du dérangement, biaisant ainsi les localisations et donc l'analyse de sélection d'habitats.

Un **suivi diurne** est également réalisé, consistant en la **localisation précise du gîte** de chaque individu équipé d'un émetteur afin d'étudier les **phénomènes de fission-fusion** des colonies de parturition. De ce fait, chaque jour du suivi, la position du gîte de chaque individu est recherchée à l'aide des récepteurs VHF et des antennes de réception. Plus précisément, assisté par des talkies-walkies afin de se coordonner et de communiquer l'avancée des recherches, chaque gîte connu est scanné puis les coordonnées GPS précises de chaque nouveau gîte découvert avec un individu équipé à l'intérieur sont référencées. L'objectif final étant d'obtenir un tableau avec le gîte utilisé chaque jour par chaque individu ainsi qu'une liste des gîtes utilisés accompagnés de leur coordonnées GPS. Afin de faciliter la suite de la mission, tous les arbres gîtes sont marqués de rubalise jusqu'à la fin de la session de terrain.

## II.4. Données environnementales Corine Land Cover

Avant d'effectuer une analyse de sélection d'habitat focalisé principalement sur des variables forestières, une analyse de sélection d'habitat est effectuée sur les données Corine Land Cover, c'est-àdire sur des données biophysique des sols. Cette première analyse a pour objectif de vérifier que les oreillards roux utilisent des parcelles forestières comme habitat de chasse.

## II.5. Prospection des données environnementales sur le terrain

En préalable à l'analyse de la sélection d'habitats par les chauves-souris suivies, il est nécessaire de disposer d'une cartographie d'habitats complète sur la totalité de la zone d'étude. En effet, en cartographiant les zones potentiellement fréquentées par les chauves-souris, cela nous prive de la connaissance des secteurs qu'elles ne fréquentent pas et donc de mettre en évidence des types d'habitats sélectionnés ou à l'inverse évités.

La cartographie a été réalisée d'avril à juin 2021 à l'échelle de l'unité de gestion forestière, c'està-dire en se basant sur les parcelles forestières de la forêt domaniale du Jabron et de la forêt communale de Valbelle. Chaque parcelle forestière publique ou privée de la zone d'étude est parcourue en journée, de manière la plus exhaustive possible, afin d'en renseigner plusieurs variables environnementales. Chacune de ces parcelles est décrite seulement si elle est homogène sur sa totalité. Si une des variables varie sur plus de 100 mètres correspondant environ à l'erreur moyenne de mesure des triangulations qui est de 188,8 mètres en 2021 au site des Saisies, cette dernière est découpée en deux parcelles distinctes lors de la description, les deux nouvelles parcelles sont alors décrites séparément. Toutes les variables prospectées sur le terrain seront ensuite rastérisées pour se caller à la résolution des données LiDAR de 26,6 m utilisée dans l'étude réalisée aux Saisies afin de faciliter une future comparaison des résultats entre les différentes études.

Différentes variables ont été choisies afin de référencer les paramètres écologiques pouvant influencer la sélection d'habitat par les chauves-souris. Il s'agit de variables structurantes du milieu ainsi que des variables liées aux dendro-microhabitats pour les habitats forestiers. Ces variables sont présentées de manière relative par rapport à l'ensemble de la parcelle décrite, et détaillées dans le tableau 1 ci-dessous. Sur les un peu moins de 4000 hectares de forêts du site, 2400 ont été cartographiés.

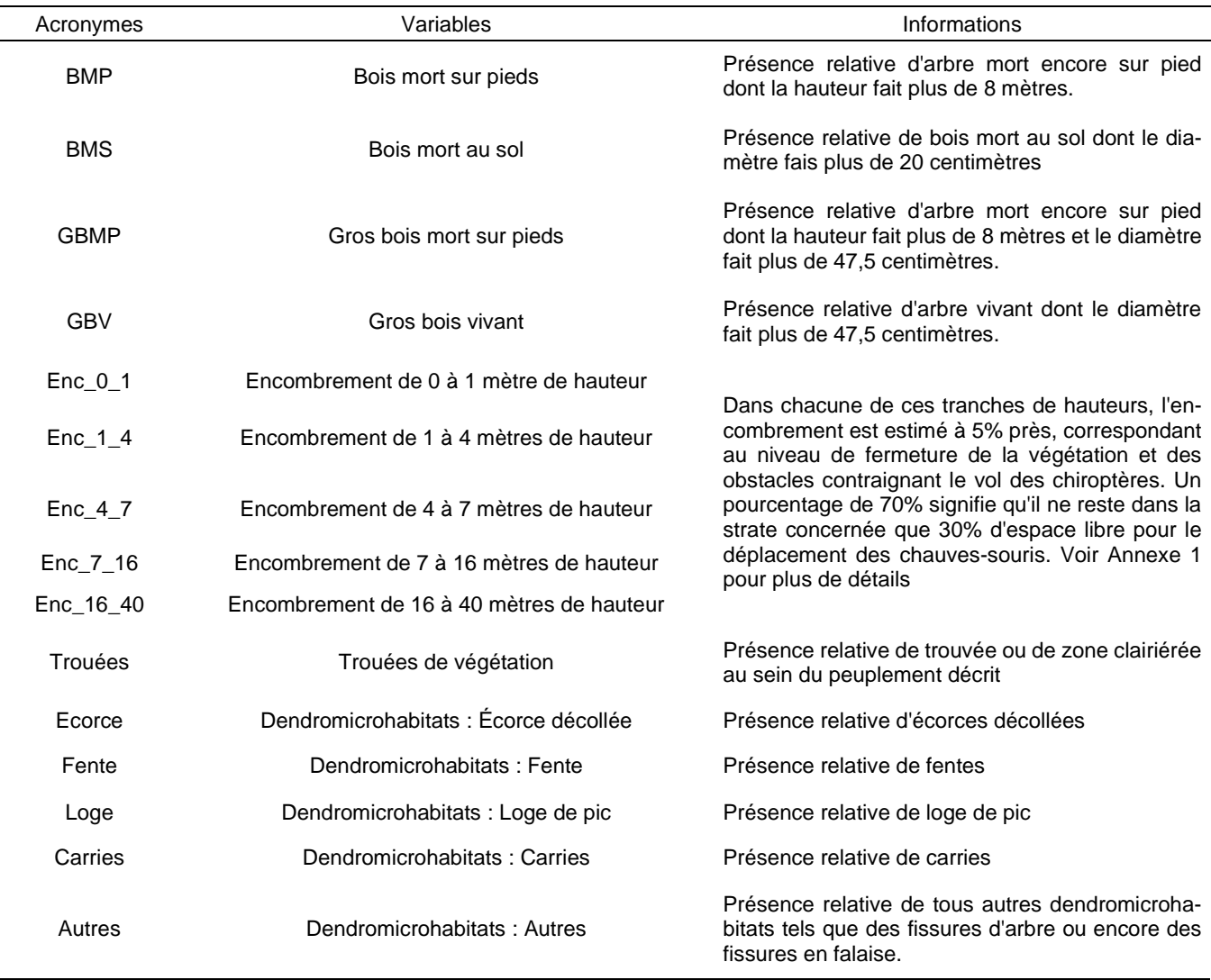

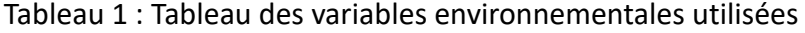

## II.6. Description des arbres gîtes

Chaque arbre gîte localisé et marqué de rubalise pendant la session de terrain fait par la suite partie d'un **protocole de description des arbres gîtes**. Ce protocole est effectué juste après la mission de radiopistage afin d'obtenir une description la plus proche de celle des conditions présente pendant la mission sans pour autant surcharger les agents pendant les suivis nocturne et diurne. Diverses caractéristiques de du gîte, de l'arbre gîte et de son environnement sont relevées, et sont présentées en tableau 2.

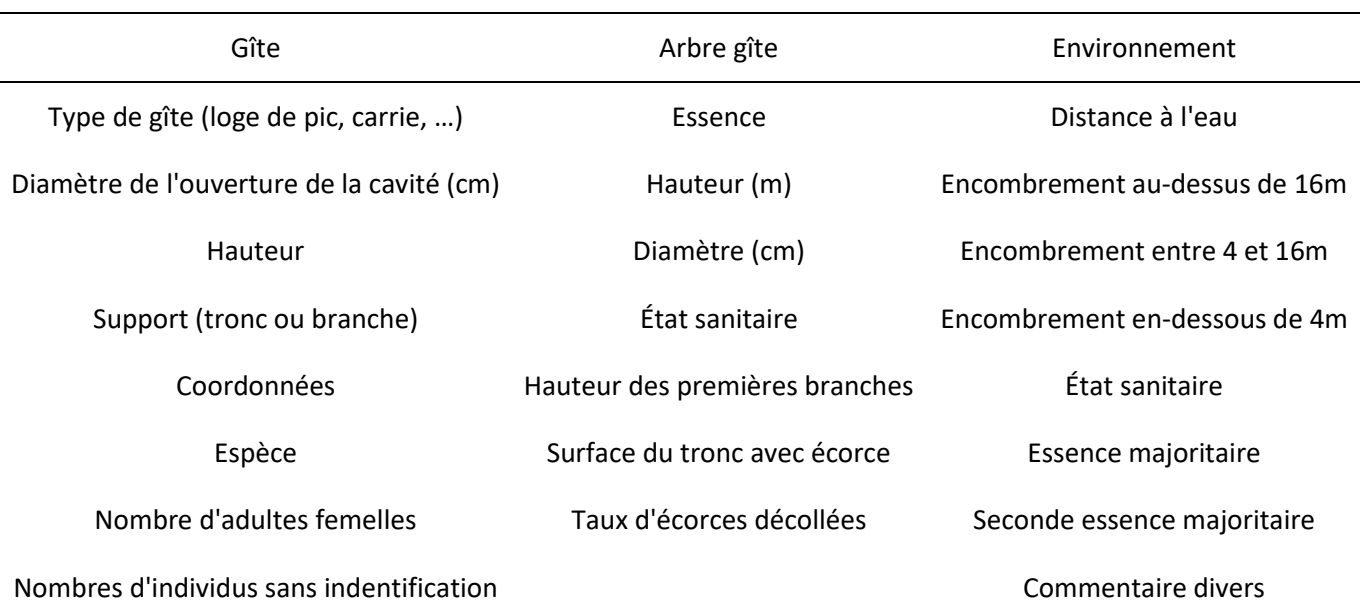

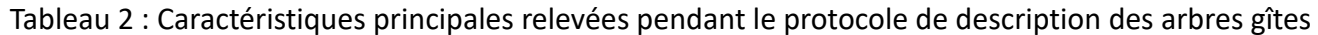

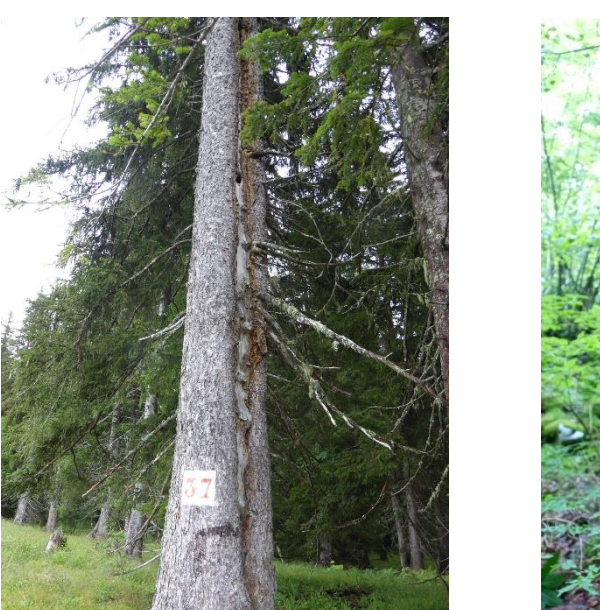

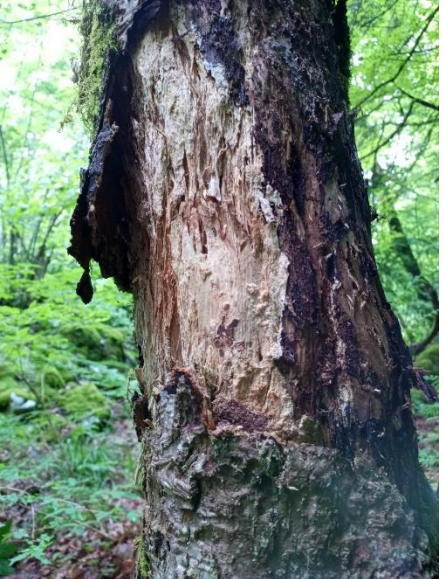

Figure 7 : Photographie de gîte arboricoles utilisés par des oreillards roux © Adrian Weirich

#### II.7. Indice de fission-fusion

Afin de mettre en relief les phénomènes de fission-fusion des colonies, c'est-à-dire le **rassemblement ou la séparation des individus d'une même colonie en plusieurs groupes familiaux**, nous utilisons quatre indices. Le premier, le PSI (Pairwise Sharing Index), représente les partages et changements de gîtes observés par rapport aux partages et changements théoriques attendus. Ensuite nous utilisons un indice reflétant le taux de partage de gîte pour chaque individu (ISI pour Individual Sharing Index) dont la valeur est généralement sous-estimée du fait du faible nombre d'individus suivi par rapport au nombre d'individus présents sur l'intégralité du site d'étude. En effet l'observateur ne voit que les individus équipés, alors que l'individu peut gîter avec d'autres individus non équipés. C'est pourquoi on complète cet indice par deux autres, d'une part un indice de sociabilité quotidienne (IS) et d'autre part un indice de réutilisation des gîtes (IRG).

#### II.7.a. PSI (Pairwise Sharing Index)

Cet indice reflète les changements de gîtes observés par rapport aux changements de gîtes attendus et est obtenu par la formule suivante : « OSP – ESP » où OSP (Observed roost-sharing proportion) correspondant au ratio du nombre de jours pendant lesquels 2 individus ont partagé un même gîte par le nombre total de jours de suivi commun aux 2 animaux. Et où ESP (Expected roostsharing proportion) est obtenu par la formule suivante :

```
« ESP = (1/(ST)(Bat1 roots/day1)) * (1/(ST)(Bat2 roots/day2)) »
```
où « Bat roosts » est le nombre total de gîtes utilisés par l'individu, « days » est le nombre total de jours de suivi de l'individu, et « ST » le nombre total de jours de suivi commun aux 2 animaux. On obtient une valeur par couple d'individu qui varie de -1 à 1, où une valeur de 0 signifie que ce qui est observé équivaut à l'attendu, une valeur supérieure à 0 démontre qu'il y a un phénomène de fission-fusion car l'observé est supérieur à l'attendu, et une valeur inférieure à 0 veut dire qu'il n'y a pas fission-fusion (Willis et al., 2004 ; Kerth et Konig, 1999 ; Kerth et al., 2001 ; Webber et Willis, 2020).

#### II.7.b. ISI (Individual Sharing Index)

Cet indice représente le taux de partage de gîtes pour chaque individu, et est obtenu par la formule suivante :

#### $ISI = (Ind/day) / P$

où Ind est le nombre d'occurrences d'individus suivis avec lesquels un individu donné partage un gîte sur l'intégralité du suivi, « days » est le nombre de jours de suivi de l'individu en question, et « P » est le nombre moyen par jour d'individus équipés pouvant participer au partage des gîtes. On obtient une valeur par individu qui varie de 0 à 1 où plus la valeur est élevée, plus cela signifie que l'individu partage des gîtes avec d'autres spécimens (Willis et Brigham, 2004 ; Kerth et Konig, 1999).

## II.7.c. IS (Indice de Sociabilité quotidienne)

Cet indice de sociabilité quotidienne correspond au ratio du nombre de jours où un individu donné a partagé son gîte avec au moins un partenaire équipé par le nombre de jours de suivi de l'individu donné. On obtient donc une valeur par individu suivi qui varie de 0 à 1 où plus la valeur est élevée plus la sociabilité de l'individu l'est également (Ligout et al., 2011 ; Webber et Willis, 2020).

## II.7.d. IRG (Indice de Réutilisation des Gîtes)

Cet indice de réutilisation des gîtes s'obtiens par la formule suivante :

#### $RRI = GR/GI$

où « GR » est le nombre de gîtes utilisés par un individu donné et réutilisés par d'autre individus équipés, et « GI » le nombre de gîtes de l'individu donné. Il varie aussi entre 0 et 1 (Webber et Willis, 2020 ; Kerth et Konig, 1999 ; Wilkinson, 1985).

#### II.8. Traitements des données

#### II.8.a. Analyses des triangulations

Après avoir converti les grades en degrés, les triangulations des deux années de radiopistage sont traités avec le logiciel « Locate III » par un estimateur du maximum de vraisemblance (MLE for Maximum Likelihood Estimation), en prenant en compte une déclinaison magnétique de 2,34 degrés et un écart-type standard de déviation de 188,8 mètres correspondant à l'erreur de mesure des triangulations testés sur le terrain lors de 6 triangulations dites tests, sur des positions dont les coordonnées étaient exactement connu. Cette grande imprécision est principalement causée par le relief de la zone d'étude composé de plusieurs petits valons, pouvant détourner les signaux. Si les azimuts ne se croisent pas tous afin de former une localisation, les signaux portant le moins bon indice de qualité sont supprimés afin d'obtenir une bonne localisation. Si la triangulation reste trop mauvaise ou ne correspond pas à l'intersection des différents azimuts relevés par les observateurs, elle n'est pas retenue pour le jeu de données final qui sera utilisé dans les analyses qui suivent. Des images exemples de bonnes et mauvaises triangulations du logiciel Locate III sont présentées en **Annexes 3.a. et 3.b.**.

#### II.8.b. Détermination du facteur de lissage

Le facteur de lissage est la valeur utilisée pour relier les points de localisation entre eux de la façon la plus directe possible pour créer un contour de référence permettant de dessiner un domaine vital ou des centres d'activités. Ce facteur est déterminé avec le logiciel « Animal Space Use » (ASU) en se basant sur les AICc obtenues, qui correspondent aux valeurs statistiques quantifiant les différences entre d'un côté les formes observées et générées avec la méthode du Kernel décrite en **II.9.b**, et de l'autre les pourcentages des formes théoriques attendues. Nous testons la pertinence de trois facteurs de lissages fréquemment utilisés dans la littérature : href pour facteur h de référence, hLSCV pour facteur h du Least Squares CrossValidation et hCV pour facteur h du Likelihood Cross-Validation.

#### II.9. Analyses statistiques

#### II.9.a. Bootstrapping et nombre de localisations

Une analyse par bootstrapping est effectuée post-radiopistage sur chaque individu afin de déterminer à partir de quel nombre de localisations les estimations des domaines vitaux et des centres d'activités sont statistiquement acceptables et représentatifs de la réalité du terrain, et par conséquent quel individu peut être utilisé dans les analyses de sélection d'habitats. Ces analyses par bootstrapping (Logiciel R version 4.0.5, package « adehabitatHR ») sont effectuées avec un nombre de réplications de 10.000 pour des nombres de localisations allant de 10 à 90 par pas de 10. Des représentations schématiques servent ensuite à déterminer le seuil de nombre de localisations nécessaire à l'analyse K-select.

#### II.9.b. Domaines vitaux et centres d'activités et sélection d'habitats

L'analyse des domaines vitaux s'effectue par une méthode probabiliste nonparamétrique, appelée la méthode du Kernel dite analyse de densité de noyau (Logiciel R version 4.0.5, package « adehabitat », « adehabitatMA », « adehabitatHR », « rgeos », « ggplot2 » et « adehabitatHS). Le kernel 50 % est utilisé pour obtenir les **centres d'activités** et le kernel 95 % pour les **domaines vitaux.**

#### II.9.c. Sélection d'habitats

L'analyse de la sélection d'habitat, que ce soit sur les données environnementales prospectées ou issues de données Corine Land Cover, est effectué par une analyse dite de troisième ordre (Johnson D. H. 1980) où la **disponibilité de l'habitat est mesurée pour chaque individu**. C'est plus précisément une K-select correspondant à une ACP non centrée, qui s'appuie sur le concept de niche écologique qui est la plus répandue dans le cas de données de radiopistage, et est notamment présenté par Calenge C. et al. en 2005. La significativité de l'effet de chaque variable pour chaque animal est testée, ainsi que la première valeur propre de l'analyse K-select qui fournit un critère pour tester la pertinence de l'analyse K-select, ceci par un test de randomisation en suivant la règle de 10 000 tirages aléatoires avec la correction α de Bonferroni à 5 % pour définir le seuil de significativité alpha. Les zones qui ne sont pas modélisées ou qui n'ont pas été prospectées sont en grande partie non boisées et sont alors comptées comme des 0 et non pas comme des valeurs manquantes dans le cas de toutes les variables.

# III. Résultats

## III.1. Radiopistage

Le suivi télémétrique nocturne s'est déroulé **du 28 juin au 9 juillet 2021**. Le premier soir, plusieurs sites de captures ont été installés à des endroits stratégiques afin de maximiser les chances d'attraper des individus (proches de points d'eau accessibles aux animaux pour boire ou chasser, dans des couloirs formant un rétrécissement tel que des allées forestières, autour d'un ancien gîte connu). Trois femelles d'Oreillard roux ont été équipées. D'autres sessions de captures ont également été effectuées plusieurs soirs tout au long du radiopistage majoritairement en sortie de gîtes où des individus équipés étaient présents. Ces nouvelles sessions sont réalisées afin de maintenir un bon nombre d'individus équipés, en effet de nombreux émetteurs se sont détachés des individus. Au total, **18 femelles** (10 non allaitantes, 3 allaitantes et 5 gestantes) ainsi que **3 mâles ont été équipés** pendant ce radiopistage de 2021 (Tableau 2). Ils ont été suivis en moyenne pendant 4 jours consécutifs et sont détaillés en tableau 2 ci-dessous.

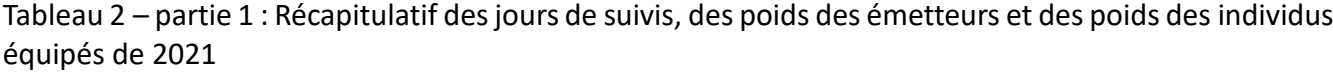

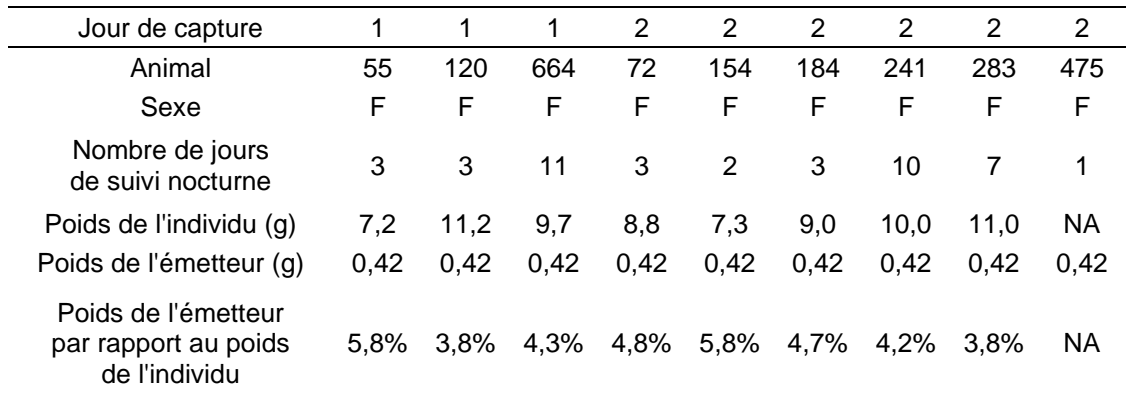

| Jour de capture                                              | 5    | 5    | 5    | 5    | 5    | 5    | 8    | 8    | 8    | 9    | 9    | 9    |
|--------------------------------------------------------------|------|------|------|------|------|------|------|------|------|------|------|------|
| Animal                                                       | 397  | 432  | 469  | 625  | 656  | 745  | 23   | 377  | 734  | 43   | 576  | 752  |
| Sexe                                                         | F    | F    | F    | F    | F    | М    | F    | F    | F    | F    | M    | М    |
| Nombre de jours<br>de suivi nocturne                         | 3    |      | 4    | 3    | 8    | 8    | 5    | 5    | 5    | 3    | 4    | 2    |
| Poids de l'individu (g)                                      | 8,5  | 9,2  | 7.7  | 9,2  | 8,3  | 7,1  | 8,1  | 9,9  | 9,0  | 7.0  | 7.4  | 9,0  |
| Poids de l'émetteur (g)                                      | 0,42 | 0,42 | 0,31 | 0,42 | 0,42 | 0,31 | 0,42 | 0,42 | 0,42 | 0,31 | 0,31 | 0,42 |
| Poids de l'émetteur<br>par rapport au poids<br>de l'individu | 4,9% | 4,6% | 4%   | 4,6% | 5,1% | 4,3% | 5,2% | 4,2% | 4,7% | 4.4% | 4.1% | 4.7% |

Tableau 2 – partie 2 : Récapitulatif des jours de suivis, des poids des émetteurs et des poids des individus équipés de 2021

## III.2. Fission-Fusion

Cette phase de radiopistage s'est conclue avec au total **14 arbres gîtes référencés** dont la localisation est présentée en figure 7. Le nombre de jours de suivi diurne réussi et les résultats des indices de fissions sont détaillés en tableau 4 et 5, et détaillés plus précisément par individus en **annexe** 

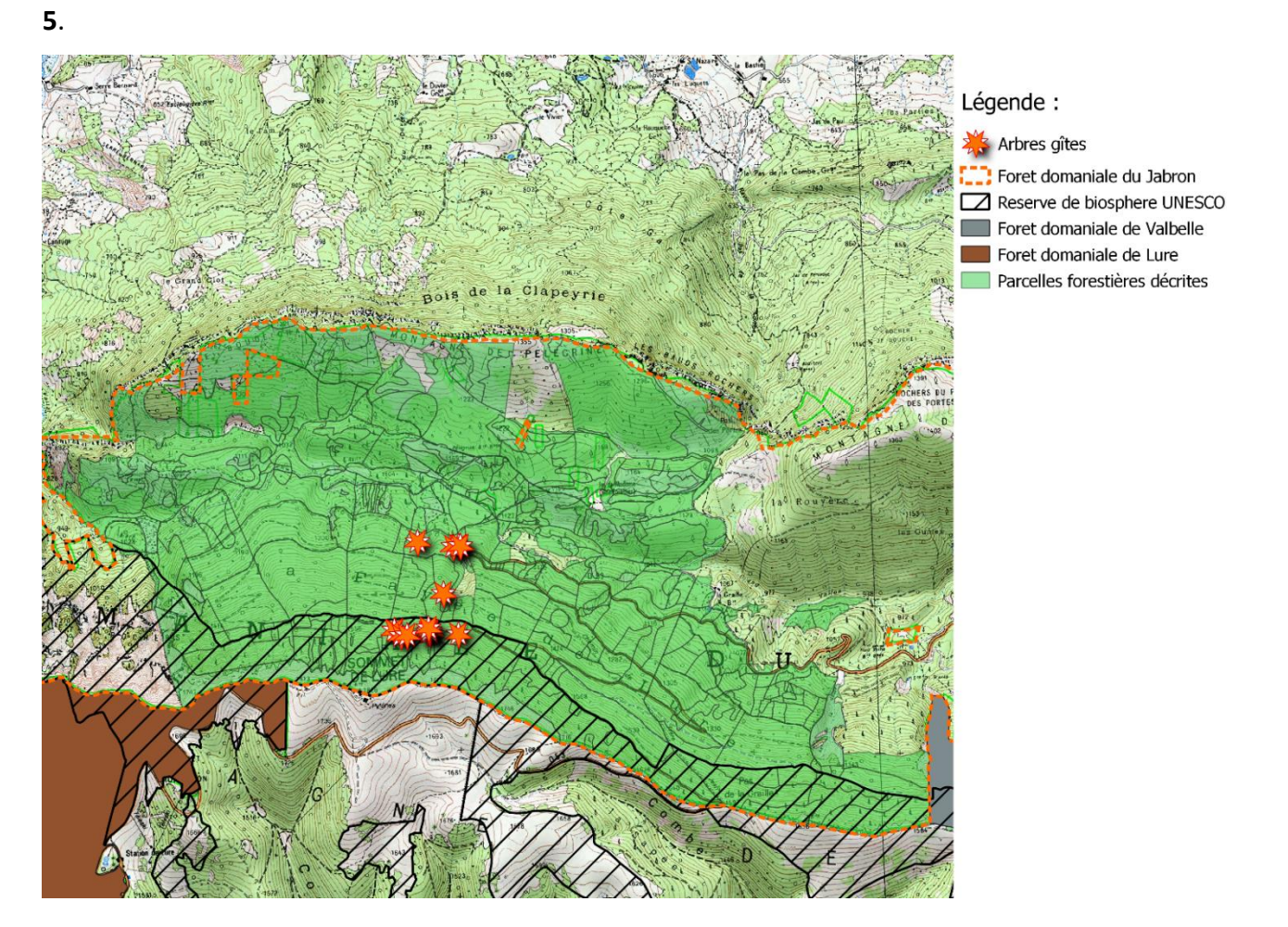

Figure 8 : Cartes des gîtes

#### Tableau 4 : Nombre d'individus suivis par jour

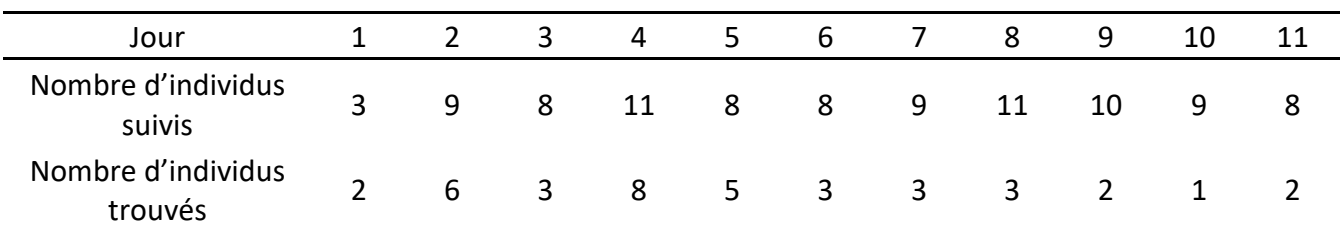

#### Tableau 5 : Résultats des indices de fission-fusion

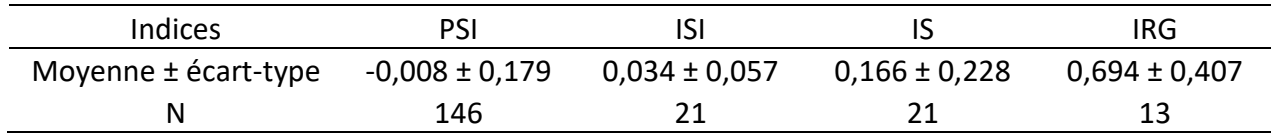

## III.3. Description des arbres gîtes

#### **Les 14 arbres gîtes découverts sont tous des hêtres**. Les caractéristiques relevées les plus

intéressantes pour cette étude sont présentées dans le tableau 6 ci-dessous.

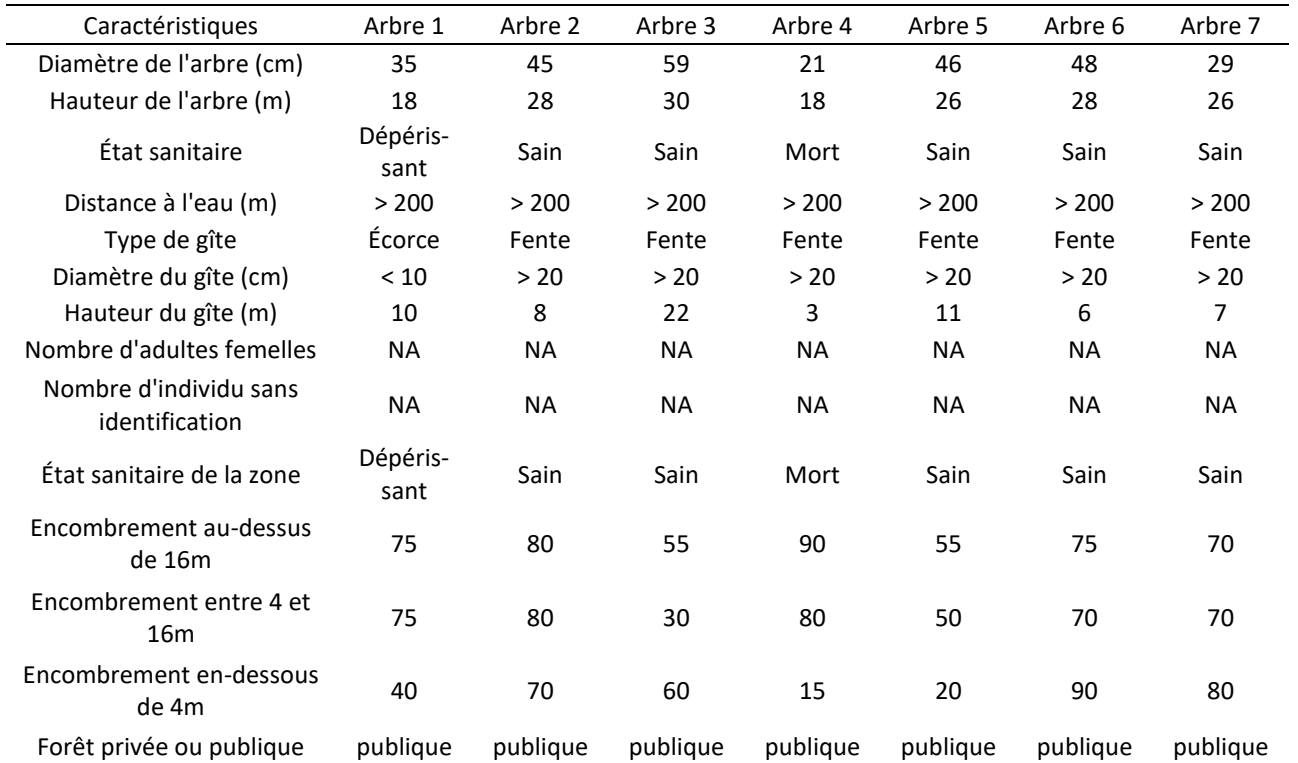

Tableau 6 – partie 1 : Caractéristiques notoires du protocole de description des arbres gîtes

Tableau 6 – partie 2 : Caractéristiques notoires du protocole de description des arbres gîtes

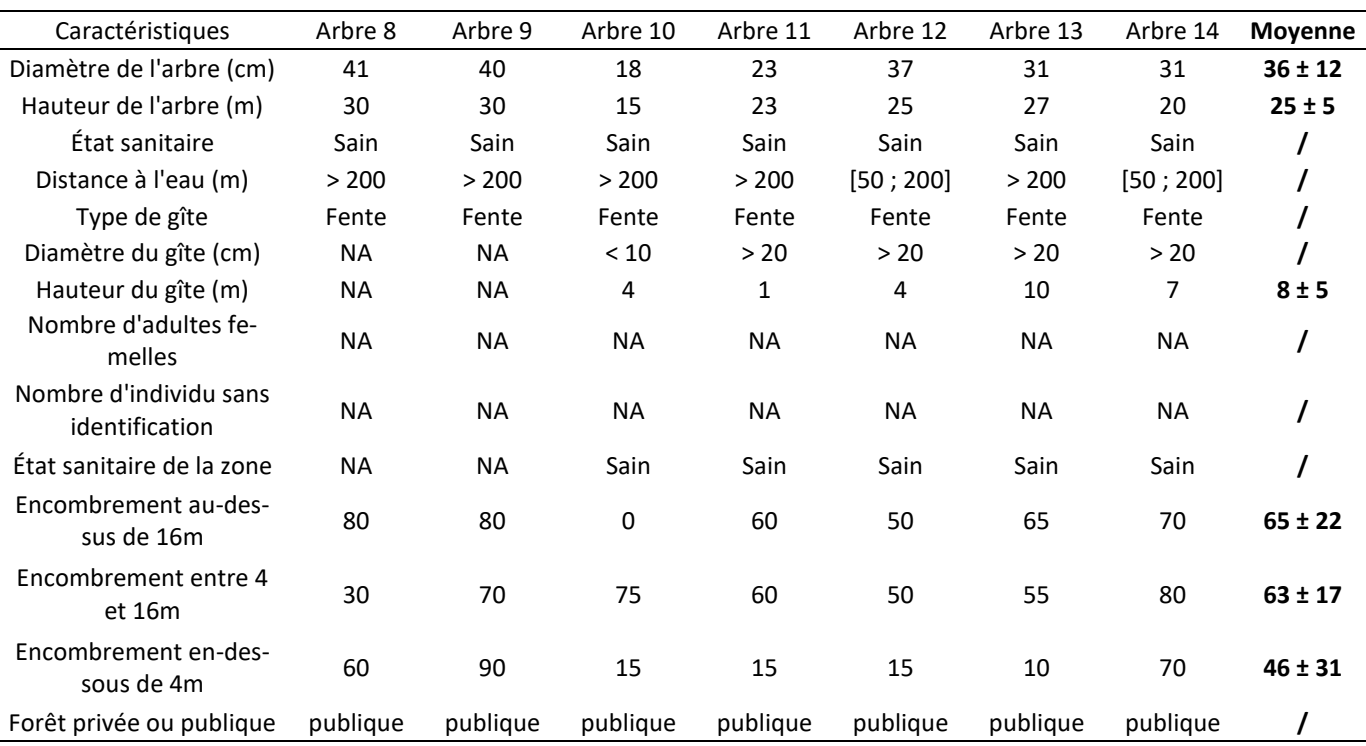

## III.4. Bootstrapping et nombre de localisations

Les analyses par bootstrapping ont été réalisées sur les **quatre individus les plus suivis** et sont représentées en **Annexe 2.a.** pour le kernel95 correspondant au domaine vital, et en **Annexe 2.b.** pour le kernel50 des centres d'activités. Ces résultats suggèrent en moyenne que les estimations des surfaces des domaines vitaux commencent à être exactes à partir d'environ 40 localisations. En ce qui concerne les estimations des superficies des centres d'activités, un nombre de localisations plus élevé d'environ 60 semble nécessaire. Par conséquent, d'après le tableau 7, seulement trois des dix-huit femelles suivies ont un nombre de localisations suffisant, c'est-à-dire avec un minimum d'environ 50 localisations retenues, et sont donc utilisées pour les analyses kernel et k-select de sélection d'habitat. Les localisations de tous les individus sont également présentées en figure 8.

Tableau 7 – partie 1 : Nombre de localisations retenues par individus du radiopistage de 2021

| Individu (Pa)                                                                                 | 664 | 23  | 745 |     | 656 | 734 | 377 | 469 | 625 | 397 |    | 432 |
|-----------------------------------------------------------------------------------------------|-----|-----|-----|-----|-----|-----|-----|-----|-----|-----|----|-----|
| Sexe                                                                                          |     |     | М   |     | F   | F   |     |     |     | F   |    | F   |
| Nombre de localisations                                                                       | 60  | 58  | 57  |     | 52  | 39  | 37  | 29  | 24  | 22  |    | 20  |
| Tableau 7 – partie 2 : Nombre de localisations retenues par individus du radiopistage de 2021 |     |     |     |     |     |     |     |     |     |     |    |     |
| Individu (Pa)                                                                                 | 576 | 752 | 43  | 154 | 475 | 283 |     | 55  | 120 | 184 | 72 | 241 |
| Sexe                                                                                          | M   | м   | F   |     | F   |     |     |     |     | F   | F  | F   |
| Nombre de localisations                                                                       | 17  | 14  | 13  |     | 11  | 8   |     |     |     |     | 6  |     |

Également, afin d'utiliser au maximum les données récoltées, chaque analyse K-select est également effectuée sur tous les individus dont le nombres de localisations est supérieur ou égal à 20, et en augmentant le seuil de significativité alpha de 0,05 à 0,10. Ces analyses ne sont pas statistiquement viables mais elles ont tout de même pour objectif d'essayer d'obtenir des tendances quant aux habitats sélectionnés ou évités par l'oreillard roux. Les résultats de ces analyses complémentaires sont présentés en annexes.

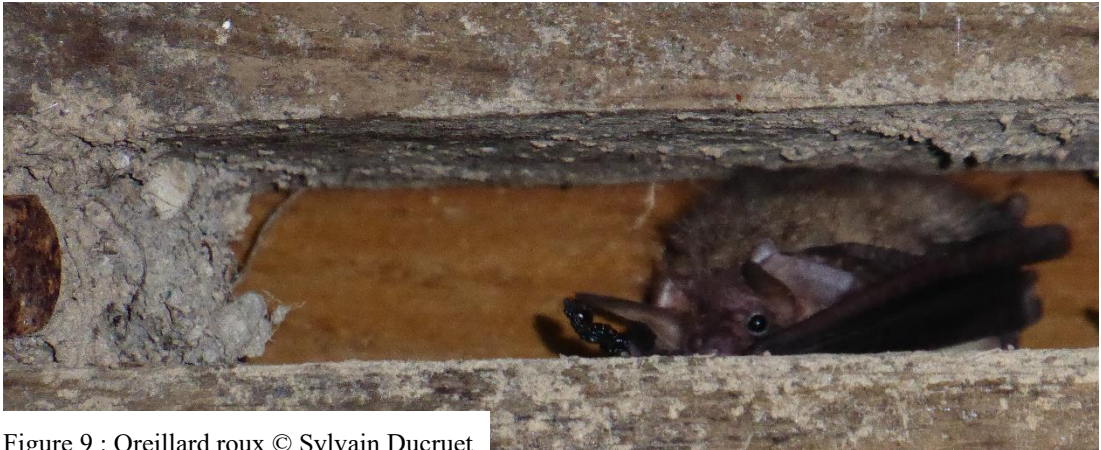

Figure 9 : Oreillard roux © Sylvain Ducruet

Utilisation de la trame verte par les chauves-souris forestières dans les Alpes françaises **Tome 3 : Montagne de Lure**

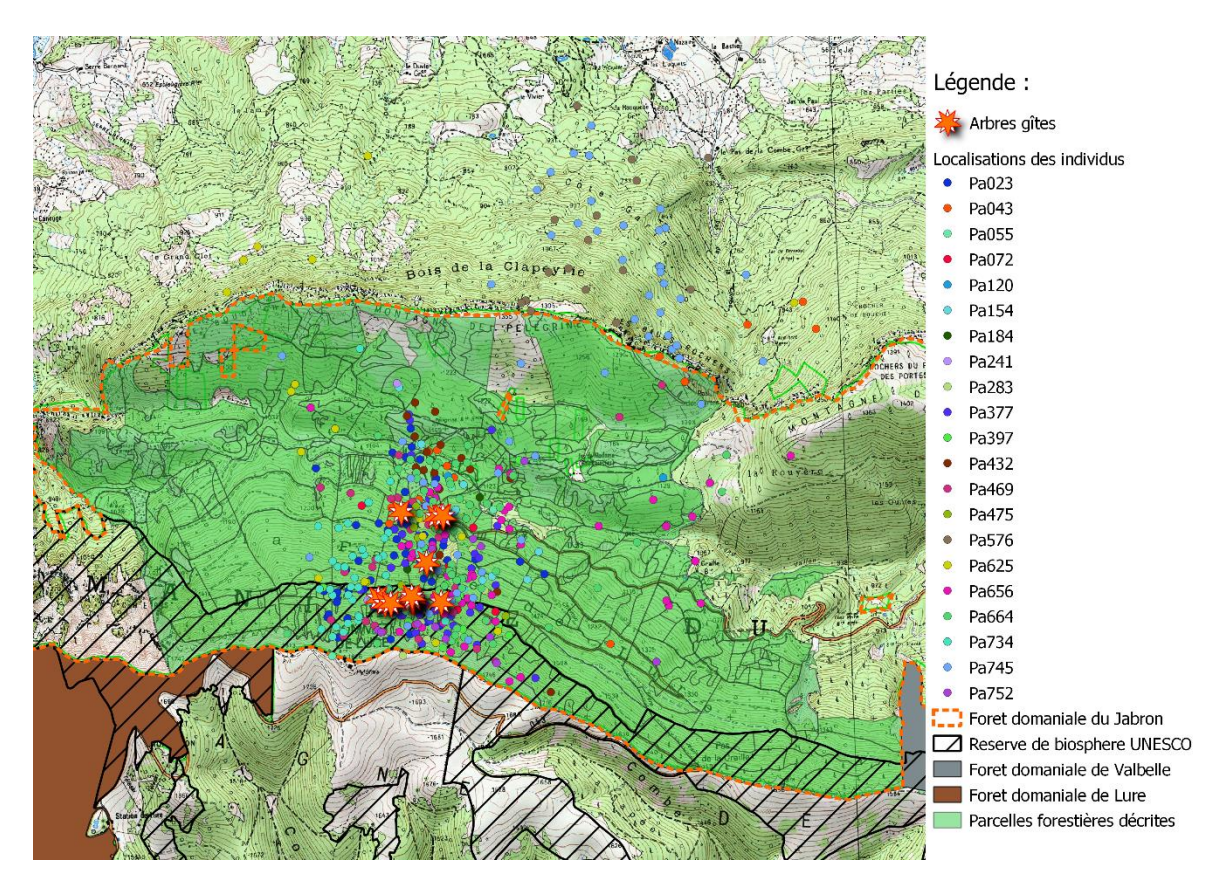

Figure 10 : Positions des localisations des individus

## III.5. Facteurs de lissage et analyse Kernel

D'après les AICc obtenus pour chaque individu détaillé en tableau 8, les domaines vitaux des individus Pa023, Pa656 et Pa664 devraient être composés de plus de deux noyaux (centres d'activités). En comparant les différents domaines vitaux obtenus avec les différents facteurs de lissage (présenté en **annexe 4** où les noyaux sont représentés en rouge), le facteur de lissage le plus cohérent pour obtenir le bon nombre de noyaux et que nous sélectionnons pour nos analyses est ≪ hLSCV ≫. En effet, les deux autres facteurs aboutissent à des modèles à un seul noyau pour tous les individus, alors qu'avec ≪ hLSCV ≫ le modèle de l'individu Pa656 concorde avec les modèles AICc, et le modèle de l'individu Pa664 est celui qui se rapproche le plus d'un modèle à plusieurs noyaux.

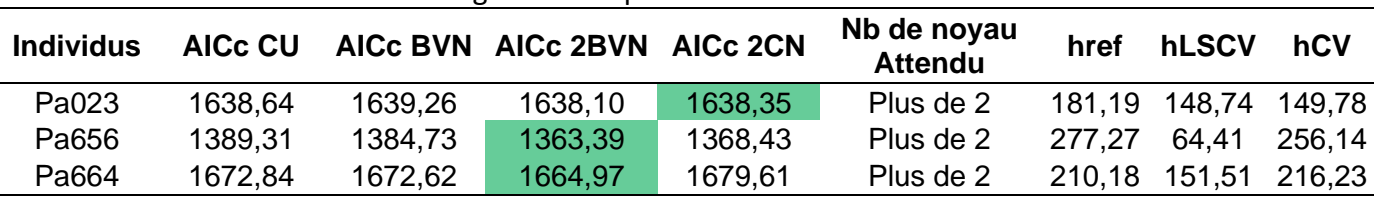

Tableau 8 : AICc et facteurs de lissage obtenus par individus :

CU (Exponential Power Model) : modèle à 1 noyau. BVN (Mode Bivariate Normal) : modèle à 2 noyaux. 2BVN (Mode Bivariate Circle) : modèle à plus de 2 noyaux. 2CN (Mode Bivariate 2 Normal) : modèle à plus de deux noyaux. L'AICc le plus faible détermine le modèle retenu et donc le nombre de noyaux (centre d'activité) des domaines vitaux

Les localisations des individus analysés sont présentées en figure 10. Les domaines vitaux et les centres d'activités déterminés par ce facteur de lissage hLSCV sont présentés en figures 12 à 14 et les superficies de ces derniers sont présentées dans le tableau 9.

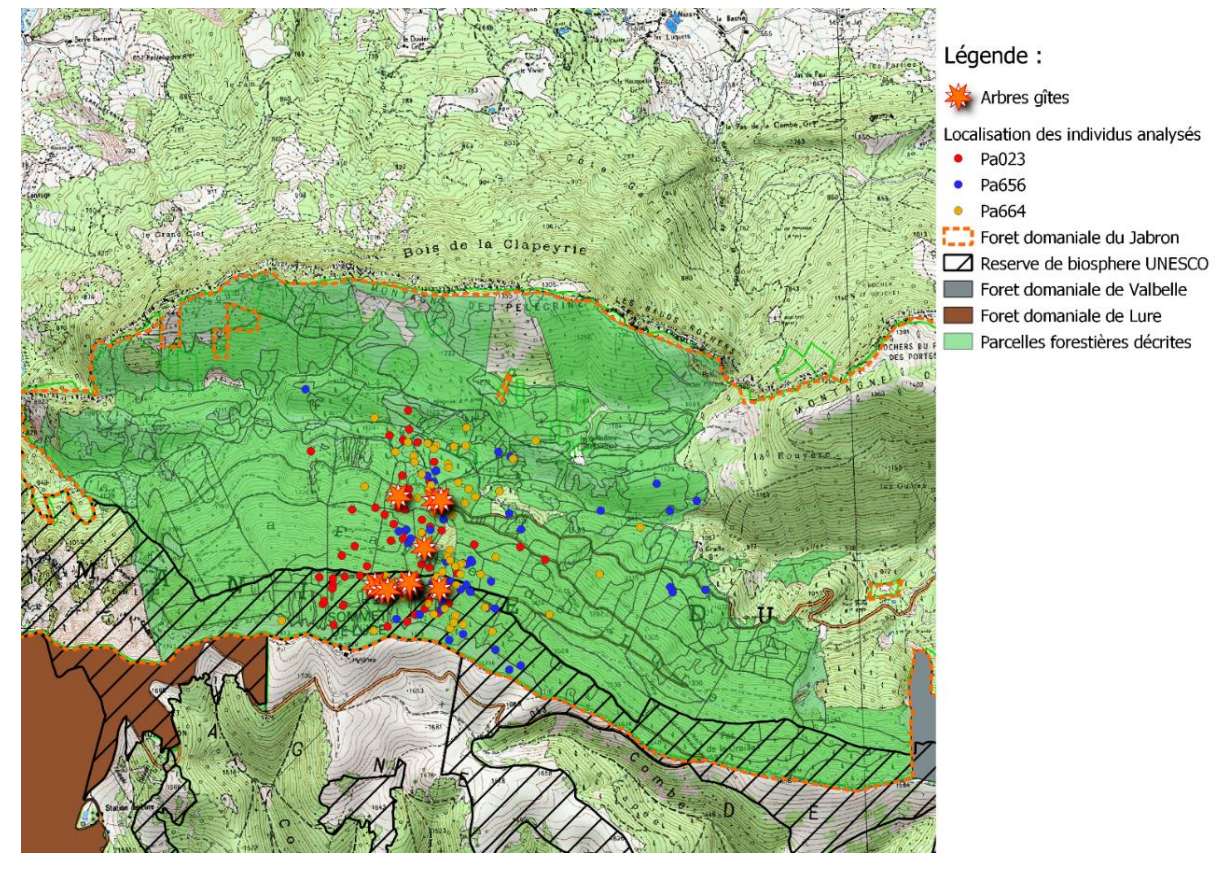

Figure 11 : Positions des localisations des 3 individus utilisés dans l'analyses K-select

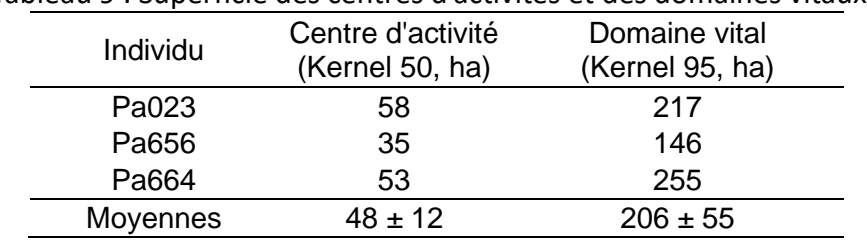

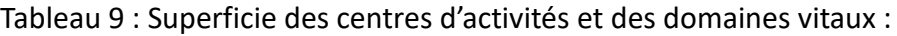

*Les moyennes sont données ± l'écart-type standard*

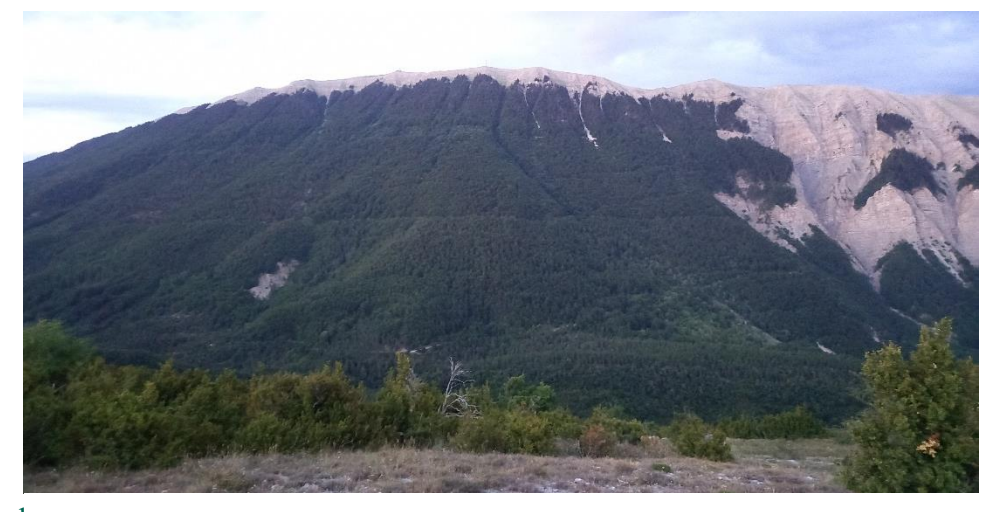

Utilisation de l<sub>Figure</sub> 12 : Site de Lure © Aurelien Siraud **Tome 3 : Montagne de Lure**

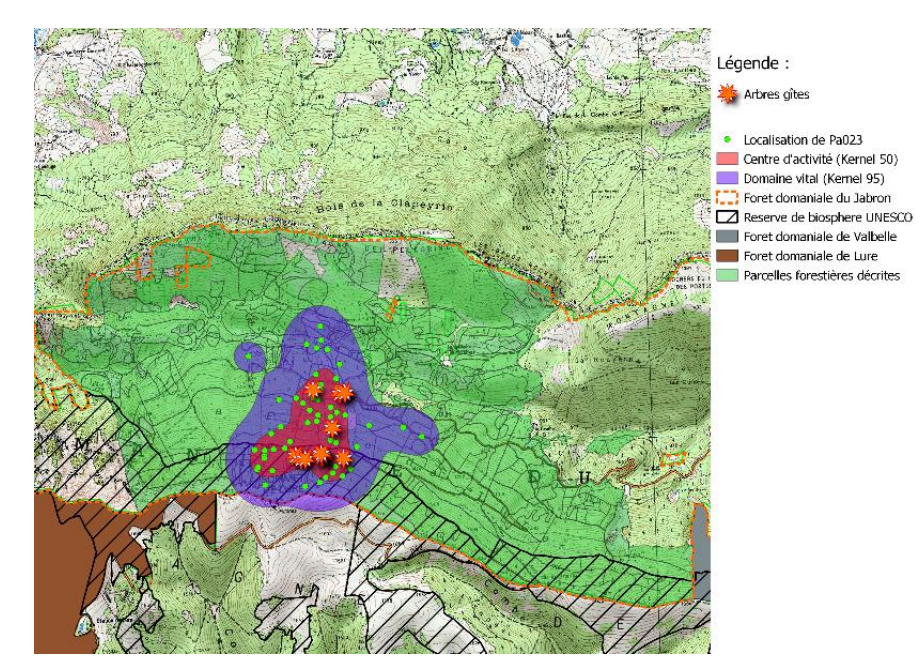

Figure 13 : Domaine vitale et centre d'activité de Pa023

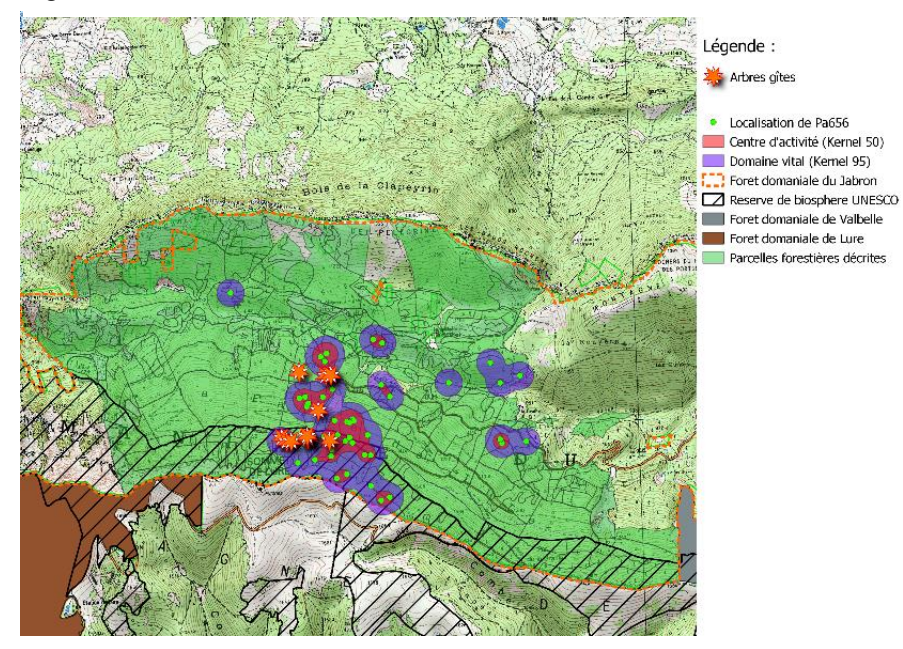

Figure 14 : Domaine vitale et centre d'activité de Pa656

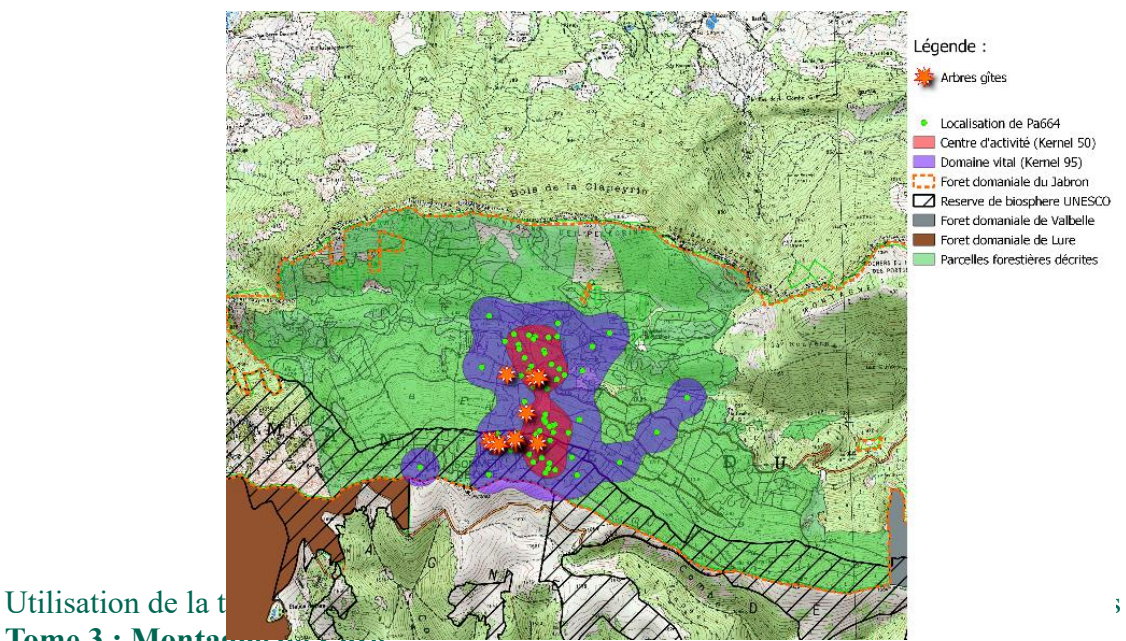

**Tome 3 : Montag** 

Figure 15 : Domaine vitale et centre d'activité de Pa664

Arbres gites

• Localisation de Pa664<br>Centre d'activité (Kernel 50) Domaine vital (Kernel 95) Alta i Foret domaniare du Jabron<br>Transference DNESCO<br>Foret domaniale de Valbelle<br>Foret domaniale de Lure Parcelles forestières décrites

# III.6. Analyse de sélection d'habitats K-select Corine Land Cover

Une carte d'occupation des sols présente les données Corine Land Cover du site étudié en figure 15. On peut directement observer que la grande majorité des gîtes et des localisations d'individus se situe dans deux occupations des sols particulier, à savoir les forêts de feuillus et les forêts mixtes.

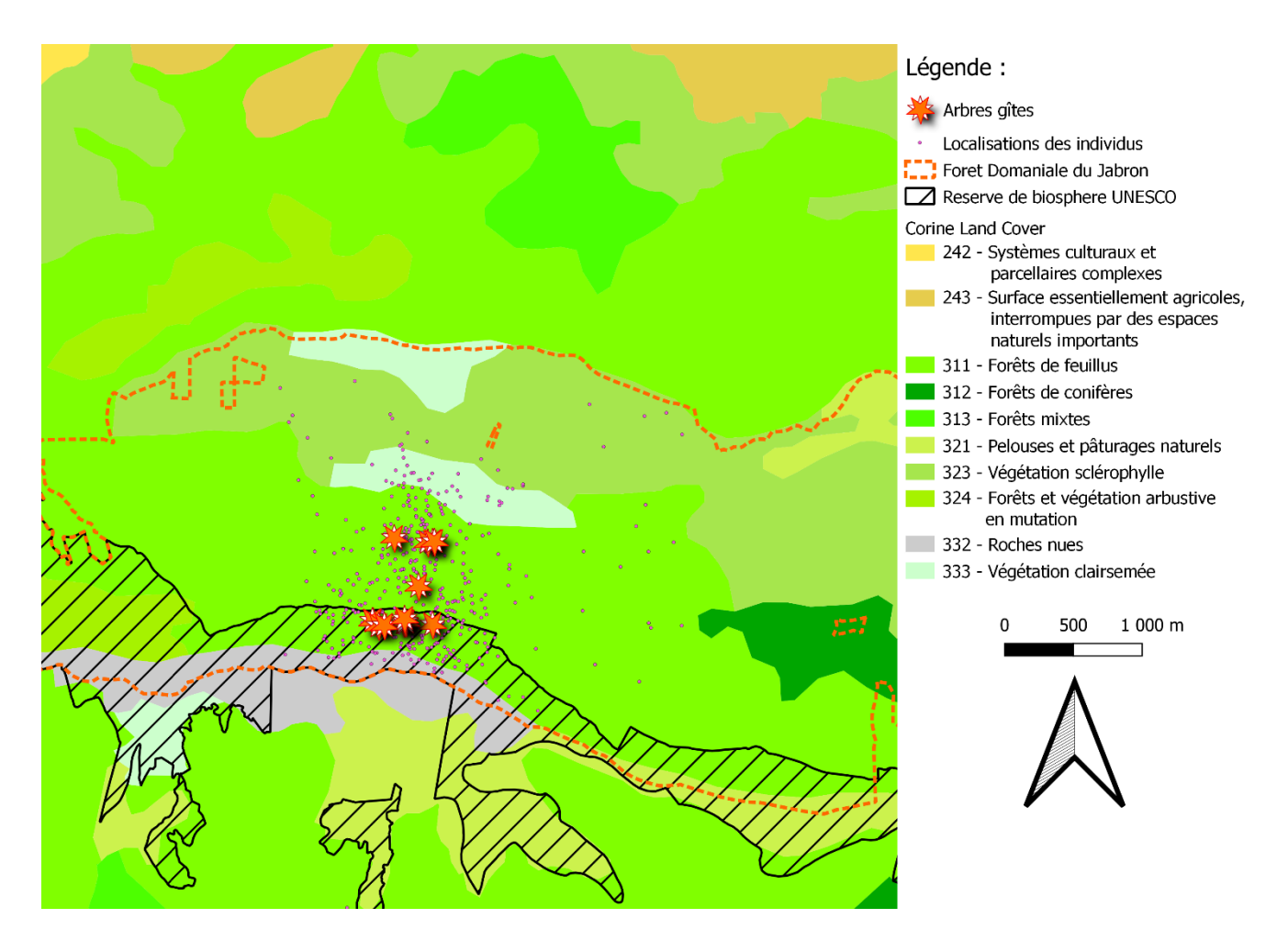

Figure 16 : Carte d'occupation des sols des Saisies.

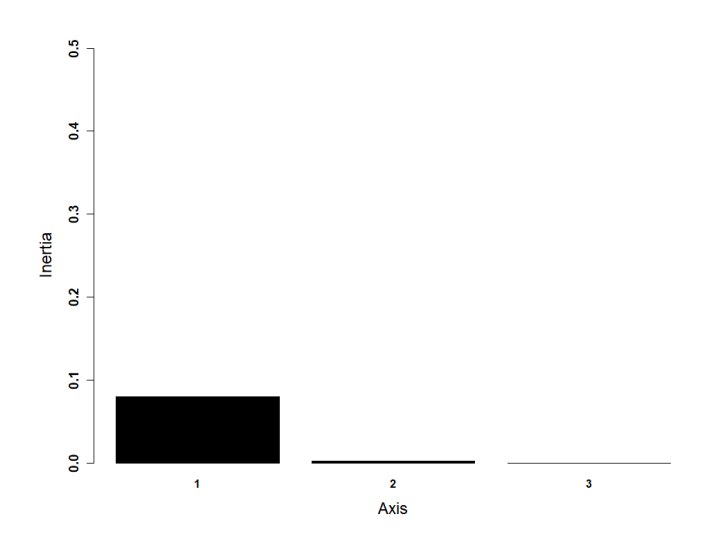

Figure 17 : Valeurs propres des axes de l'analyse K-select

Les valeurs propres des axes de la K-select sont représentées en figure 16. Le test de randomisation de la première valeur propre fournit une valeur *p* de 0,2242 montrant que cette analyse n'est pas totalement pertinente à interpréter. Dans cette analyse, chaque variable environnementale définit une dimension de l'espace écologique. A chaque individu est associé un vecteur de marginalité dont la direction et l'amplitude sont représentées par une flèche, qui décrit la distance de l'animal par

rapport à la moyenne des habitats disponibles (Figure 17). La sélection d'habitat d'un individu est d'autant plus forte que d'une part la marginalité de son vecteur (longueur de la flèche en figure 17 et valeur observée en tableau 10) est élevée et d'autre part que sa position écologique est éloignée du centre écologique disponible (centre de la figure 17). La direction du vecteur de marginalité indique ainsi quelles variables sont sélectionnées (Calenge et al., 2005). En comparant la figure 17 avec la figure 18 où les variables sont projetées, on observe que les individus n'utilisent pas l'intégralité des variables disponibles. En effet, la direction du vecteur de marginalité des individus ne coïncide pas avec toutes les projections des variables disponibles, reflétant une **sélection d'habitat parmi toutes les occupations des sols présentes.**

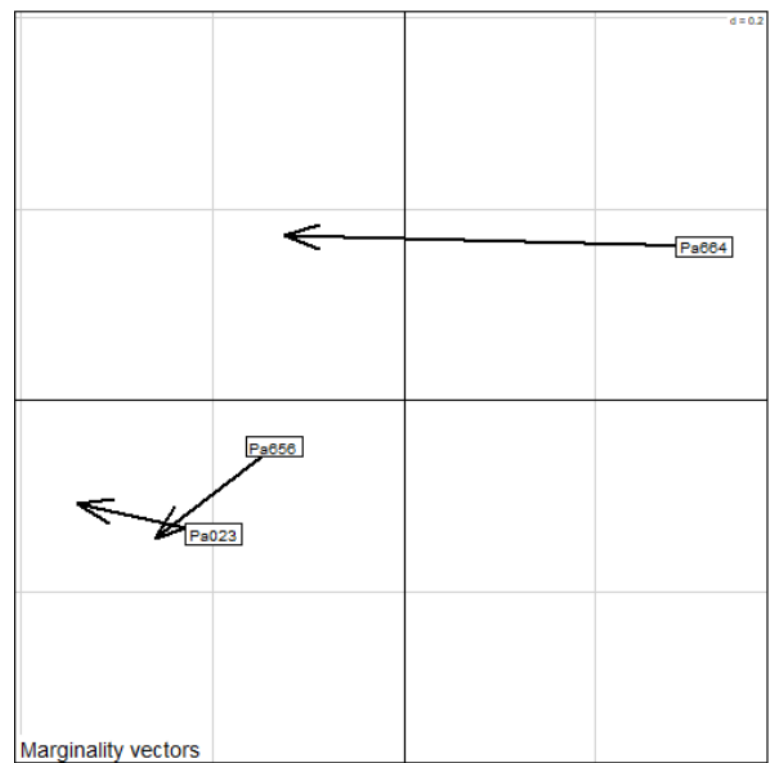

Figure 18 : Vecteurs de marginalité des individus.

Ensuite, la valeur observée et la significativité de la marginalité de chaque individu sont présentées dans le tableau 10, accompagnées des significativités de chaque variable pour chaque individu. L'individu dont le vecteur de marginalité n'a pas une valeur *p* inférieure au seuil alpha de 0,05 indique que la sélection d'habitat de cet individu ne semble pas être significative dans cette analyse.

L'analyse K-select non-statistiquement viable mais complémentaire, sur les données Corine Land Cover, qui est effectuée sur tous les individus dont le nombres de localisations est supérieur ou égal à 20, et avec un seuil de significativité alpha augmenté de 0,05 à 0,10 est présentée en **annexe 6**.

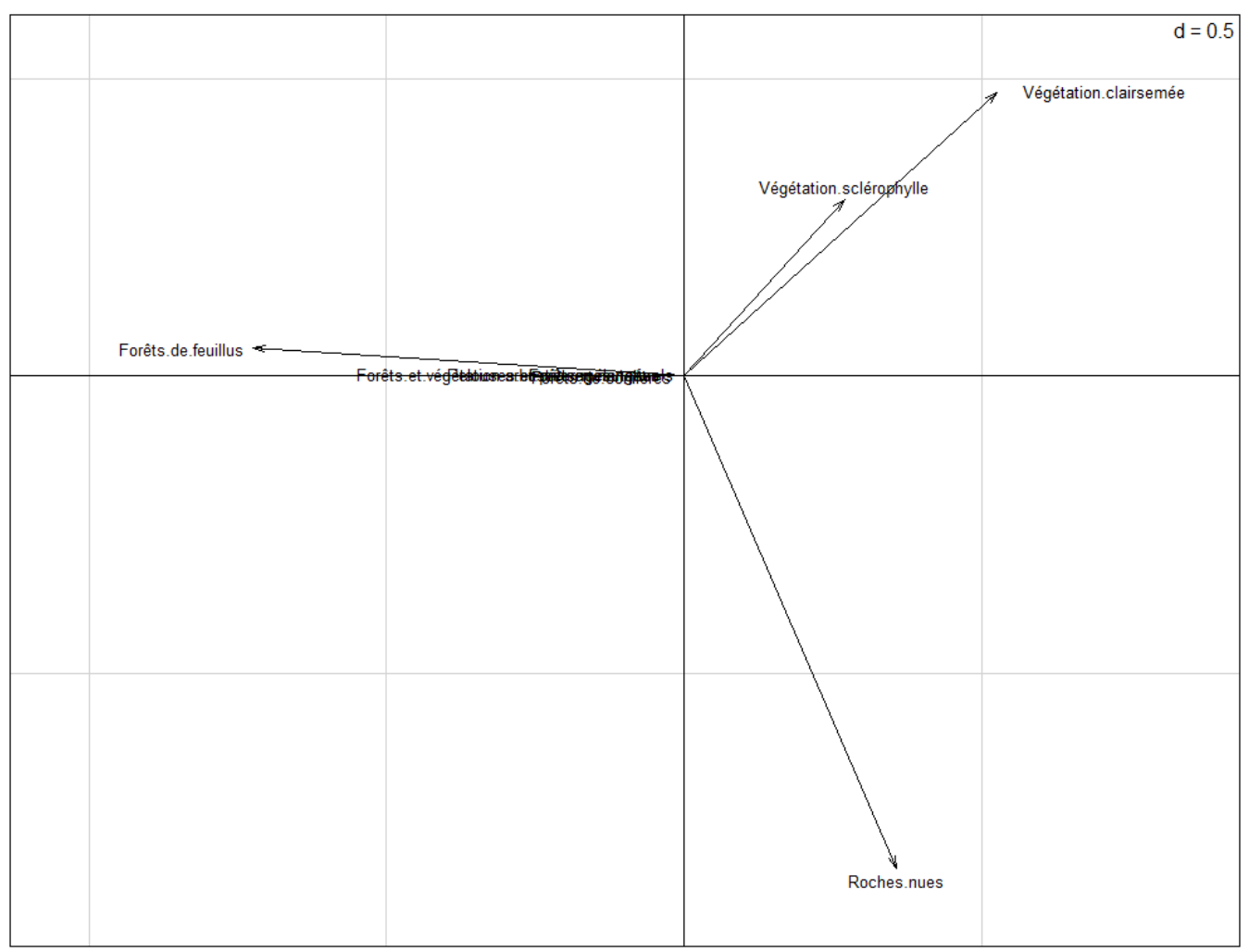

Figure 19 : Direction et poids des variables par rapport aux axes de l'analyse K-select.

#### Tableau 10 : Valeur et significativité des marginalités, et significativité des occupations des sols majoritaires pour chaque individu

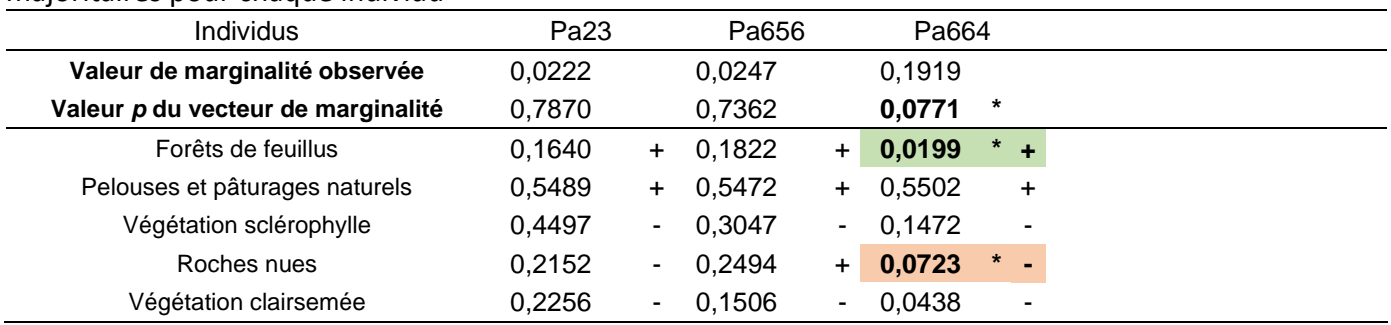

Mise à part la ligne des Valeurs de marginalité, les valeurs du tableau correspondent au Valeur P du test de randomisation avec 10000 tirages aléatoires et la correction α de Bonferroni à 5%. Chaque valeur P est accompagnée d'une signe « + » ou « - » correspondant au sens de la relation entre l'individu et l'habitat (« + » signifie une sélection, « - » signifie un évitement). Les valeurs significatives sont en gras. Chez les individus significatifs (dont la valeur *p* du vecteur de marginalité est inférieur à 0,05), les valeurs significatives des variables environnementales sont en gras sur fond vert si la variable est sélectionnée, et sur fond orange si la variable est évitée.

Symbole et bornes de significativité : \*\*\* < 0.001 < \*\* < 0.01 < \* < 0.05

#### III.7. Analyse de sélection d'habitats K-select

Les valeurs propres des axes de la K-select sont représentées en figure 19. Le test de randomisation de la première valeur propre fournit une valeur *p* de 0,0532 légèrement supérieure au

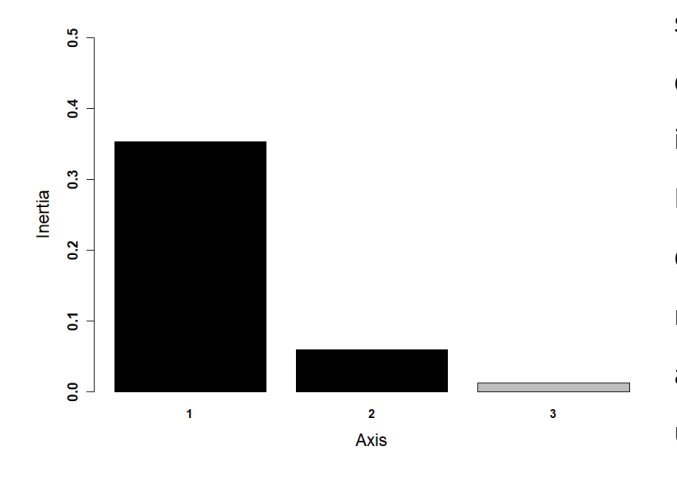

Figure 20 : Valeurs propres des axes de l'analyse K-select

seuil de significativité alpha de 5 % montrant que cette analyse n'est pas totalement pertinente à interpréter. Les causes seront argumentées en IV.Discussion. La valeur *p* de l'analyse restant tout de même très proche du seuil de significativité, les résultats sont tout de même détaillés. Dans cette analyse, chaque variable environnementale définit une dimension de l'espace écologique. Les points sont les projections des unités de variables utilisées par l'individu dans le plan factoriel des unités de

variables disponibles, l'ellipse correspondant alors à sa position écologique (Figure 20). Ces points d'espace utilisé sont distribués selon différentes variables environnementales, dont les directions et les poids d'intensité varient (Figure 21). Finalement, à chaque individu est associé un vecteur de marginalité dont la direction et l'amplitude sont représentées par une flèche, qui décrit la distance de l'animal par rapport à la moyenne des habitats disponibles (Figure 20). La sélection d'habitat d'un individu est d'autant plus forte que d'une part la marginalité de son vecteur (longueur de la flèche en figure 20 et valeur observée en tableau 11) est élevée et d'autre part que sa position écologique est éloignée du centre écologique disponible. La direction du vecteur de marginalité et la position des points d'espace utilisé indiquent ainsi quelles variables sont sélectionnées (Calenge et al., 2005). En comparant la figures 20 avec la figure 21 où les variables sont distribuées dans pratiquement toutes les directions, on observe que les individus n'utilisent pas l'intégralité des variables disponibles. En effet, la direction du vecteur de marginalité des individus ne coïncide pas avec toutes les projections des variables disponibles, et les nuages de points et plus précisément les ellipses (Figure 20) montrent des concentrations dans des zones spécifiques. Cela reflète une sélection d'habitat parmi tout le panel de variables disponibles.

Ensuite, la valeur observée et la significativité de la marginalité de chaque individu sont présentées dans le tableau 11, accompagnées des significativités de chaque variable pour chaque individu. L'individu dont le vecteur de marginalité n'a pas une valeur *p* inférieure au seuil alpha de 0,05 indique que la sélection d'habitat de cet individu ne semble pas être significative dans cette analyse.

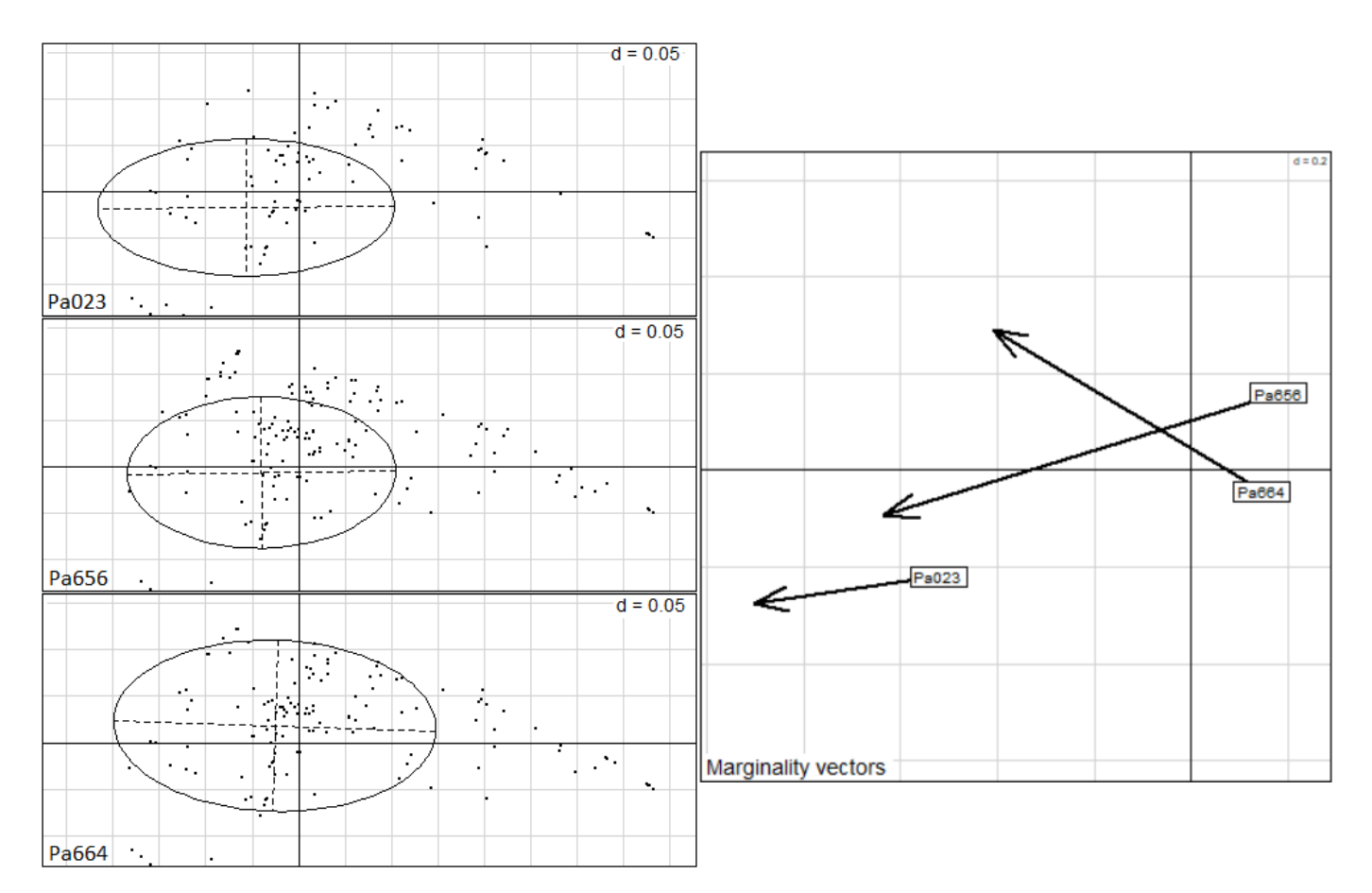

Figure 21 : Projections des unités de variables utilisées par un individu dans le plan factoriel des unités de variables disponibles et vecteurs de marginalité des individus.

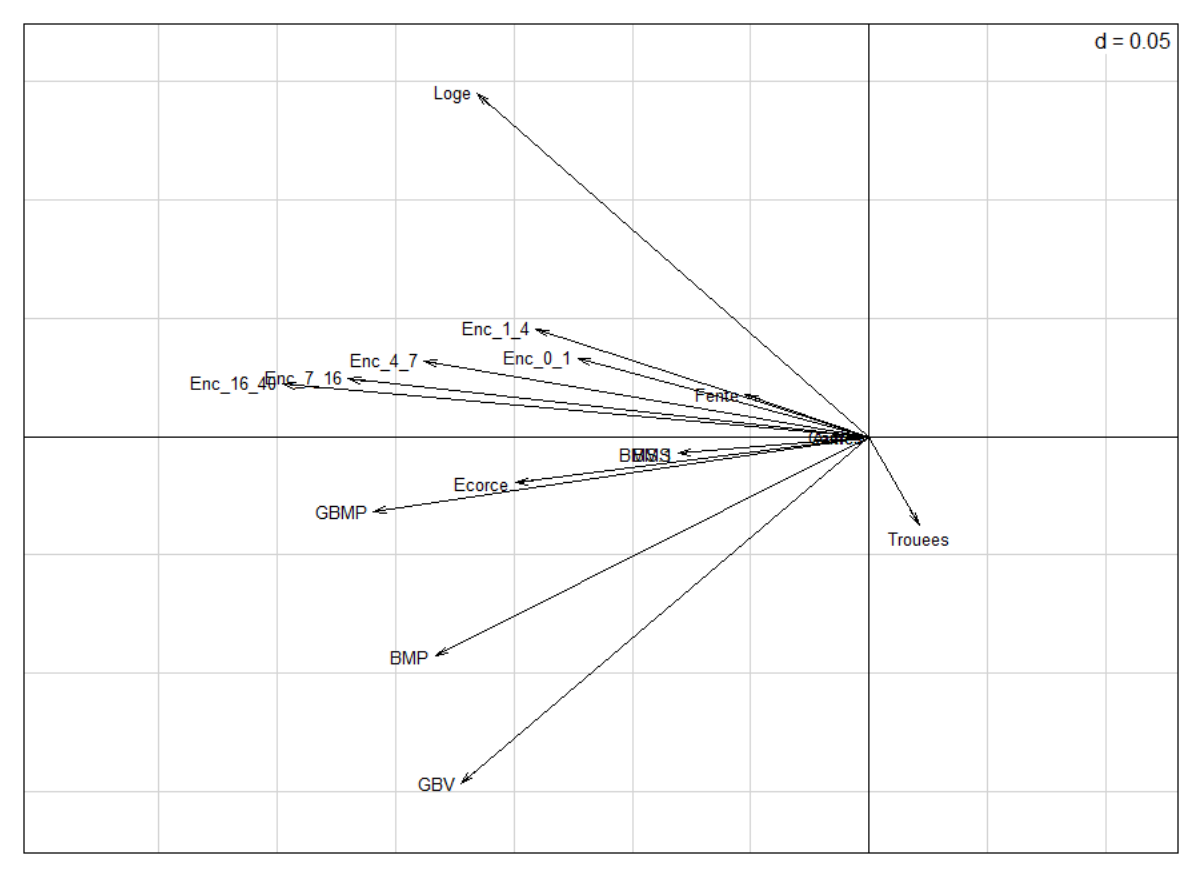

Figure 22 : Direction et poids des variables par rapport aux axes de l'analyse K-select.

Utilisation de la trame verte par les chauves-souris forestières dans les Alpes françaises **Tome 3 : Montagne de Lure**

Tableau 11 : Valeur et significativité des marginalités, et significativité des variables environnementales pour chaque individu

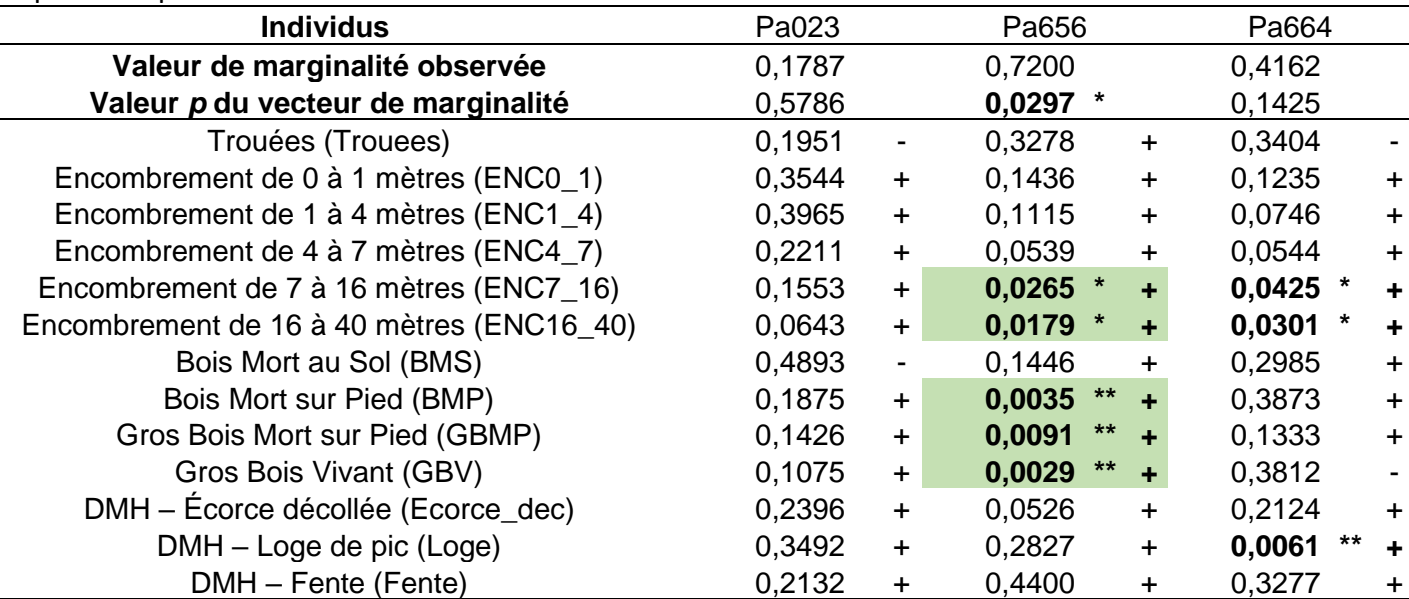

Mise à part la ligne des Valeurs de marginalité, les valeurs du tableau correspondent au Valeur P du test de randomisation avec 10000 tirages aléatoires et la correction α de Bonferroni à 5%. Chaque valeur P est accompagnée d'une signe « + » ou « - » correspondant au sens de la relation entre l'individu et l'habitat (« + » signifie une sélection, « - » signifie un évitement). Les valeurs significatives sont en gras. Chez les individus significatifs (dont la valeur *p* du vecteur de marginalité est inférieur à 0,05), les valeurs significatives des variables environnementales sont en gras sur fond vert si la variable est sélectionnée, et sur *fond orange* si la variable est évitée.

Symbole et bornes de significativité : \*\*\* < 0.001 < \*\* < 0.01 < \* < 0.05

L'analyse K-select non-statistiquement viable mais complémentaire, sur les données environnementales prospectées, qui est effectuée sur tous les individus dont le nombre de localisations est supérieur ou égal à 20, et avec un seuil de significativité alpha augmenté de 0,05 à 0,10 est présentée en **annexe 7**.

# IV. Discussion:

#### IV.1. Comportement de fission-fusion

Le comportement de fission-fusion implique un nombre de gîtes conséquents. On peut retrouver des gîtes principaux et des gîtes satellites organisés en réseau, c'est-à-dire relativement proches les uns des autres formant un réseau d'échange. Ce réseau permet aux chiroptères de changer régulièrement de gîte entre deux journées créant des liens sociaux et limitant le parasitisme et la prédation (Reckardt & Kerth, 2007 ; Hohti et al., 2011). Le suivi diurne a mis en évidence un réseau d'au moins 14 gîtes arboricoles sur la zone d'étude utilisé par les individus équipés. Malgré ce réseau de gîtes assez important pour une étude relativement courte, les résultats restent tout de même mitigés du fait de la complexité de ce genre d'étude et du terrain de montagne. En effet, sur les 21 individus équipés tout au long du radiopistage, la moyenne d'individus trouvés en journée est de seulement 3,5 individus pour une moyenne de 8,5 individus pistés chaque jour. La perte imprévisible d'émetteurs détachés des chiroptères en cours de mission ou le fait que des individus quittent la zone d'étude hors de la portée de détection des antennes de télémétrie sont deux causes qui font baisser le nombre d'individus pistés et trouvés chaque jour. Cette faible moyenne de 41 % d'individus trouvés par rapport aux individus équipés est alors un frein à l'obtention de données robustes. En effet, ce manque de données du suivi diurne implique alors des indices de fission-fusion calculés sur de très faibles effectifs (3,5 individus en moyenne suivi par jour) et avec de grands écart-types, réduisant fortement la pertinence des interprétations réalisées autour de ces phénomènes de partages et de changements de gîtes. Afin d'améliorer le recueil de données, une autre méthodologie pourrait être envisagée. Par exemple, une opération de capture-marquage-recapture amènerait probablement des résultats plus complets et serait envisageable dans un cadre d'étude reconduite sur plusieurs années.

Malgré tout, en croisant les observations faites sur le terrain avec ces résultats, des semblants de généralités peuvent être déduites. En premier lieu, l'indice PSI qui varie entre -1 et 1 est inférieur et proche de 0 avec une moyenne de -0,008 ± 0,179 montrant que **les individus changent de gîte régulièrement mais pas de manière trop fréquente**. Ils **utilisent souvent les mêmes gîtes au cours de la semaine**. Ensuite, l'indice ISI, qui reflète le partage de gîtes et qui peut varier de 0 à 1, est proche de 0 avec une moyenne de 0,034 ± 0,057. Pourtant, avec nos observations de terrain nous savons que les oreillards partagent leur gîte avec beaucoup de congénères. Cette faible valeur s'explique par le fait que cet indice est très souvent sous-estimé du fait du **faible nombre d'individus suivis par rapport au nombre d'individus présents sur l'intégralité du site d'étude**. En effet, nous estimons grossièrement la

population d'oreillard roux à plus de 100 individus alors que nous ne pouvons en pister qu'une vingtaine au maximum. C'est pourquoi on s'intéresse un peu plus aux valeurs des indices IS (0,166 ± 0,228) et surtout IRG (0,694 ± 0,407) qui varient de 0 à 1 et où plus la valeur est élevée plus respectivement la sociabilité et la réutilisation des gîtes sont intenses. Ces valeurs nous permettent de conclure que pendant cette étude, les oreillards roux changent régulièrement de gîte, d'après nos observations de manière quasi quotidienne, et surtout montrent une importante réutilisation des gîtes suivis formant ainsi un **réseau de gîtes.**

## IV.2. Description des arbres gîtes

La description des arbres gîtes permet de compléter l'étude des phénomènes de fission-fusion et de tirer des tendances quant aux préférences et aux besoins des oreillards roux pendant la période estivale. La première chose remarquable est qu'**à l'exception de deux, tous les arbres ont un état sanitaire considéré comme sain**, tout comme l'état sanitaire de la zone où il se trouvent. Si les bois dépérissants ou morts favorisent l'apparition de dendromicrohabitats, dans les Alpes du sud ou du moins à la montagne de Lure les hêtres sains semblent fournir une quantité suffisante de gîtes aux oreillards. Ces gîtes sont très majoritairement des **fentes de plus de 20 cm** qu'on retrouve plus facilement dans les forêts de feuillus ayant subi des feux ou des impacts de foudre qui sont tous deux des perturbations fréquentes dans cette région. Une tendance se confirme également sur les **diamètres** (**26 cm de moyenne**) et les hauteurs (**25 m de moyenne**) relativement élevés de ces arbres gîtes, montrant la nécessité des forêts matures. De plus, l'encombrement autour du gîte ne parait pas être un facteur déterminant. Il est en de même avec la proximité d'un point d'eau qui ne semble pas du tout être un point important pour la localisation des gîtes. Les chiroptères s'hydratent en effet plutôt pendant la nuit sur leur territoire de chasse. Également, la plupart des gîtes se situent dans la réserve biologique intégrale. Ces derniers n'impliquent donc pas forcément de mesures conservatoires supplémentaire.

## IV.3. Domaine vital, centre d'activité et analyse Kernel

Premièrement, concernant le facteur de lissage, dans le cas de l'Oreillard roux qui est une espèce non-territoriale, c'est le facteur de lissage href qui est recommandé (Pellerin, 2005 ; Tillon, 2015). Cependant, d'après les tests effectués sur l'ensemble de ce suivi, c'est le facteur de lissage hLSCV qui correspond le mieux et qui est sélectionné dans cette étude. Ce facteur induit une forte marginalité qui est généralement utilisée dans le cas d'espèces territoriales ou à la sélection d'habitats très spécifique

et intense. Ce choix n'est pour autant pas aberrant dans le cas de notre étude car les oreillards roux sont confrontés à des conditions de vie assez difficiles, les forçant à utiliser les meilleurs habitats, ce qui peut s'interpréter de manière similaire à une territorialité du territoire. L'étude similaire effectuée en parallèle sur le site des Saisies en Savoie a obtenu les mêmes résultats concernant ce choix du facteur de lissage hLSCV.

Ensuite, concernant les superficies estimées des domaines vitaux et des centres d'activités, elles sont légèrement plus élevées mais assez similaires à ce que qu'on retrouve dans la littérature (Horáček & Dulic, 2004 ; Murphy et al. 2012 ; Tillon, 2015), avec une **estimation du domaine vital moyen de 206 ± 55 d'hectares** et une **superficie moyenne des centres d'activités cumulés de 48 ± 12 hectares**. Bien que le radiopistage reste la méthode la plus appropriée aux suivis des chiroptères, la complexité de sa mise en place induit des problèmes dans la délimitation des domaines vitaux. Il est vrai qu'elle nécessite un effort d'échantillonnage important en termes de durée de suivi afin de lisser les variations quotidiennes d'utilisation de l'espace par les chiroptères, principalement causées par les conditions locales d'accès aux ressources (Tillon, 2012). Cette nécessité est rendue complexe à réaliser notamment à cause du faible poids de l'oreillard roux obligeant l'utilisation d'émetteurs VHF dont la durée de vie est limitée à une dizaine de jours. Les aires des domaines vitaux et des centres d'activités des individus suivis sont donc probablement légèrement surestimées. De plus, la faible part d'individus suivis par rapport à la taille de la population présente sur site grossièrement estimée à au moins 100 voire 200 individus demande à prendre du recul sur l'interprétation finale des résultats.

## IV.4. Sélection d'habitat et analyse K-select

Premièrement, les résultats de l'analyse K-select sur les données Corine Land Cover ne sont pas significatifs de manière générale, avec une valeur *p* du test de 0,2242. Il en est de même pour l'analyse complémentaire non-statistiquement viable sur tous les individus ayant un nombre de localisations supérieur à 20. Cependant, dans la première analyse, un des individus est tout de même ressorti significatif, montrant un évitement des milieux composés de roches nues et une sélection des forêts de feuillus, très représentées dans le site d'étude. Cette sélection des forêts de feuillus se retrouve de manière assez nette lorsqu'on superpose les vecteurs de marginalité des individus et les projections des variables. Même si la vérification était bienvenue, cette sélection d'habitat de chasse pouvait être prévisible d'une part grâce à nos connaissances sur l'écologie de cette espèce forestière et d'autre part par la grande dominance des forêts de feuillus en termes de superficie autour des sites de captures. Quant à l'évitement des zones de roches nues, ce comportement est facilement compréhensible. En

effet, ce milieu n'a aucun intérêt pour la chasse car d'une part sans la présence de végétation l'émergence et la présence de proies est très restreinte. Et d'autre part ces milieux offrent probablement moins de protection contre les prédateurs tels que les rapaces nocturnes.

Deuxièmement, l'analyse K-select sur les données environnementales relevées sur le terrain s'est également révélée non-significative avec une valeur *p* globale de 0,0532. Le seuil de significativité alpha étant de 0,05, écologiquement parlant nous pouvons passer outre cette valeur assez arbitraire et largement interpréter ces résultats comme s'ils étaient significatifs. Il est tout de même important de garder à l'esprit que nous n'avons suivi qu'une faible part de la population du site, pouvant expliquer la disparité dans les résultats significatifs de sélection et d'évitement et donc la difficulté de faire ressortir des tendances globales de sélection d'habitats. Il est vrai que parmi les trois individus analysables, seulement un seul oreillard reflète une sélection d'habitat significative (Pa656) avec une valeur *p* de son vecteur de marginalité de 0,0297. L'analyse permet tout de même de conforter l'affiliation des oreillards roux à certaines caractéristiques environnementales, surtout quand on s'appuie également sur les résultats de l'analyse complémentaire non-statistiquement recevable présentée en annexe 7. Les **caractéristiques des habitats significativement sélectionnés sont le bois mort sur pied, le gros bois mort sur pieds et le gros bois vivant** qui sont tous les trois assez logiquement corrélés à la densité de dendromicrohabitats donc de gîtes potentiels. Les oreillards semblent également sélectionner des zones de chasse dont l'encombrement au-delà de 7 mètres de hauteur est assez dense. Cette dernière caractéristique d'habitat sélectionnée pendant la chasse peut être expliquée par une moins forte densité de végétation dans les étages inférieurs, ceci par effet d'ombrage causé alors par la densité de végétation au-dessus de 7 mètres. En effet, on sait qu'un encombrement trop intense perturbe le vol et donc la chasse des oreillards à cause d'un trop grand nombre d'obstacles végétaux.

#### IV.5. Conclusion

#### Limites de la méthodologie

Pour conclure, même si la radio télémétrie est la méthode la plus fiable pour déterminer précisément les secteurs et habitats utilisés (gîtes et terrains de chasse) par une chauve-souris (Tillon, 2008), cette étude en démontre certaines complexités. En effet, les moyens humains nécessaires et les capacités du matériel notamment la durée de vie de la pile des émetteurs ne permettent pas d'effectuer cette méthodologie plus de deux semaines limitant alors l'interprétation de l'activité de l'espèce à cette période. De plus, les problématiques de suivi telles que l'obtention d'un grand nombre de localisations

précises ou d'un suivi diurne assez complet rendent les résultats difficilement interprétables. Ces problématiques pourraient être en partie résolues par des effectifs humains attribués uniquement à un suivi diurne plus exhaustif, ou notamment par des avancées technologiques qui permettront bientôt d'utiliser des suivis par données GPS plus précis et plus fiables en termes de quantité de données récoltées, lorsque ces dispositifs seront adaptables à des individus de si petite taille. Aujourd'hui, cette technologie se limite aux espèces plus grandes telles que le Grand Murin (*Myotis myotis*, Borkhausen 1797). Sur ces nombreux biais, il nous faut rajouter les descriptions de terrain réalisées manuellement et estimées à l'échelle de la parcelle forestière. Cette méthodologie d'une part lisse les variables environnementales et d'autre part, par manque de temps, n'a pas été réalisée sur les parcelles avoisinantes de la zone d'étude, ce qui aurait permis une comparaison et une analyse de sélection d'habitat plus pertinente. Cette problématique peut être évitée comme ça a été le cas sur le site des Saisies en Savoie, où les données environnementales ont été obtenues sur une grande étendue par la technologie LiDAR. Un programme national est en cours afin de couvrir l'intégralité du territoire de ces données, mais la montagne de Lure ne l'était pas au moment de cette étude.

## Recommandations de gestion forestière

Vu les résultats et les observations faites sur le terrain avant, pendant et après les radiopistages, il est possible d'émettre des recommandations de gestion forestière. Ces recommandations proviennent de cette étude mais sont applicables à toutes autres forêts de montagne, et profiteront à d'autres espèces de chiroptères forestiers, ainsi qu'à d'autres espèces appartenant à d'autres taxons du fait du caractère d'espèce parapluie de l'oreillard roux et des chiroptères forestiers en règle générale. De plus, il est important de notifier que ces recommandations ne sont pas novatrices mais sont dans la lignée de ce qu'il se fait déjà aujourd'hui. De ce fait, ce ne sont pas de nouvelles pratiques de gestion qui sont recommandées mais plutôt une confirmation et un accent mis sur l'intérêt des préconisations actuelles.

Premièrement, notamment en faveur des terrains de chasses, il est recommandé de **favoriser les futaies irrégulières exploitée en collectifs d'arbres**. Ceci dans l'objectif de tendre vers des peuplements matures, diversifiés et surtout structurés verticalement et horizontalement. Ce type de peuplement a divers intérêts de haute importance pour la biodiversité. Il favorise la régénération naturelle de la forêt nécessaire pour la pérennité de ce milieu et, de ce fait, en maintenant une présence d'arbres de tous âges et est favorable à la **conservation des arbres habitats** (blessé, porteur de dendromicrohabitats, mort, etc…). Une diversité de stratifications et d'essences favorise également les diverses émergences d'insectes, à la fois en diversité spécifique ainsi que temporellement offrant une disponibilité en proies pour les chiroptères tout au long de la saison estivale.

En lien avec la première recommandation, il est vital pour les chiroptères forestiers de bénéficier d'un **réseau de gîtes**. Il est alors primordial d'identifier et de **conserver les arbres porteurs de dendromicrohabitats** et les arbres à fort intérêt biologique.

Aussi, dans un objectif de sylviculture durable en contexte de réchauffement climatique, il convient de favoriser les essences d'accompagnement, notamment présence d'essences adaptées à moyen terme, telles que le hêtre et d'autres feuillus en forêts de conifères. En plus d'être bénéfique pour les diversités d'émergences d'insectes, une forêt plurispécifique sera plus résiliente face aux changements climatiques et aux maladies ou aux invasions d'insectes ravageurs.

Pour finir, la **présence de points d'eau accessibles** est également vitale pour les chiroptères pour leur hydratation. Il est alors recommandé de créer, réhabiliter et d'entretenir des zones d'eaux libres pour améliorer la capacité d'accueil du milieu pour les colonies de reproduction des chiroptères mais aussi de diverses espèces pouvant bénéficier de ces zones d'eau.

# Bibliographie

Anderson, M. E., & Racey, P. A. (1993). Discrimination between fluttering and non-fluttering moths by brown long-eared bats, Plecotus auritus. Animal Behaviour, 46(6), 1151-1155.

Arthur L. & Lemaire M. (2009). Les Chauves-souris de France, Belgique, Luxembourg et Suisse. Biotope, Mèze (Collection Parthénope); MNHN, Paris, 544p.

Ashrafi, S., Beck, A., Rutishauser, M., Arlettaz, R., & Bontadina, F. (2011). Trophic niche partitioning of cryptic species of long-eared bats in Switzerland: implications for conservation. European Journal of Wildlife Research, 57(4), 843-849.

Barataud M., Giosa S. (2012). Biodiversité des Chiroptères et gestions forestières en Limousin. GMHL, Limoges.

Bartemucci, P., Messier, C., & Canham, C. D. (2006). Overstory influences on light attenuation patterns and understory plant community diversity and composition in southern boreal forests of Quebec. Canadian Journal of Forest Research, 36, 2065−2079.

Calenge, C., Dufour, A. B., & Maillard, D. (2005). K-select analysis: a new method to analyse habitat selection in radio-tracking studies. Ecological modelling, 186(2), 143-153.

Camprodon J., Guixé D., Flaquer C. (2009). Efecto de la gestion forestal sobre los quiropteros en hayedos de Cataluna. Galemys 21: 195–215.

Caparrós A., Jacquemont F. (2003). Conflicts between biodiversity and carbon sequestration programs: Economic and legal implications. Ecological Economics 46 (1): 143–157.

Dietz, C., Nill, D., & von Helversen, O. (2009). Bats of Britain, Europe and Northwest Africa. A & C Black.

Dubourdieu J. (1997). Manuel d'aménagement forestier, gestion durable et intégrée des écosystèmes forestiers. Editions Lavoisier TEC&DOC, 244 p.

Entwistle A.C., Racey P.A., Speakman J.R. (2000). Social and population structure of a gleaning bat, Plecotus auritus. Journal of Zoology 252: 11–17.

Eklöf, J., & Jones, G. (2003). Use of vision in prey detection by brown long-eared bats, Plecotus auritus. Animal Behaviour, 66(5), 949-953.

Hohti P., Ceľuch M., Danko T., Kanuch P. (2011). Constraints in the roost-site selection of the treedwelling Bechstein's bat (Myotis bechsteinii). Hystrix Italian Journal of Mammalogy 22 (1): 149–157.

Horáček I., Dulic B. (2004). Plecotus auritus Linnaeus, 1758–Braunes Langohr. Handbuch der Säugetiere Europas 4: 953–999.

IGN (2014). La forêt en chiffres et en cartes. Le mémento, inventaire forestier édition 2014. Institut National de l'Information Géographique et Forestière.

IGN (2019). La surface forestière – Inventaire Forestier, édition 2015-2019. Institut National de l'Information Géographique et Forestière.

INPN (2021). Arrêté du 23 avril 2007 fixant la liste des mammifères terrestres protégés sur l'ensemble du territoire et les modalités de leur protection - Version en vigueur au 04 mars 2021

Utilisation de la trame verte par les chauves-souris forestières dans les Alpes françaises **Tome 3 : Montagne de Lure**

Johnson, D. H. (1980). The comparison of usage and availability measurements for evaluating resource preference. Ecology 61:65-71.

Jones, G., Jacobs, D. S., Kunz, T. H., Willig, M. R., & Racey, P. A. (2009). Carpe noctem: the importance of bats as bioindicators. Endangered species research, 8(1-2), 93-115.

Julie Marmet (2014). UMS 2006 Patrimoine Naturel (AFB / CNRS / MNHN).

Kamoske, A. G., Dahlin, K. M., Stark, S. C., & Serbin, S. P. (2019). Leaf area density from airborne LiDAR: Comparing sensors and resolutions in a temperate broadleaf forest ecosystem. Forest Ecology and Management, 433, 364-375.

Kanuch P., Danko S., Celuch M., Kristin A., Pjencak P., Matis S., Smidt J. (2008). Relating bat species presence to habitat features in natural forests of Slovakia (Central Europe). Mammalian Biology 73: 147–155.

Kaufmann, J. H. (1962). Ecology and social behavior of the coati, Nasua narica, on Barro Colorado Island, Panama. University of California Publications in Zoology 60:95-222.

Kerth, G., & Konig, B. (1999). Fission, fusion and nonrandom associations in female Bechstein's bats (Myotis bechsteinii). Behaviour, 136(9), 1187-1202.

Kerth, G., Wagner, M., & König, B. (2001). Roosting together, foraging apart: information transfer about food is unlikely to explain sociality in female Bechstein's bats (Myotis bechsteinii). Behavioral Ecology and Sociobiology, 50(3), 283-291.

Ligout, S., Foulquié, D., Sèbe, F., Bouix, J., & Boissy, A. (2011). Assessment of sociability in farm animals: The use of arena test in lambs. Applied Animal Behaviour Science, 135(1-2), 57-62.

Mayle B.A. (1990). A biological basis for bat conservation in British woodlands - a review. Mammal Review 20 (4): 159–195.

Murphy S.E., Greenaway F., Hill D.A. (2012). Patterns of habitat use by female Brown Long-Eared bats presage negative impacts of woodland conservation management. Journal of Zoology 288 (3): 177–183.

ONF (2016). Protocole pour l'estimation de l'activité chiroptérologique en forêt. Paris : ONF Réseau Mammifères

ONF (2017). Chauves-souris : les Oreillard roux et Oreillard gris. Activité nature / Connaissez-vous la forêt ? / Les animaux / Les chauves-souris / Les vespertilionidés / Oreillard roux et Oreillard gris.

Pellerin, M. (2005). Utilisation et sélection de l'habitat chez le chevreuil à différentes échelles spatiotemporelles (Doctoral dissertation, Ph. D. Dissertation, Université de Poitiers, Poitiers, France.(In French)).

Rameau J.-C., Gauberville C., Drapier N. (2000). Gestion forestière et diversité biologique : identification et gestion intégrée des habitats et espèces d'intérêt communautaire - France, domaine atlantique. Paris: IDF.

Reckardt K., Kerth G. (2007). Roost selection and roost switching of female Bechstein's bats (Myotis bechsteinii) as a strategy of parasite avoidance. Oecologia 154 (3): 581–588.

Steinhauser D. (2002). Investigations on the ecology of the Barbastelle, Barbastella barbastellus (Schreber, 1774), and the Bechstein's bat, Myotis bechsteinii (Kuhl, 1817) in Southern Brandenburg, Germany. Untersuchungen zur Oekologie der Mopsfledermaus, Barbastella barbastellus (Schreber, 1774), und der

Bechsteinfledermaus, Myotis bechsteinii (Kuhl, 1817) im Sueden des Landes Brandenburg. Schriftenreihe fuer Landschaftspflege und Naturschutz 71: 81–98.

Thuiller, W. (2004). Patterns and uncertainties of species' range shifts under climate change. Global change biology, 10(12), 2020-2027.

Tillon, L. (2015). Utilisation des gîtes et des terrains de chasse par les Chiroptères forestiers, propositions de gestion conservatoire (Doctoral dissertation, Université de Toulouse, Université Toulouse III-Paul Sabatier).

Tillon L. (2012). Prise en compte des chiroptères dans la gestion forestière, de l'étude aux mesures concrètes: un exemple en forêt de plaine. Symbiose, 28, pp. 1-6

Tillon, L., & du réseau Mammifères, A. (2008). Inventorier, étudier ou suivre les chauves-souris en forêt, conseils de gestion forestière pour leur prise en compte. Synthèse des connaissances.

Vallauri D. (2003). Livre blanc sur la protection des forêts naturelles en France. Editions Tec & Doc. Londres - Paris - New York.

Webb P. I., Speakman J. R., Racey P. A. (1993). Defecation, apparent absorption efficiency, and the importance of water obtained in the food for water balance in captive Brown Long-Eared (Plecotus auritus) and Daubenton's (Myotis daubentoni) bats. Journal of Zoology 230 (4): 619–628.

Webb P.I., Speakman J.R., Racey P.A. (1995). Evaporative water loss in two sympatric species of Vespertilionid bat, Plecotus auritus and Myotis daubentoni: Relation to foraging mode and implications for roost site selection. Journal of Zoology 235: 269–278.

Webber, Q. M., & Willis, C. K. (2020). Correlations between personality traits and roosting behaviours suggest a behavioural syndrome in little brown bats. Behaviour, 157(2), 143-183.

Willis, C. K., & Brigham, R. M. (2004). Roost switching, roost sharing and social cohesion: forest-dwelling big brown bats, Eptesicus fuscus, conform to the fission–fusion model. Animal behaviour, 68(3), 495-505.

Wilkinson, G. S. (1985). The social organization of the common vampire bat. Behavioral ecology and sociobiology, 17(2), 123-134.

# **Annexes**

# Annexe 1 : Approche de description de l'encombrement (ONF)

Dans chacune des tranches de hauteurs définies, à savoir de 0 à 1 mètre, de 1 à 4 mètres, de 4 à 7 mètres, de 7 à 16 mètres et au-dessus de 16 mètres, l'encombrement est estimé à 5 % près, correspondant au niveau de fermeture de la végétation et des obstacles contraignant le vol des chiroptères. Un pourcentage de 70 % signifie alors qu'il ne reste dans la strate concernée que 30 % d'espace libre pour le déplacement des chauves-souris. La description de l'encombrement s'appuie donc sur l'observation en comparant le terrain à la description de l'encombrement proposée par le protocole du réseau Mammifères de l'ONF.

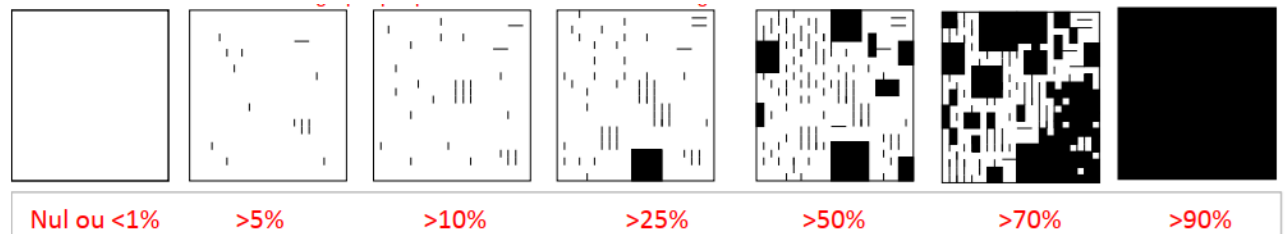

Figure 23 : Approche de description de l'encombrement du protocole du réseau Mammifères de l'ONF

## Annexe 2 : Graphiques des analyses par bootstrapping

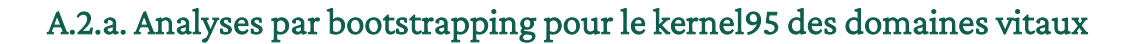

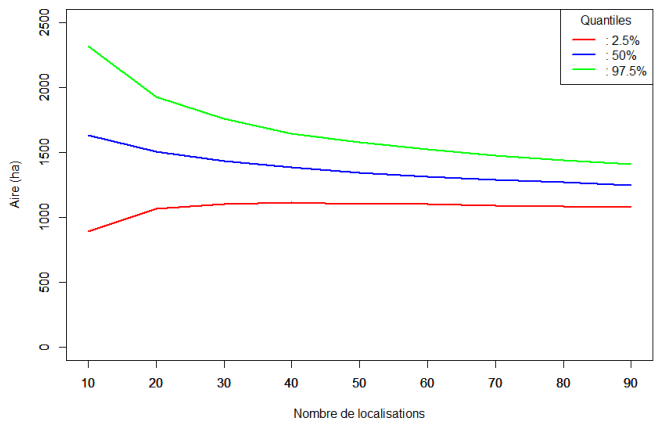

Figure 25 : Boostrapping de l'individu Pa745, Kernel 95 (N=57)

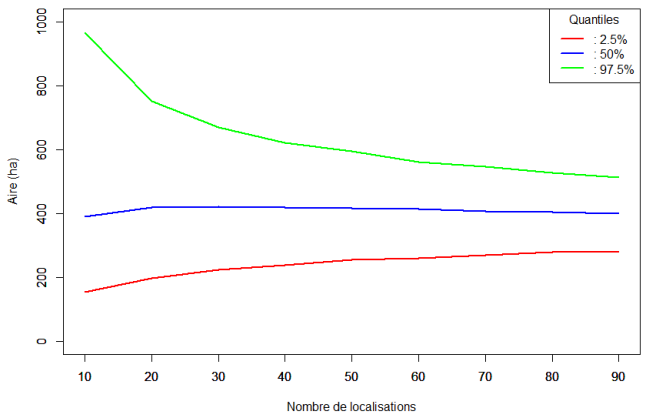

Figure 24 : Boostrapping de l'individu Pa664, Kernel 95 (N=60)

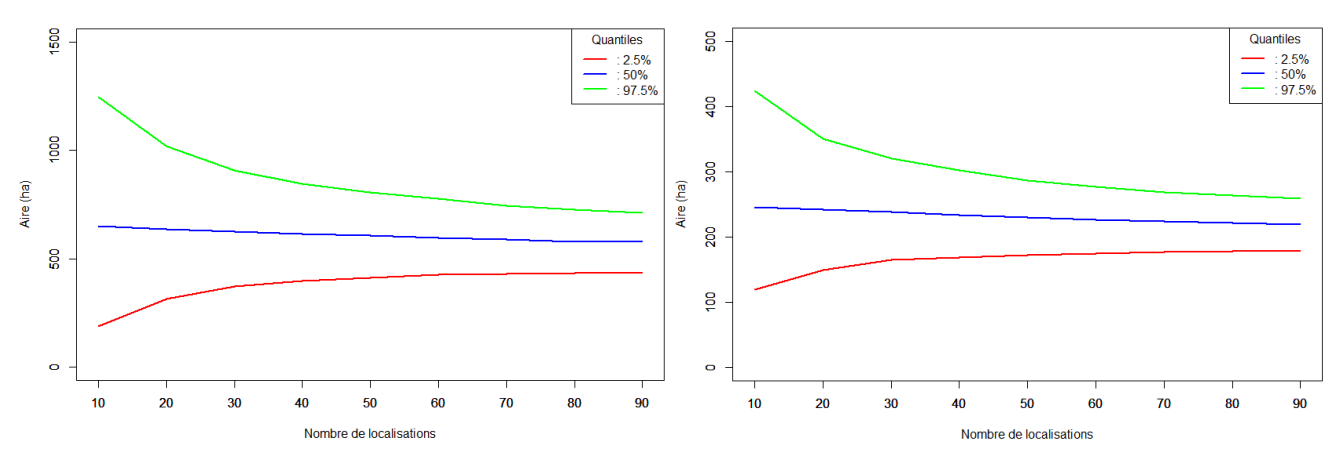

Figure 27 : Boostrapping de l'individu Pa656, Kernel 95 (N=52)

Figure 26 : Boostrapping de l'individu Pa023, Kernel 95 (N=58)

#### A.2.b. Analyses par bootstrapping pour le kernel50 des centres d'activités

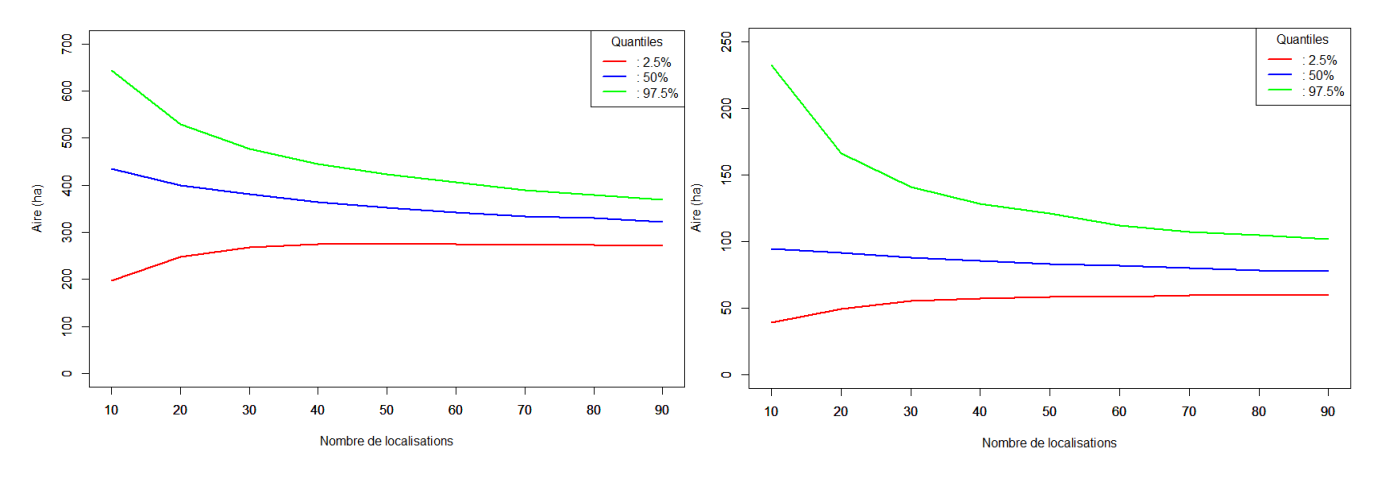

Figure 29 : Boostrapping de l'individu Pa745, Kernel 50  $(N=57)$ 

Figure 28 : Boostrapping de l'individu Pa664, Kernel 50 (N=60)

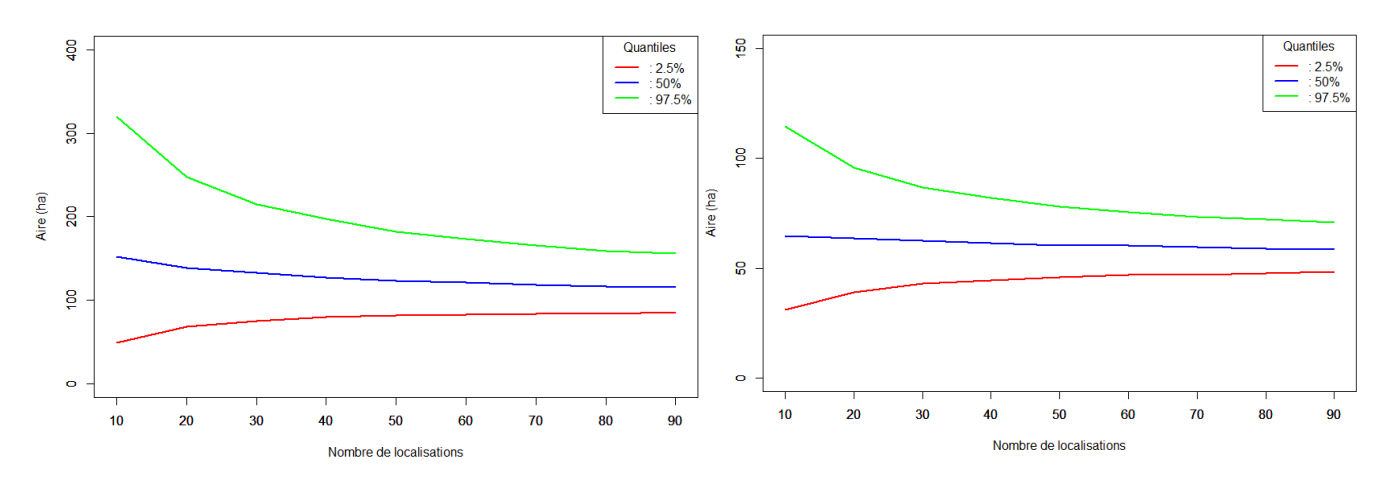

Figure 31 : Boostrapping de l'individu Pa656, Kernel 52 (N=57)

Figure 30 : Boostrapping de l'individu Pa023, Kernel 58 (N=57)

# Annexe 3 : Exemples de triangulations obtenues avec Locate III

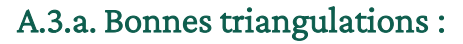

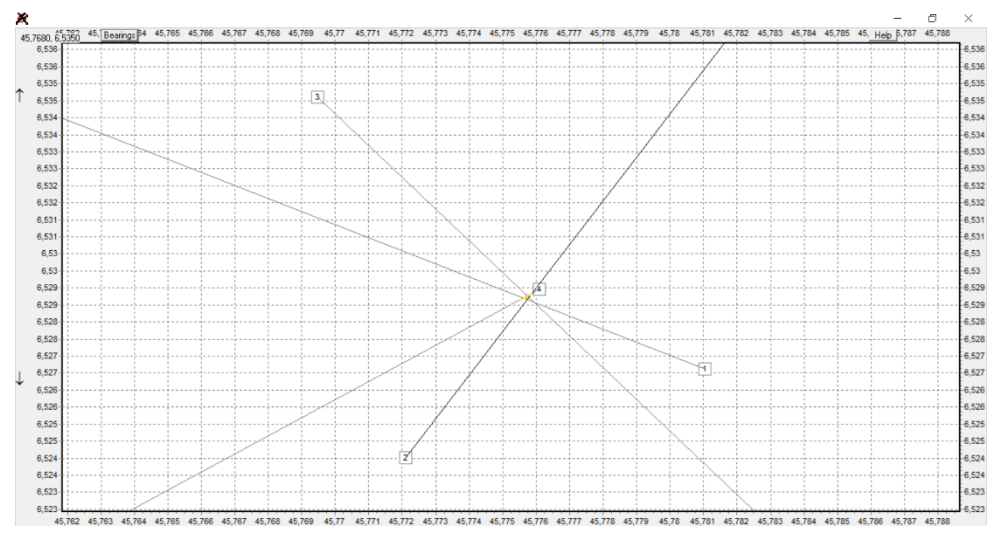

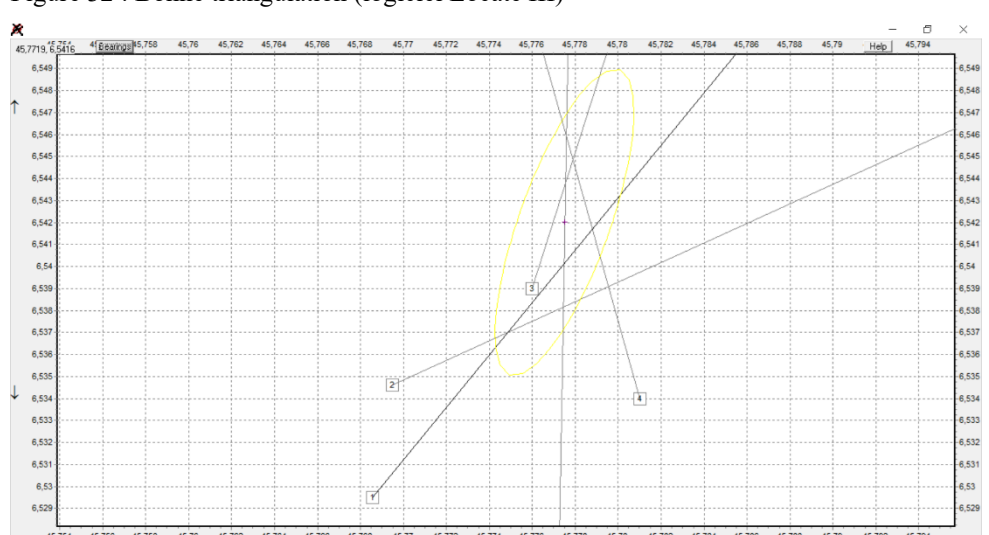

Figure 32 : Bonne triangulation (logiciel Locate III)

Figure 33 : Bonne triangulation (logiciel Locate III)

# A.3.b. Mauvaise triangulation :

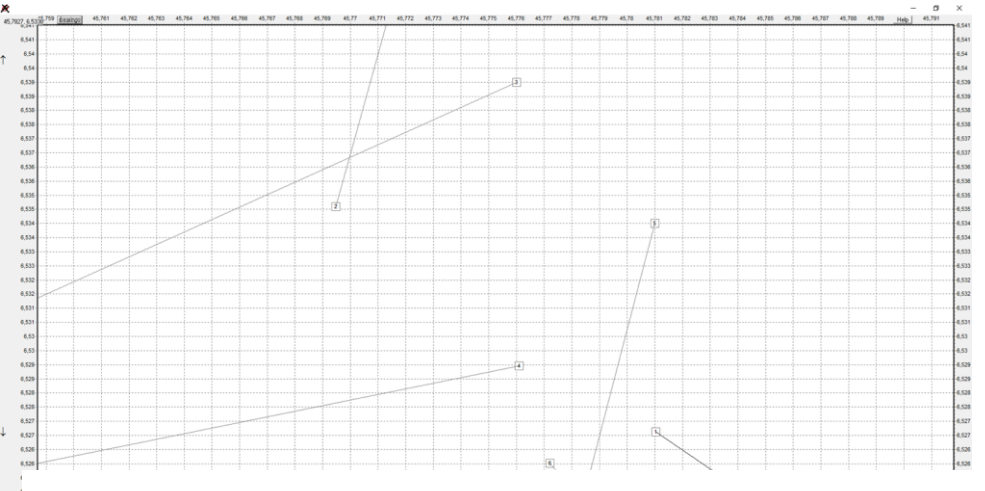

Figure 34 : Mauvaise triangulation (logiciel Locate III)

# Annexe 4 : Facteurs de lissage et domaines vitaux

## A.4.a. Individu Pa023 :

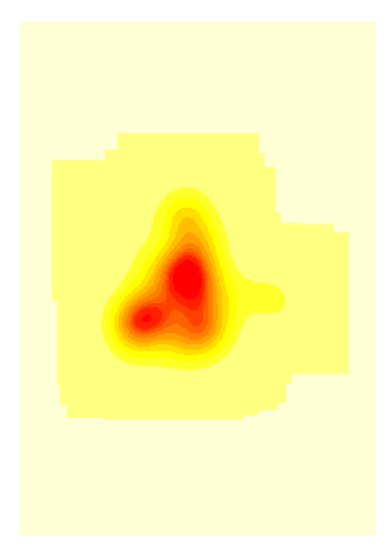

Figure 35 : facteur href - Pa023

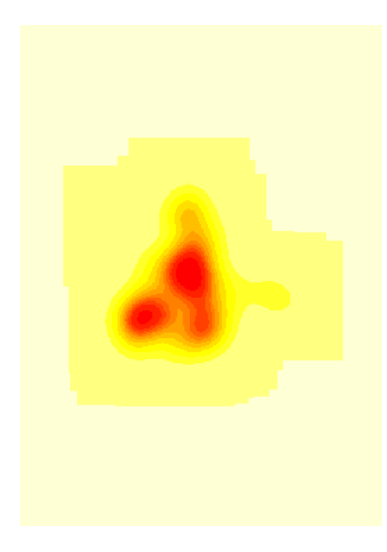

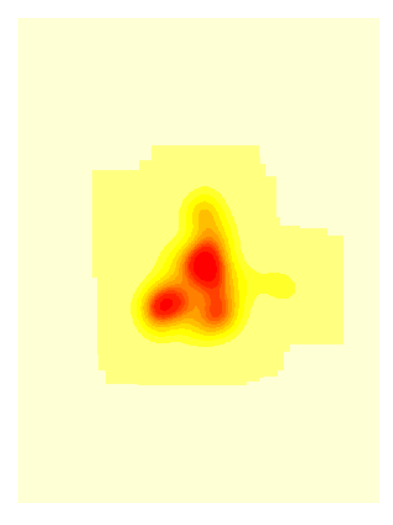

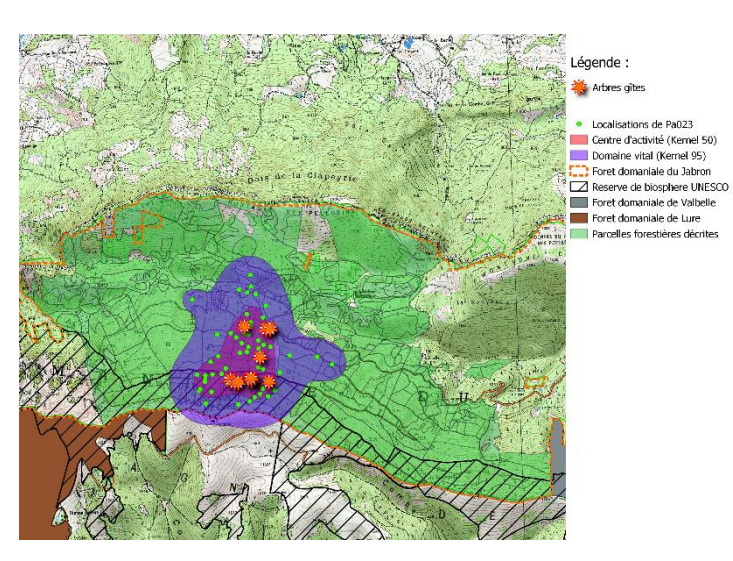

Figure 36 : Carte - facteur href - Pa023

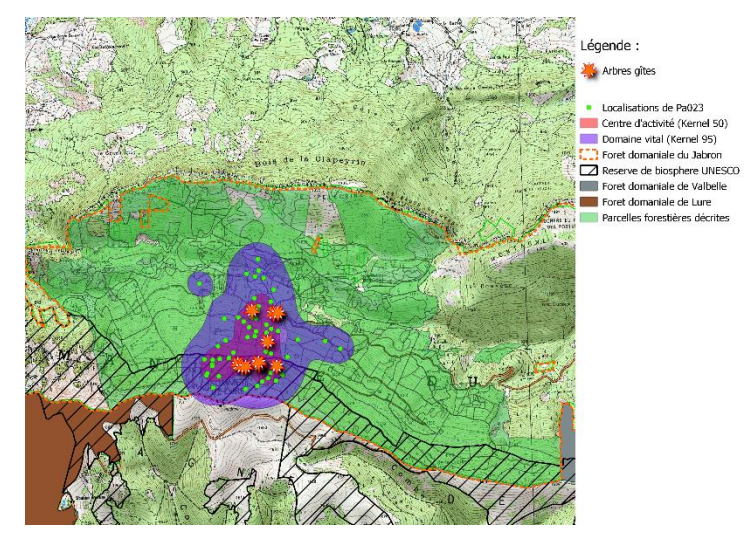

Figure 38 : facteur hCV - Pa023 Figure 37 : Carte - facteur hCV - Pa023

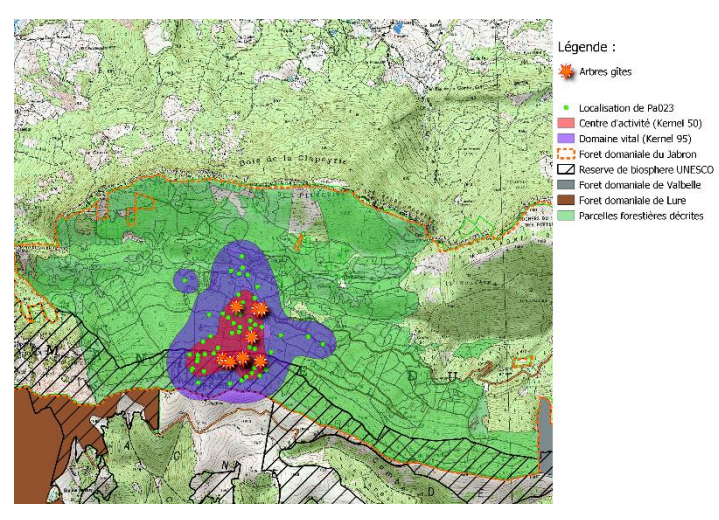

Figure 39 : facteur hLSCV - Pa023 Figure 40 : Carte - facteur hrLSCV - Pa023

Utilisation de la trame verte par les chauves-souris forestières dans les Alpes françaises **Tome 3 : Montagne de Lure**

A.4.b. Individu Pa656 :

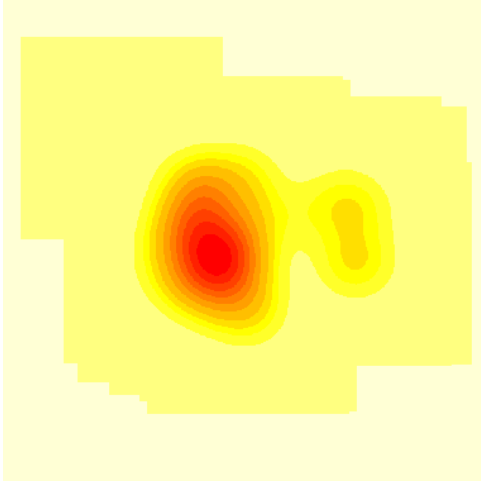

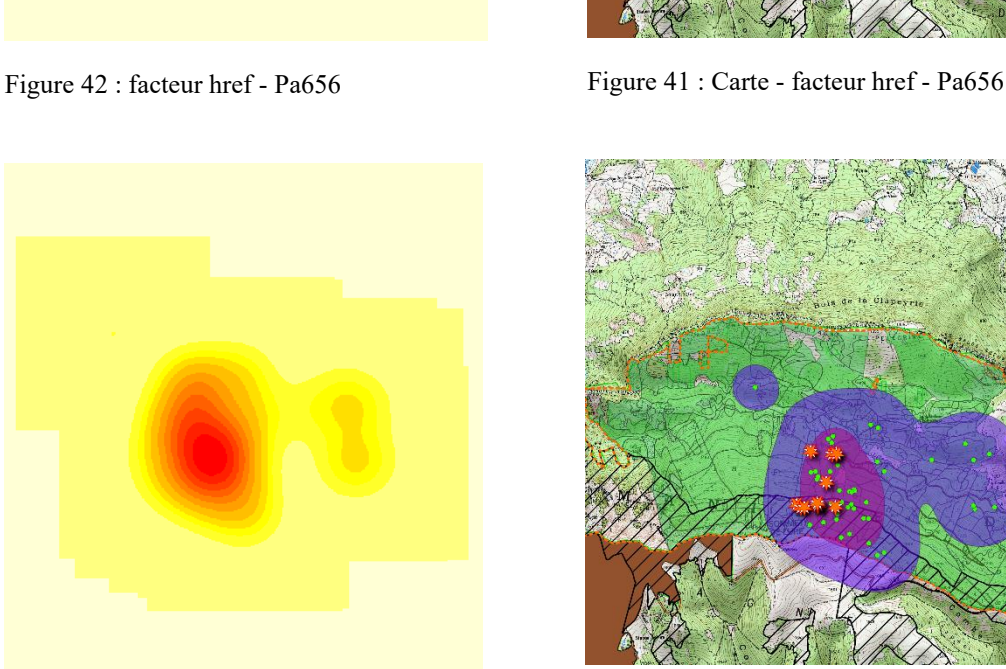

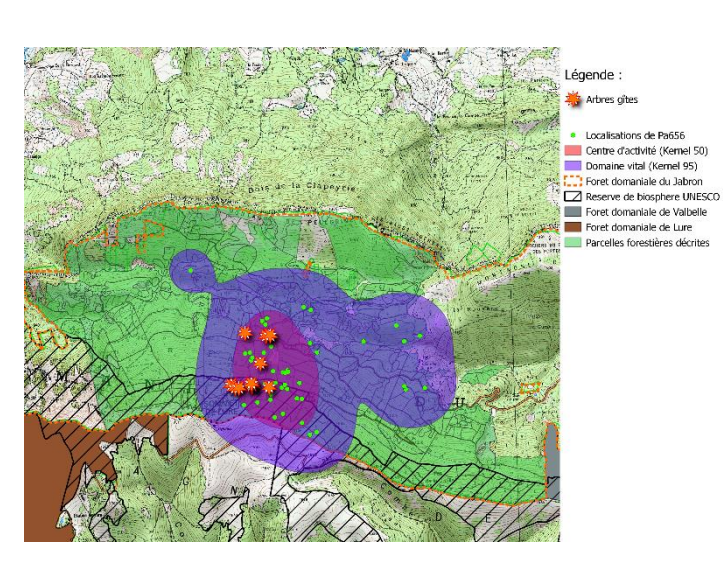

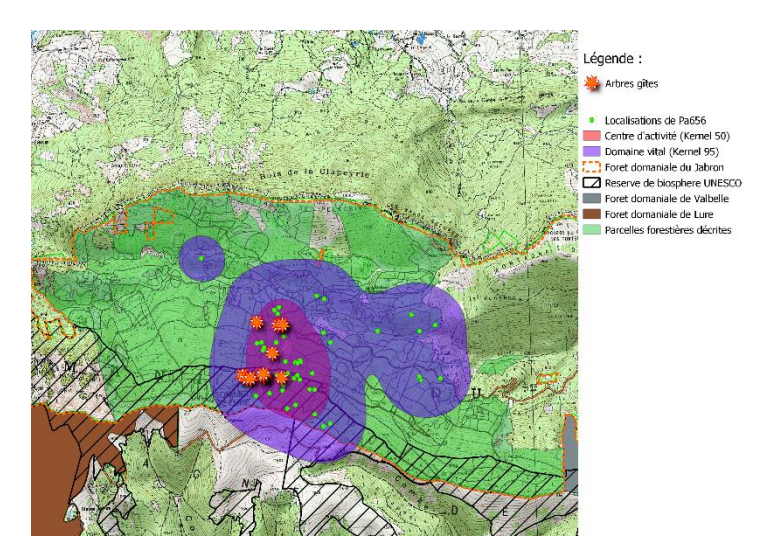

Figure 43 : facteur hCV - Pa656 Figure 44 : Carte - facteur hCV - Pa656

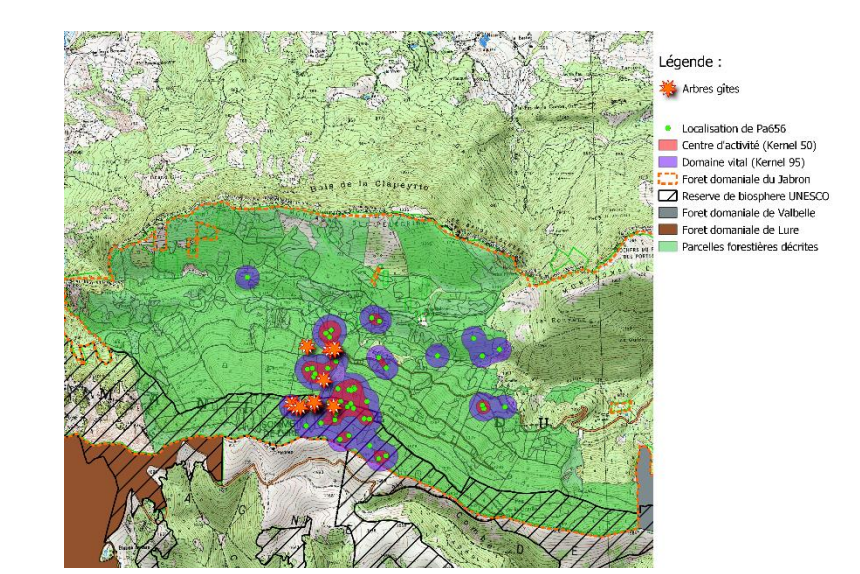

Figure 46 : facteur hLSCV - Pa656 Figure 45 : Carte - facteur hLSCV - Pa656

Utilisation de la trame verte par les chauves-souris forestières dans les Alpes françaises **Tome 3 : Montagne de Lure**

#### A.4.c. Individu Pa656 :

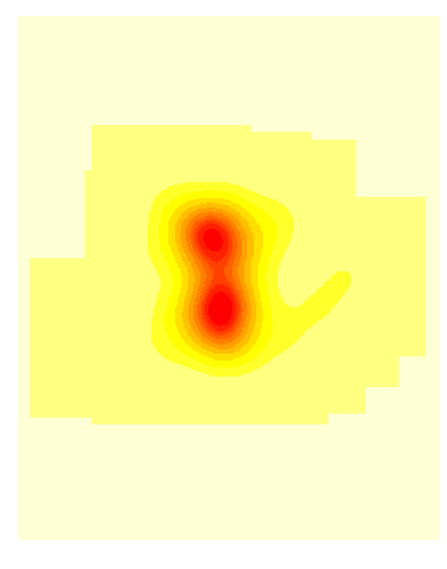

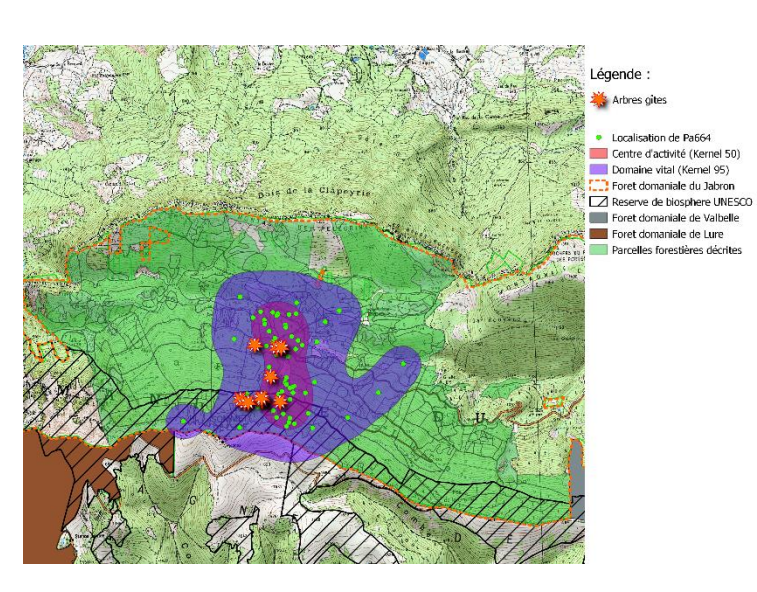

Figure 47 : facteur href - Pa664 Figure 48 : Carte - facteur href - Pa664

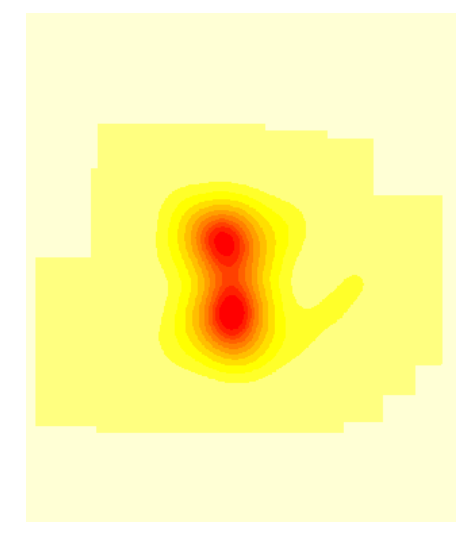

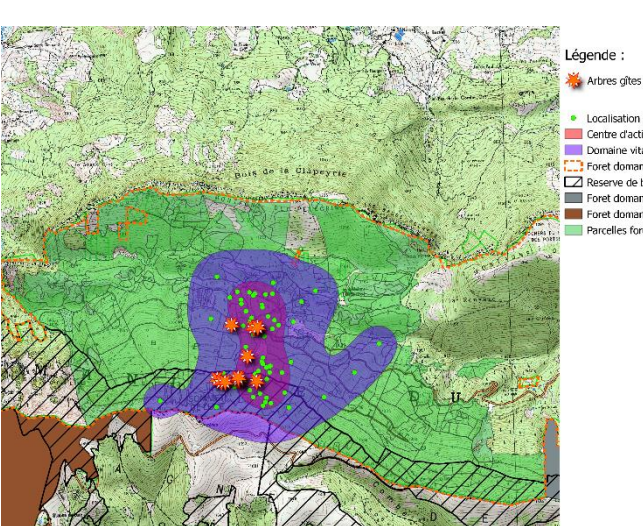

Figure 49 : facteur hCV - Pa664 Figure 50 : Carte - facteur hCV - Pa664

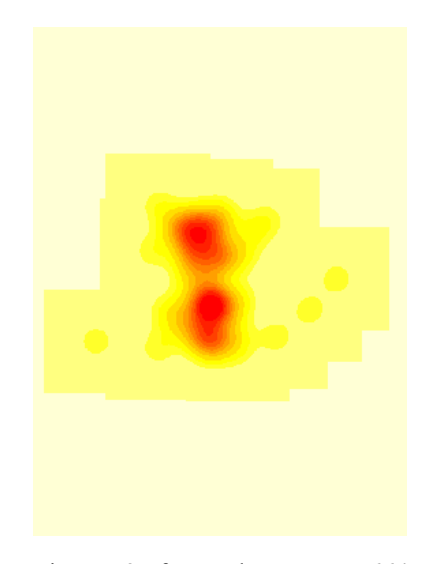

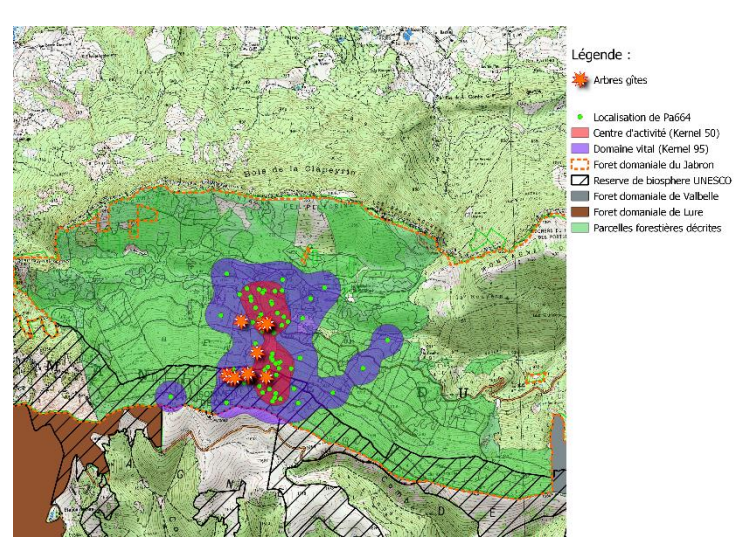

Figure 52 : facteur hLSCV - Pa664 Figure 51 : Carte - facteur hLSCV - Pa664

Utilisation de la trame verte par les chauves-souris forestières dans les Alpes françaises **Tome 3 : Montagne de Lure**

 $\begin{tabular}{|c|c|} \hline & \multicolumn{2}{c}{\textbf{L}} & \multicolumn{2}{c}{\textbf{L}} & \multicolumn{2}{c}{\textbf{L}} & \multicolumn{2}{c}{\textbf{L}} & \multicolumn{2}{c}{\textbf{L}} & \multicolumn{2}{c}{\textbf{L}} & \multicolumn{2}{c}{\textbf{L}} & \multicolumn{2}{c}{\textbf{L}} & \multicolumn{2}{c}{\textbf{L}} & \multicolumn{2}{c}{\textbf{L}} & \multicolumn{2}{c}{\textbf{L}} & \multicolumn{2}{c}{\textbf{L}} & \multicolumn{2}{c}{\textbf$ 

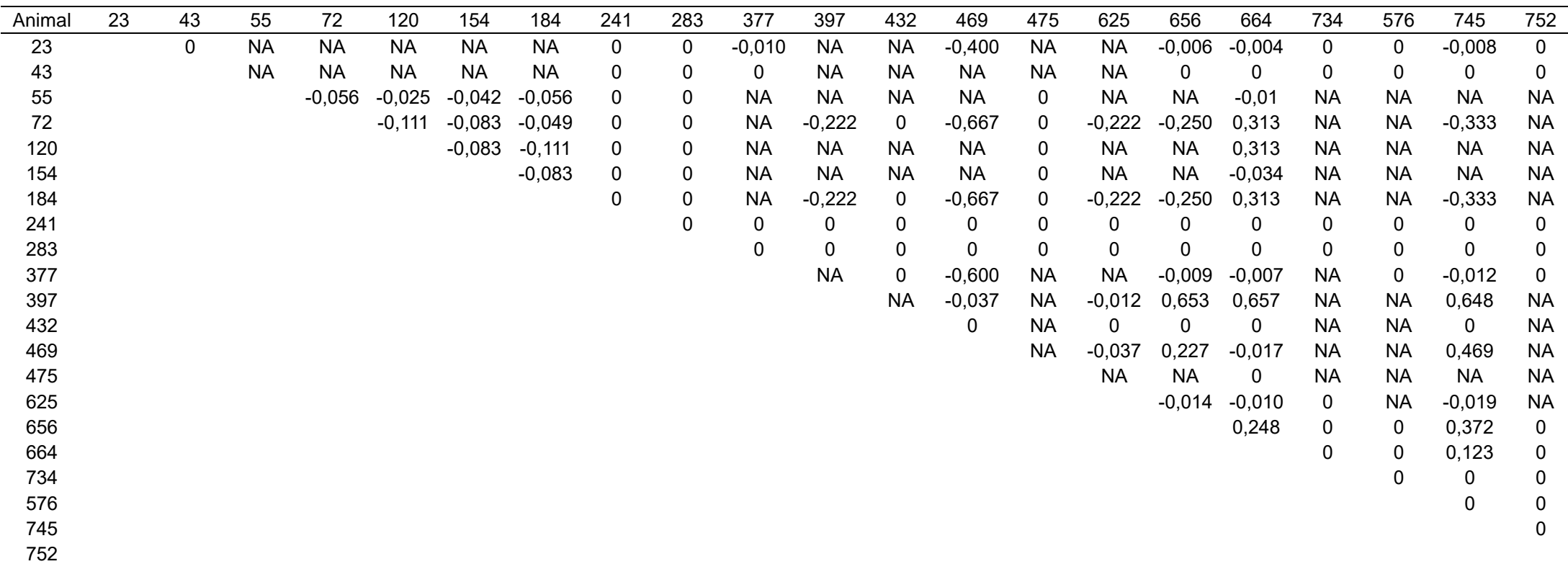

Tableau 12 : Résultats de l'indice PSI détaillés par individu

Annexe 5 : Résultats des indices de fission-fusion détaillés par individu

| Animal | ISI   | SI    | RRI   |  |  |  |
|--------|-------|-------|-------|--|--|--|
| 23     | 0     | 0     |       |  |  |  |
| 43     | 0     | 0     | NA    |  |  |  |
| 55     | ი     | 0     | 0     |  |  |  |
| 72     | 0,036 | 0,333 | 1     |  |  |  |
| 120    | 0,05  | 0,333 | 0,5   |  |  |  |
| 154    |       |       | 0     |  |  |  |
| 184    | 0,036 | 0,333 | 0,5   |  |  |  |
| 241    | ი     | O     | ΝA    |  |  |  |
| 283    | 0     | 0     | ΝA    |  |  |  |
| 377    | O     | N     | 0,333 |  |  |  |
| 397    | 0,222 | 0,667 |       |  |  |  |
| 432    | O     | 0     | NA    |  |  |  |
| 469    | 0,083 | 0,5   |       |  |  |  |
| 475    | O     | 0     | NA    |  |  |  |
| 625    | 0     | 0     |       |  |  |  |
| 656    | 0,108 | 0,375 |       |  |  |  |
| 664    | 0,074 | 0,455 |       |  |  |  |
| 734    | 0     | 0     | NA    |  |  |  |
| 576    | 0     | 0     | ΝA    |  |  |  |
| 745    | 0,108 | 0,5   |       |  |  |  |
| 752    |       | 0     | ΝA    |  |  |  |

Tableau 13 : Résultats des indices ISI, IS, et IRG détaillés par individu

## Annexe 6 : Résultats de l'analyse K-select sur les individus avec un nombre de localisations supérieur à 20

Afin d'augmenter les chances de faire ressortir des tendances de sélection et d'évitement d'habitat, puisque le nombre de localisations de la majorité des individus utilisé dans cette analyse est inférieur au seuil nécessaire calculé, le seuil de significativité alpha est augmenté de 0,05 à 0,1. Il est important de garder à l'esprit que ces résultats ne sont pas statistiquement recevables. Ils servent uniquement à apporter des tendances et à alimenter l'interprétation des résultats statistiquement recevables mais pauvres en jeu de données.

La valeur globale *p* du test est de 0,3968, supérieure au seuil de significativité alpha, indiquant qu'il n'est pas vraiment pertinent de lire cette analyse. Il est tout de même intéressant de prêter attention à ces résultats en gardant en tête le biais dans le nombre de localisations d'une partie des individus analysés. La lecture et l'interprétation des figures et des tableaux présentés dans cette annexe sont expliqués dans la partie résultats dédiée aux analyses k-select.

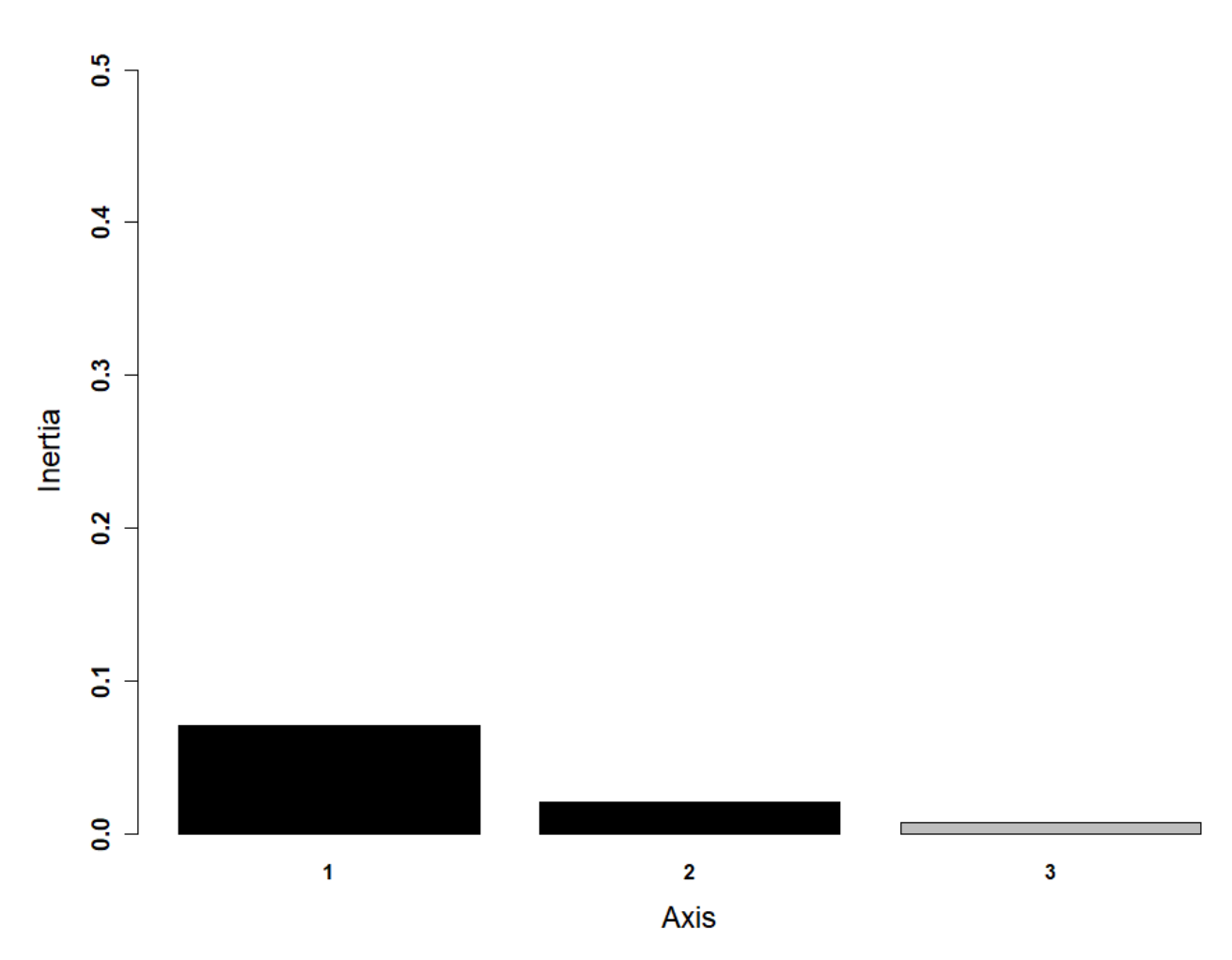

Figure 53 : Valeurs propres des axes de l'analyse K-select

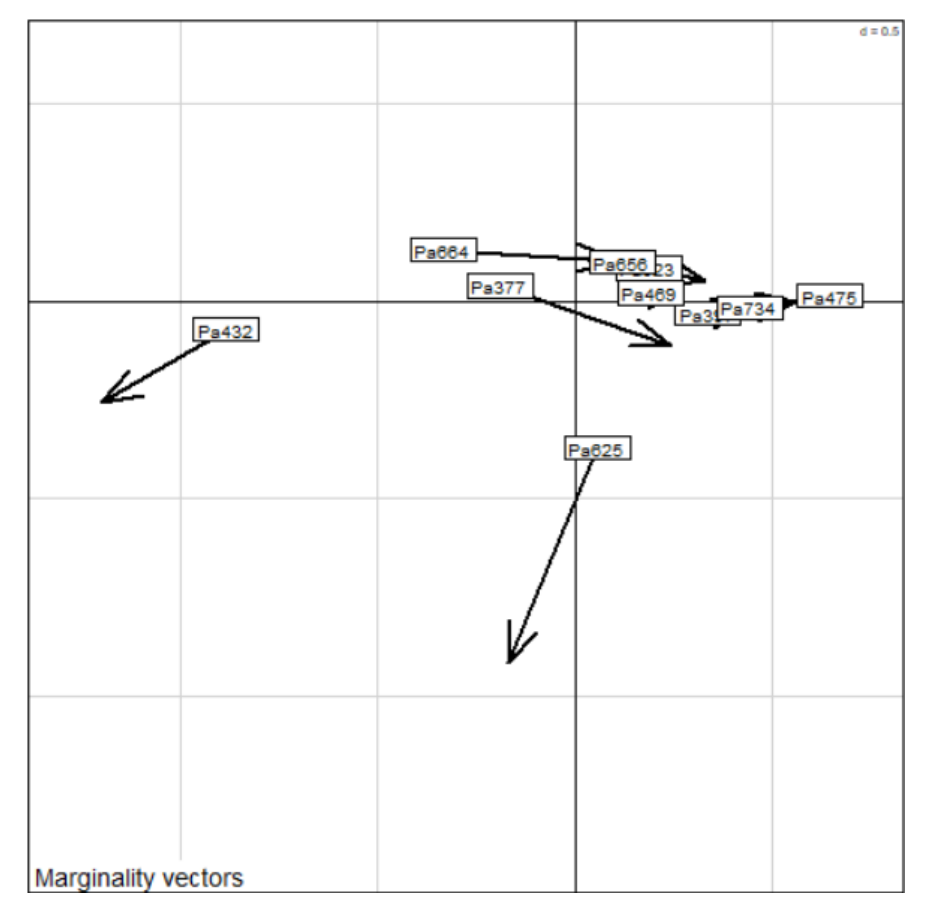

Figure 54 : Vecteurs de marginalité des individus.

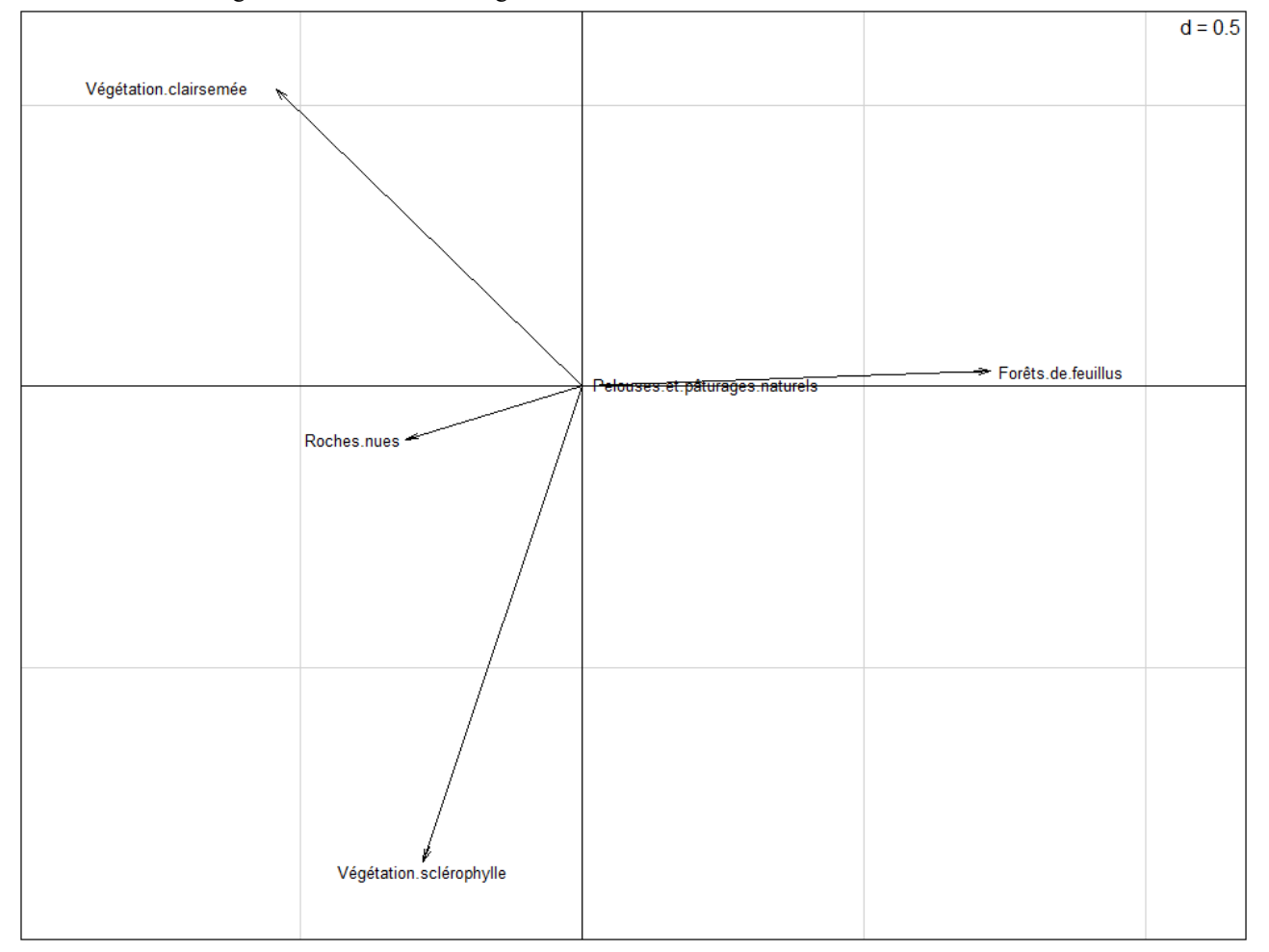

Figure 55 : Direction et poids des variables par rapport aux axes de l'analyse K-select.

Tableau 14 – partie 1 : Valeur et significativité des marginalités, et significativité des occupations des sols majoritaires pour chaque individu ayant plus de 20 localisations

| . .                                |                  |    |        |                |        |       |        |         |    |        |           |
|------------------------------------|------------------|----|--------|----------------|--------|-------|--------|---------|----|--------|-----------|
| Individus                          | Pa <sub>23</sub> |    | Pa377  |                | Pa397  |       | Pa432  |         |    | Pa469  |           |
| Valeur de marginalité observée     | 0.0235           |    | 0.2165 |                | 0.0287 |       | 0,1532 |         |    | 0.0210 |           |
| Valeur p du vecteur de marginalité | 0,7048           |    | 0,1712 |                | 0,6886 |       | 0,2648 |         |    | 0,7200 |           |
| Forêts de feuillus                 | 0.1595           | ÷. | 0.0426 | ٠              | 0.1750 | $\pm$ | 0.0609 | ×       |    | 0.1965 | $\pm$     |
| Pelouses et pâturages naturels     | 0,5824           | ÷. | 0.5748 | ÷.             | 0.5782 | $\pm$ | 0.5785 |         | +  | 0.5753 | $\ddot{}$ |
| Végétation sclérophylle            | 0.3420           | ٠  | 0.2886 | ۰.             | 0.3828 | ۰.    | 0.0444 | $\star$ |    | 0.3160 | $\ddot{}$ |
| Roches nues                        | 0.2051           | ٠  | 0.2183 | $\sim$         | 0.1301 |       | 0.3621 |         | ۰. | 0,1534 | ٠         |
| Végétation clairsemée              | 0.1989           | ٠  | 0,0286 | $\blacksquare$ | 0,3336 | $\pm$ | 0.1341 |         | +  | 0,2696 | $\div$    |

Mise à part la ligne des Valeurs de marginalité, les valeurs du tableau correspondent au Valeur P du test de randomisation avec 10000 tirages aléatoires et la correction α de Bonferroni à 5%. Chaque valeur P est accompagnée d'une signe « + » ou « - » correspondant au sens de la relation entre l'individu et l'habitat (« + » signifie une sélection, « - » signifie un évitement). Les valeurs significatives sont en gras. Chez les individus significatifs (dont la valeur *p* du vecteur de marginalité est inférieur à 0,05), les valeurs significatives des variables environnementales sont en gras sur fond vert si la variable est sélectionnée, et sur fond orange si la variable est évitée.

Symbole et bornes de significativité : \*\*\* < 0.001 < \*\* < 0.01 < \* < 0.1

Tableau 14 – partie 2 : Valeur et significativité des marginalités, et significativité des occupations des sols majoritaires pour chaque individu ayant plus de 20 localisations

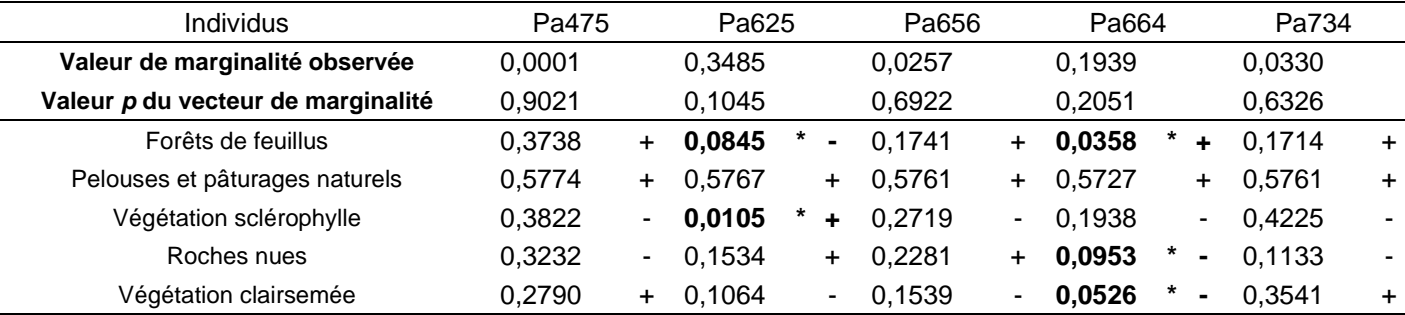

Mise à part la ligne des Valeurs de marginalité, les valeurs du tableau correspondent au Valeur P du test de randomisation avec 10000 tirages aléatoires et la correction α de Bonferroni à 5%. Chaque valeur P est accompagnée d'une signe « + » ou « - » correspondant au sens de la relation entre l'individu et l'habitat (« + » signifie une sélection, « - » signifie un évitement). Les valeurs significatives sont en gras. Chez les individus significatifs (dont la valeur *p* du vecteur de marginalité est inférieur à 0,05), les valeurs significatives des variables environnementales sont en gras sur fond vert si la variable est sélectionnée, et sur fond orange si la variable est évitée.

Symbole et bornes de significativité : \*\*\* < 0.001 < \*\* < 0.01 < \* < 0.1

## Annexe 7 : Résultats de l'analyse K-select sur les individus avec un nombre de localisations supérieur à 20

Afin d'augmenter les chances de faire ressortir des tendances de sélection et d'évitement d'habitat, puisque le nombre de localisations de la majorité des individus utilisé dans cette analyse est inférieur au seuil nécessaire calculé, le seuil de significativité alpha est augmenté de 0,05 à 0,1. Il est important de garder à l'esprit que ces résultats ne sont pas statistiquement recevables. Ils servent uniquement à apporter des tendances et à alimenter l'interprétation des résultats statistiquement recevables mais pauvres en jeu de données.

La valeur globale *p* du test est de 0,0295\*, inférieure au seuil de significativité alpha, indiquant qu'il est pertinent de lire cette analyse malgré le biais dans le nombre de localisations d'une partie des individus analysés. La lecture et l'interprétation des figures et des tableaux présentés dans cette annexe sont expliquées dans la partie résultats dédiée aux analyses k-select.

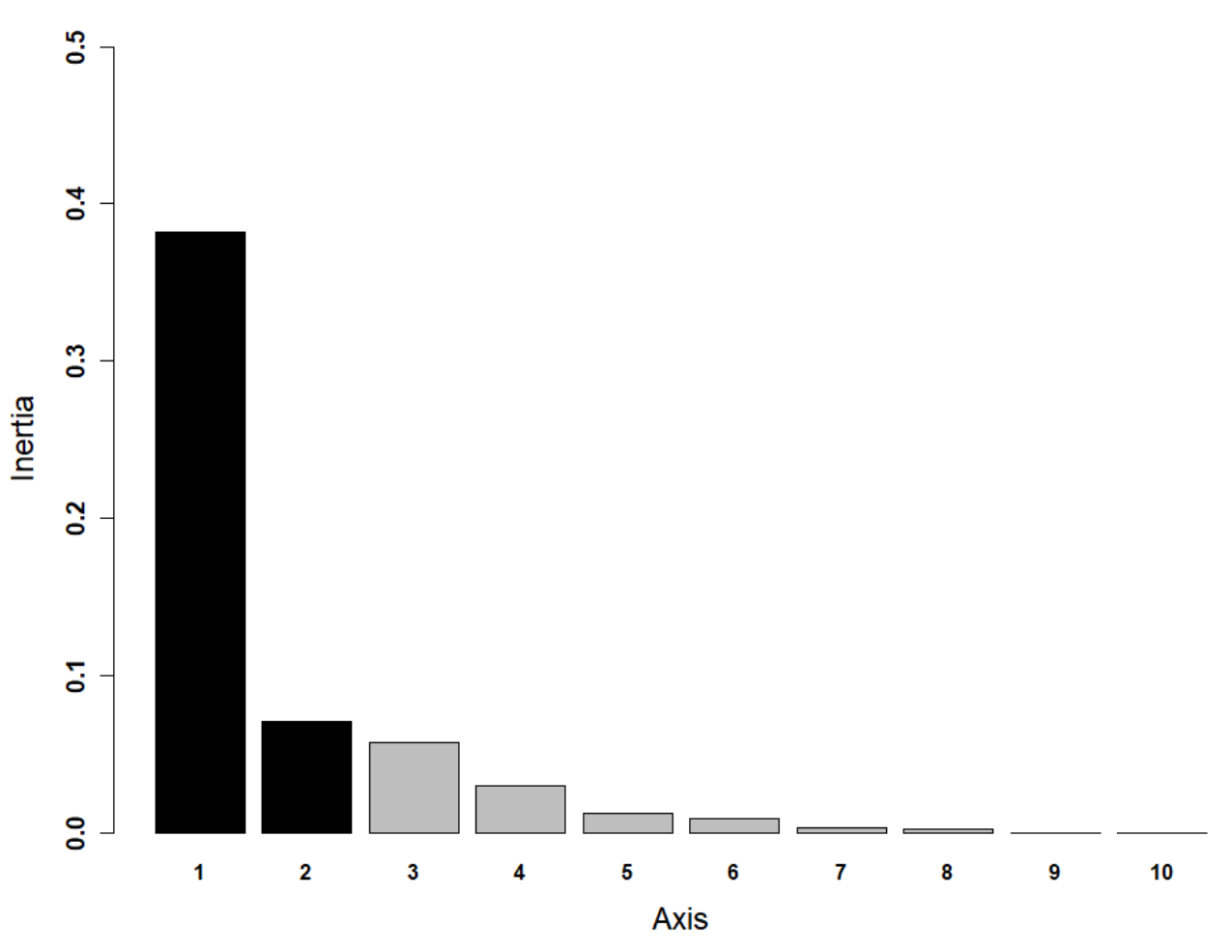

Figure 56 : Valeurs propres des axes de l'analyse K-select

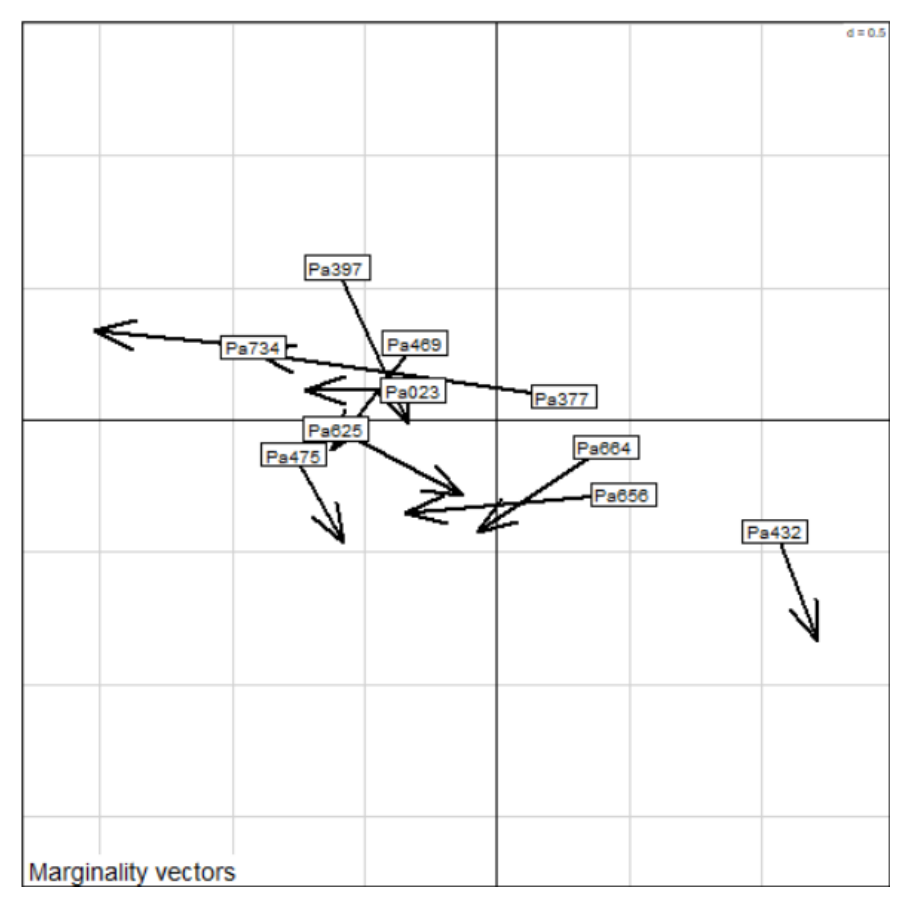

Figure 57 : Vecteurs de marginalité des individus.

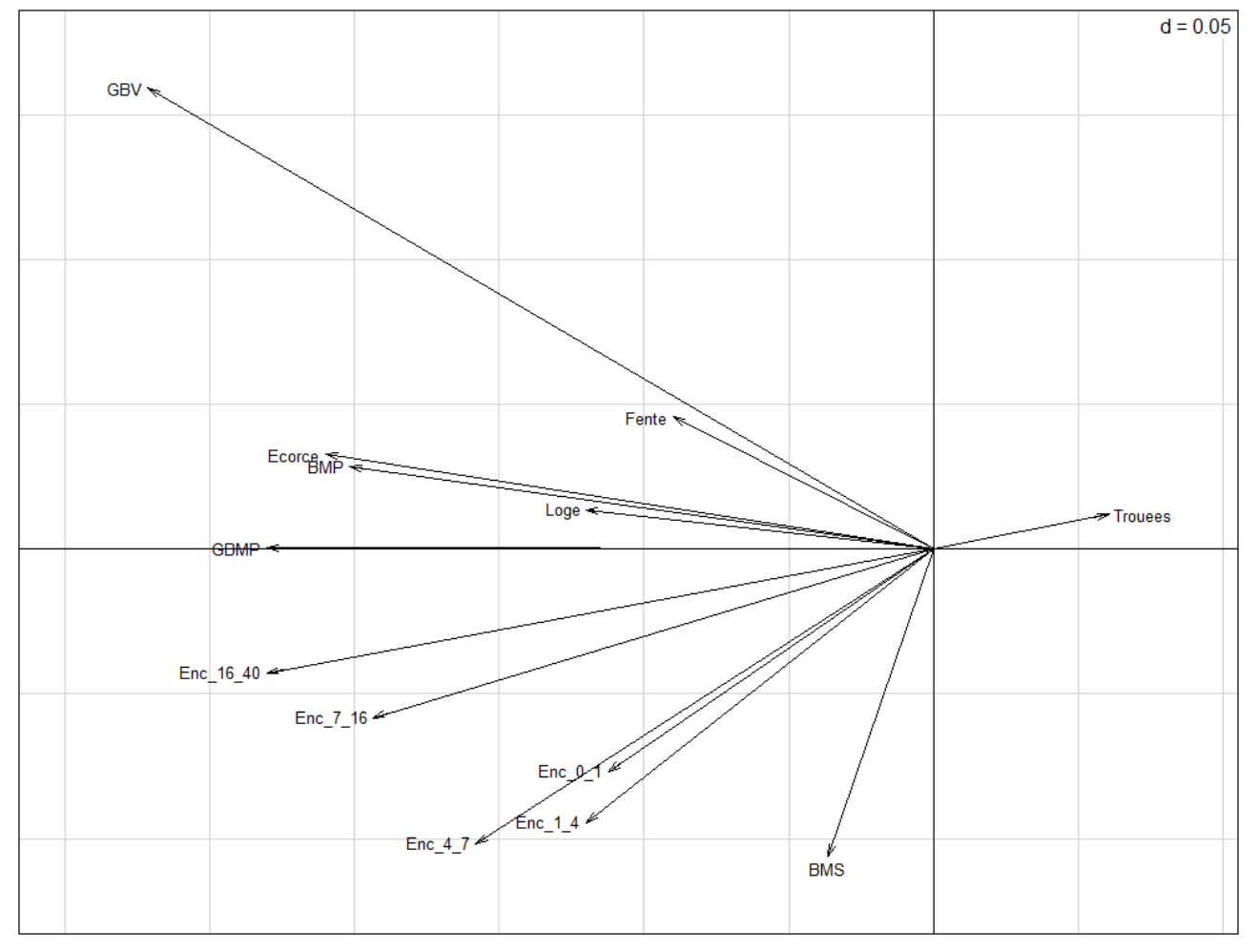

Figure 58 : Direction et poids des variables par rapport aux axes de l'analyse K-select.

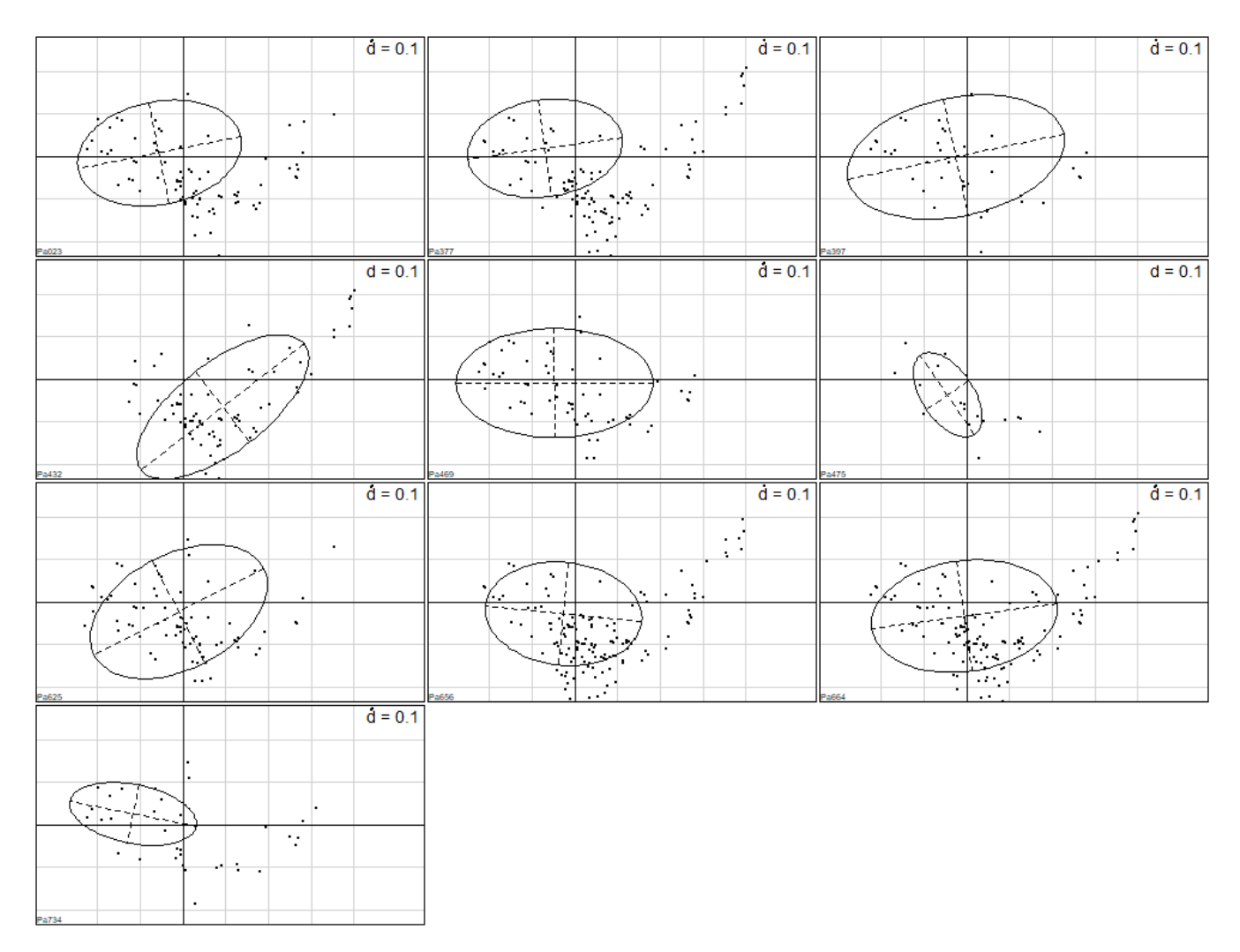

Figure 59 : Projections des unités de variables utilisées par un individu dans le plan factoriel des unités de variables disponibles.

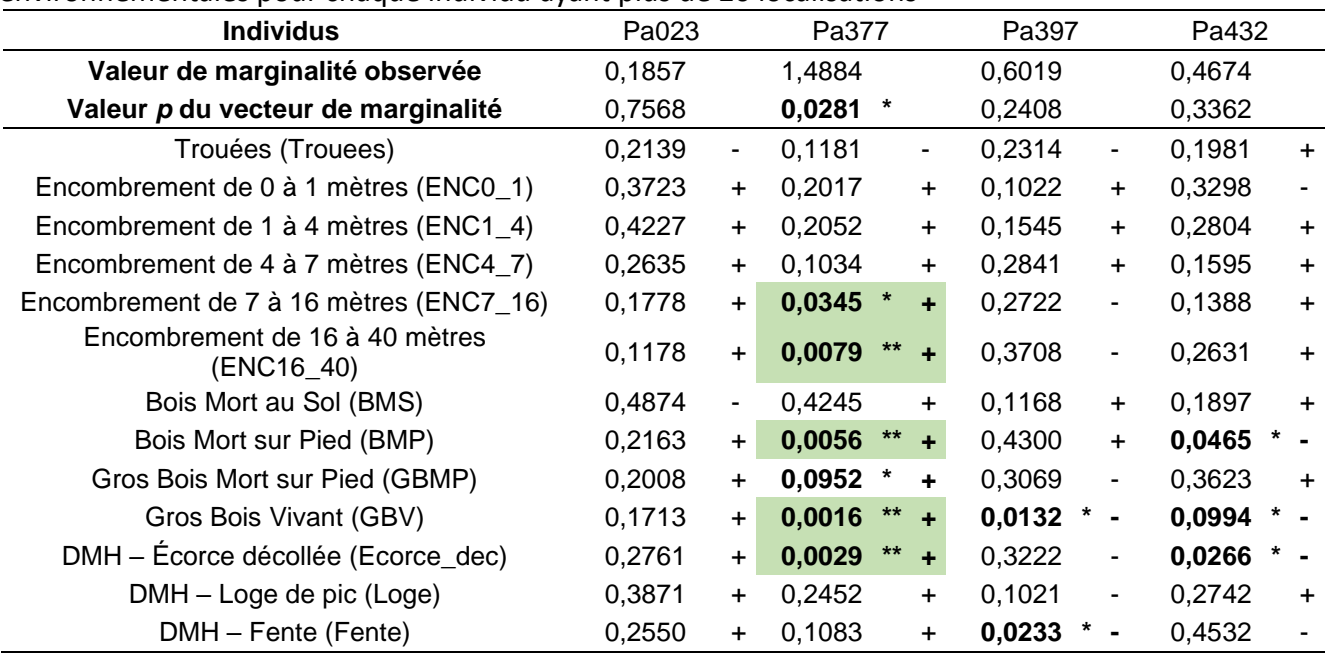

Tableau 15 – partie 1 : Valeur et significativité des marginalités, et significativité des variables environnementales pour chaque individu ayant plus de 20 localisations

Mise à part la ligne des Valeurs de marginalité, les valeurs du tableau correspondent au Valeur P du test de randomisation avec 10000 tirages aléatoires et la correction α de Bonferroni à 5%. Chaque valeur P est accompagnée d'une signe « + » ou « - » correspondant au sens de la relation entre l'individu et l'habitat (« + » signifie une sélection, « - » signifie un évitement). Les valeurs significatives sont en gras. Chez les individus significatifs (dont la valeur *p* du vecteur de marginalité est inférieur à 0,05), les valeurs significatives des variables environnementales sont en gras sur fond vert si la variable est sélectionnée, et sur fond orange si la variable est évitée.

Symbole et bornes de significativité : \*\*\* < 0.001 < \*\* < 0.01 < \* < 0.05

Tableau 15 – partie 2 : Valeur et significativité des marginalités, et significativité des variables environnementales pour chaque individu ayant plus de 20 localisations

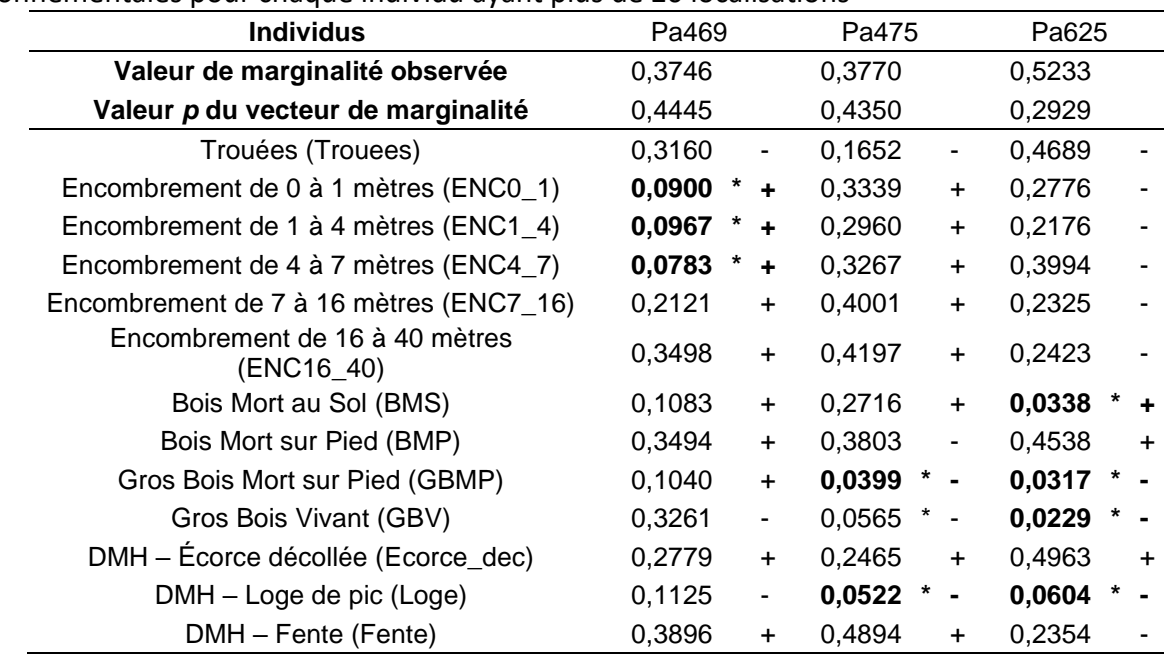

Mise à part la ligne des Valeurs de marginalité, les valeurs du tableau correspondent au Valeur P du test de randomisation avec 10000 tirages aléatoires et la correction α de Bonferroni à 5%. Chaque valeur P est accompagnée d'une signe « + » ou « - » correspondant au sens de la relation entre l'individu et l'habitat (« + » signifie une sélection, « - » signifie un évitement). Les valeurs significatives sont en gras. Chez les individus significatifs (dont la valeur *p* du vecteur de marginalité est inférieur à 0,05), les valeurs significatives des variables environnementales sont en gras sur fond vert si la variable est sélectionnée, et sur fond orange si la variable est évitée.

Symbole et bornes de significativité : \*\*\* < 0.001 < \*\* < 0.01 < \* < 0.05

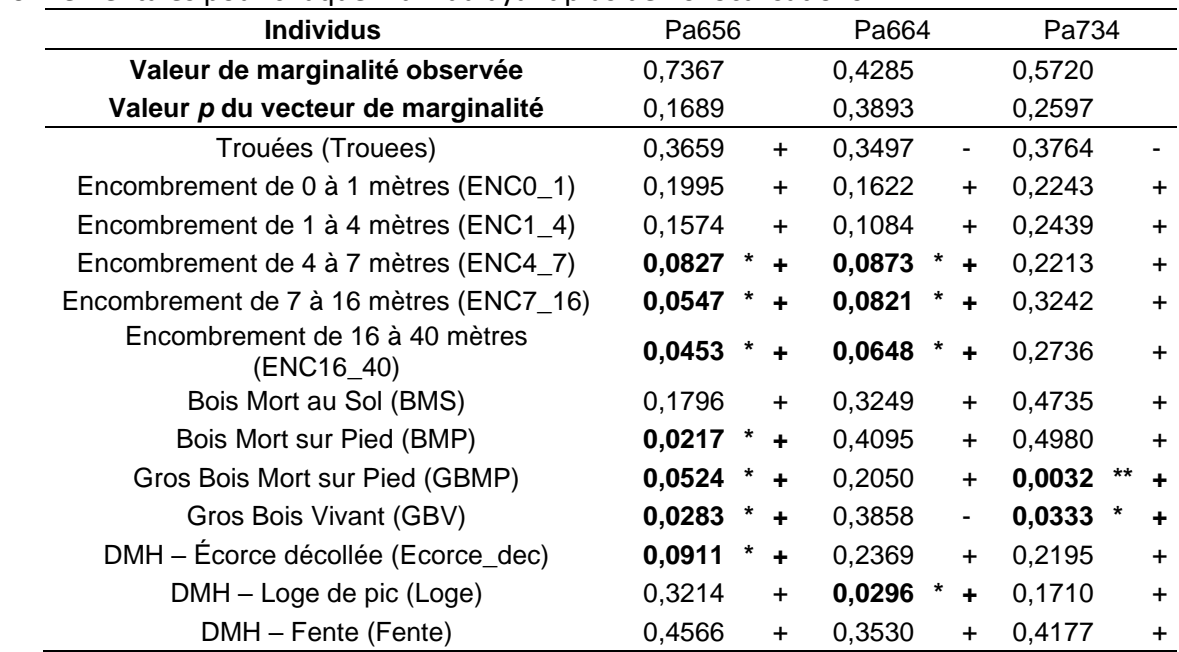

Tableau 15 – partie 3 : Valeur et significativité des marginalités, et significativité des variables environnementales pour chaque individu ayant plus de 20 localisations

Mise à part la ligne des Valeurs de marginalité, les valeurs du tableau correspondent au Valeur P du test de randomisation avec 10000 tirages aléatoires et la correction α de Bonferroni à 5%. Chaque valeur P est accompagnée d'une signe « + » ou « - » correspondant au sens de la relation entre l'individu et l'habitat (« + » signifie une sélection, « - » signifie un évitement). Les valeurs significatives sont en gras. Chez les individus significatifs (dont la valeur *p* du vecteur de marginalité est inférieur à 0,05), les valeurs significatives des variables environnementales sont en gras sur fond vert si la variable est sélectionnée, et sur fond orange si la variable est évitée.

Symbole et bornes de significativité : \*\*\* < 0.001 < \*\* < 0.01 < \* < 0.05

# Résumé

Cette étude traite de l'utilisation des habitats forestiers d'altitude de l'Oreillard roux (*Plecotus auritus*, L. 1758) sur la montagne de Lure (04) par la méthode du radiopistage. Elle a été dirigée par l'Office National des Forêts (ONF). Notre travail a pour objectif d'améliorer les connaissances sur l'Oreillard roux en termes de sélection d'habitats et d'utilisation des gîtes. Les analyses K-select et Kernel ont permis de décrire le domaine vital, les centres d'activités pour chaque individu sur leur terrain de chasse nocturne. Au sein des gîtes, nous avons mesuré les phénomènes de fission-fusion de ce chiroptère grâce à un suivi diurne, reflétant la sociabilité et l'utilisation des gîtes, notamment les rassemblements et les séparations des colonies en plusieurs groupes familiaux. Les résultats sont assez légers en termes de quantité de données et de robustesse statistique. Mais ils permettent tout de même de conforter l'affiliation des oreillards roux à certaines caractéristiques environnementales, notamment le bois mort sur pied et le gros bois vivant qui sont logiquement corrélés à la densité de dendromicrohabitats, ainsi qu'un fort encombrement au-delà de 7 mètres de hauteur. De plus, nous avons mis en évidence des phénomènes de fission-fusion, notamment des partages et des réutilisations de gîtes. Finalement, les résultats pourraient être plus complets et robustes à l'avenir avec des avancées technologiques qui permettront d'utiliser des suivis par GPS plus précis et plus fiables lorsque ces dispositifs seront adaptables à des individus de si petit poids.

**Mots clefs :** Radiopistage, Oreillard roux, fission-fusion, sélection d'habitat.

# Abstract

This study discusses an use of highland forest habitats by brown long-eared bat (*Plecotus auritus*, L. 1758) by the method of radiotracking. It was directed by the National Forest Office (ONF). Objectives of our work are on the one hand to improve knowledge about the brown long-eared bat in terms of habitat selection and use of roosts. K-select and Kernel analyzes allow to describe the home range and cores and avoided by each bat on their night hunting ground. Within roosts, we estimated fission-fusion phenomena of this bat through a diurnal monitoring, which reflects the sociability and use of roosts especially gatherings and colonies separations into several family groups. The results are quite light in terms of the amount of data and statistical robustness. But they still make it possible to reinforce the affiliation of brown long-eared bats to certain environmental characteristics, in particular standing dead wood and large living wood which are logically correlated to the dendromicrohabitats density, as well as a high obstruction over 7 meters. Then, we highlighted fission-fusion phenomena, in particular sharing and reuse of roosts. Finally, the results could be more complete and robust in the future with technological advances that will provide more accurate and reliable GPS data tracking when these devices will be adaptable to such light individuals.

**Key words :** Radiotracking, brown long-eared bat, fission-fusion, habitat selection.

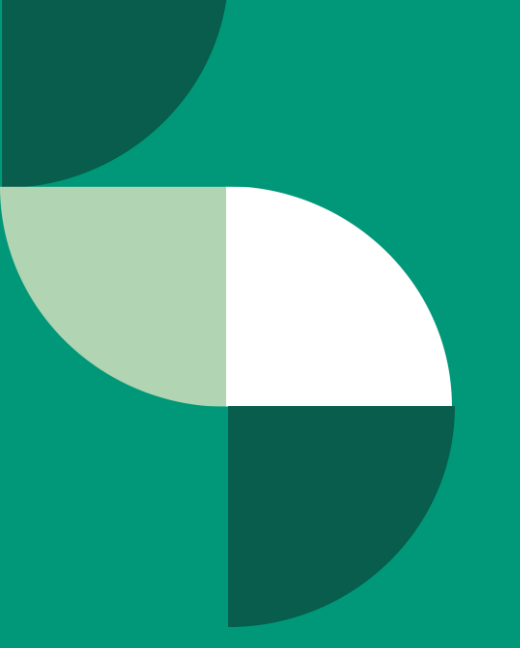

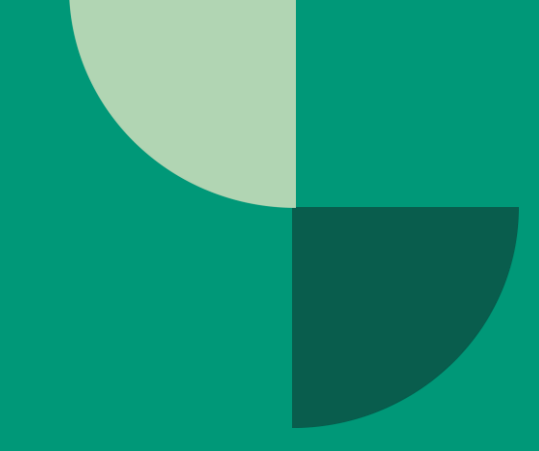

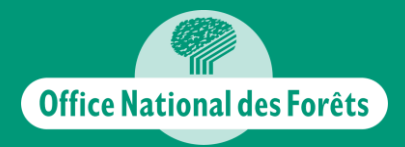

Agence des Hautes-Alpes<br>5 rue des silos 05007 GAP